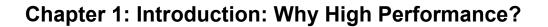

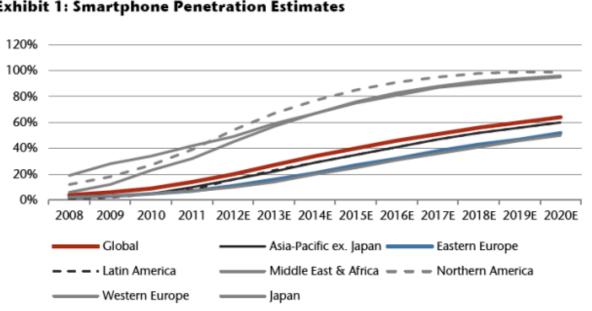

**Exhibit 1: Smartphone Penetration Estimates** 

Source: Gartner historical, Jefferies & Company, Inc. estimates

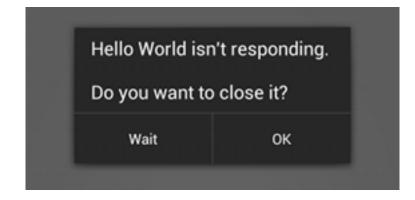

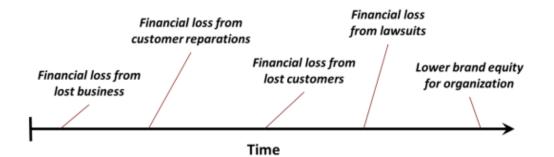

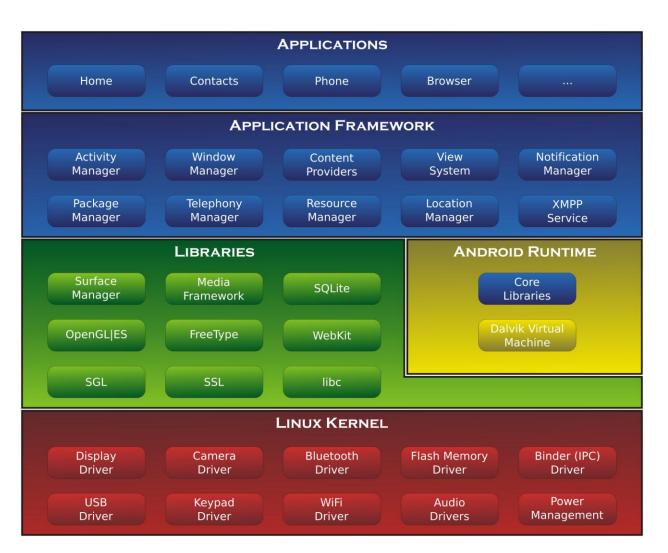

# Chapter 2: Efficient Debugging

| Chroles B       B       Chroles B       B       Chroles B       B       Chroles B       B       Chroles B       B       Chroles B       B       Chroles B       B       Chroles B       B       Chroles B       B       Chroles B       B       Chroles B       B       Chroles B       B       Chroles B       B       Chroles B       B       Chroles B       Chroles B       Chrole B       Chrole B       Chrole B       Chrole B       Chrole B       Chrole B       Chrole B       Chrole B       Chrole B       Chrole B       Chrole B       Chrole B       Chrole B       Chrole B       Chrole B <thchrole b<="" th=""> <thchrole b<="" th=""></thchrole></thchrole>                                                                                                    | Ionitor                                                                             |                  |
|----------------------------------------------------------------------------------------------------|-------------------------------------------------------------------------------------|------------------|
| Concernation       Concernation       Concernation <th< th=""><th></th><th>년 • 원 • <b>*</b></th></th<>                                                                                                    |                                                                                     | 년 • 원 • <b>*</b> |
| generation-google_nexts_44.4.4.         Online         IA.4.4.ex           generation-google_nexts_44.4.4.         6800         1           generation-google_nexts_44.4.4.         6800         1           generation-google_nexts_44.4.4.         6800         1           generation-google_nexts_44.4.4.         6800         1           generation-google_nexts_44.4.4.         6800         1           generation-google_nexts_44.4.4.         6800         1           generation-google_nexts_44.4.4.         6800         1           generation-google_nexts_44.4.4.         6800         1           generation-google_nexts_44.4.4.         6800         1           generation-google_nexts_44.4.4.         6800         1           generation-google_nexts_44.4.4.         6800         1           generation-google_nexts_44.4.4.         6800         1           generation-google_nexts_44.4.4.         6800         1           generation-google_nexts_44.4.4.4.         6800         1           generation-google_nexts_44.4.4.4.4.4.4.4.4.4.4.4.4.4.4.4.4.4                                                                                                    | cker 🗇 Network Statistics 📫 File Explorer 🕱 🞯 Emulator Control 🗖 System Information | •                |
| system, process<br>own ardroid winding         514         # Beool<br>Beool<br>Beool<br>own ardroid winds         100         101         down wrw.wrw.wrw.wrw.wrw.wrw.wrw.wrw.wrw.wrw                                                                                                    | (A 5                                                                                |                  |
| oma motod works/s         19801         2010         100         100         100         100         100         100         100         100         100         100         100         100         100         100         100         100         100         100         100         100         100         100         100         100         100         100         100         100         100         100         100         100         100         100         100         100         100         100         100         100         100         100         100         100         100         100         100         100         100         100         100         100         100         100         100         100         100         100         100         100         100         100         100         100         100         100         100         100         100         100         100         100         100         100         100         100         100         100         100         100         100         100         100         100         100         100         100         100         100         100         100         100         100                                                                                                    | Size Date Time Permissions Info                                                     |                  |
| communication         2015         2017         2017         2017         2017         2017         2017         2017         2017         2017         2017         2017         2017         2017         2017         2017         2017         2017         2017         2017         2017         2017         2017         2017         2017         2017         2017         2017         2017         2017         2017         2017         2017         2017         2017         2017         2017         2017         2017         2017         2017         2017         2017         2017         2017         2017         2017         2017         2017         2017         2017         2017         2017         2017         2017         2017         2017         2017         2017         2017         2017         2017         2017         2017         2017         2017         2017         2017         2017         2017         2017         2017         2017         2017         2017         2017         2017         2017         2017         2017         2017         2017         2017         2017         2017         2017         2017         2017         2017         2017         2017                                                                                                    | 2015-11-09 16: drwxr-xr-x                                                           |                  |
| consardid aurother<br>consardid aurother<br>consardid aurother<br>consardid accidences appop<br>consardid accidences appop<br>consardid accidences appop<br>consardid accidences appop<br>consardid accidences appop<br>consardid accidences appop<br>consardid accidences appop<br>consardid accidences appop<br>consardid accidences accide<br>consardid accidences accidence<br>consardid accidences accide<br>consardid accidences accide<br>consardid a                                                                                                    | 2015-09-22 08: drwxrwx                                                              |                  |
| com.android.deskcick       1137       6004       600       100       100       100       100       100       100       100       100       100       100       100       100       100       100       100       100       100       100       100       100       100       100       100       100       100       100       100       100       100       100       100       100       100       100       100       100       100       100       100       100       100       100       100       100       100       100       100       100       100       100       100       100       100       100       100       100       100       100       100       100       100       100       100       100       100       100       100       100       100       100       100       100       100       100       100       100       100       100       100       100       100       100       100       100       100       100       100       100       100       100       100       100       100       100       100       100       100       100       100       100       100       1                                                                                                    | 2015-11-09 16: dr-x                                                                 |                  |
| com.aproid.avdocellater       2059       8005       100       151       100       151       000       151       000       151       000       151       000       151       000       151       000       151       000       151       000       151       000       151       000       151       000       151       000       151       000       151       000       151       000       151       000       151       000       151       000       151       000       151       000       151       000       151       000       151       000       151       000       151       000       151       000       151       000       151       000       151       000       151       000       151       000       151       000       151       000       151       000       151       000       151       000       151       000       151       000       151       000       151       000       151       000       151       000       151       000       151       000       151       000       151       000       151       000       151       000       151       000       151 <t< td=""><td>2015-11-09 16: lrwxrwxrwx -&gt; /sys/ke</td><td></td></t<>                                                                                                    | 2015-11-09 16: lrwxrwxrwx -> /sys/ke                                                |                  |
| com.appole.process.gaps       74       8606         com.appole.process.gaps       74       8606         com.appole.process.gaps       74       8606         com.appole.process.gaps       74       8606         com.appole.process.gaps       74       8606         com.appole.process.gaps       74       8606         com.appole.process.gaps       74       8606         com.appole.process.gaps       74       8607         com.appole.process.gaps       74       8607         com.appole.process.gaps       74       8607         com.appole.process.gaps       74       8610         com.appole.process.gaps       74       8610         com.appole.process.gaps       74       8610         init.       4133.1066-12.31       19:                                                                                                    | 2015-10-06 15: drwxrwxx                                                             |                  |
| com.agoogle.android.gmi       1533       8607       100       100       100       100       100       100       100       100       100       100       100       100       100       100       100       100       100       100       100       100       100       100       100       100       100       100       100       100       100       100       100       100       100       100       100       100       100       100       100       100       100       100       100       100       100       100       100       100       100       100       100       100       100       100       100       100       100       100       100       100       100       100       100       100       100       100       100       100       100       100       100       100       100       100       100       100       100       100       100       100       100       100       100       100       100       100       100       100       100       100       100       100       100       100       100       100       100       100       100       100       100       100 <t< td=""><td>151 1969-12-31 19:rw-rr</td><td></td></t<>                                                                                                    | 151 1969-12-31 19:rw-rr                                                             |                  |
| com.agoid_android_gml         1533         8607         etc         2015-11-09         18         Invarvance > (spath           com.agrid_android_gallery3d         2073         8600         16         16         19          19           19           19            19           19           19           19          19          19          19          19          19          19          19          19          19         19          19          19          19          19          19          19          19          19          19         19         19         19         19         19         19         19         19         19         19         19         19         19         19         19                                                                                                    | 2015-11-09 16: drwxr-xr-x                                                           |                  |
| com.android inputmethol.link       662       8609       infig.contexts       8870 1969-12-31       190rww-rw-rw-rw-rw-rw-rw-rw-rw-rw-rw-rw-rw                                                                                                    |                                                                                     |                  |
| com.android.gallery3d       2073       8609       Image process.location       930       1000       1000       1000       1000       1000       1000       1000       1000       1000       1000       1000       1000       1000       1000       1000       1000       1000       1000       1000       1000       1000       1000       1000       1000       1000       1000       1000       1000       1000       1000       1000       1000       1000       1000       1000       1000       1000       1000       1000       1000       1000       1000       1000       1000       1000       1000       1000       1000       1000       1000       1000       1000       1000       1000       1000       1000       1000       1000       1000       1000       1000       1000       1000       1000       1000       1000       1000       1000       1000       1000       1000       1000       1000       1000       1000       1000       1000       1000       1000       1000       1000       1000       1000       1000       1000       1000       1000       1000       1000       1000       1000       1000       1000       1000       1                                                                                                    |                                                                                     |                  |
| com.gogle_process.location       930       8810       init       4133_1969-12-31       19nowr-w         com.gogle_android_gmore/signed       275       8811       init       133_1969-12-31       19nowr-w         com.gogle_android_gmore/signed       986       8813       init       1997       1999-12-31       19nowr-w         com.gogle_android_gmoviders.alendar       986       8813       init       1997       1999-12-31       19nowr-w         com.android_providers.alendar       1828       8814       init       1997       1999-12-31       19nowr-w         com.android_providers.alendar       1856       8816       init work       2915       1999-12-31       19nowr-w         com.android_process.acore       1586       8816       init work       2015       1999       198nowr w         com.android_process.acore       1011       8819       -       2015       1999-12-31       19nowr w         com.android_gogle_android_gogle_                                                                                                    | 625 1969-12-31 19:rw-r                                                              |                  |
| com.google.android.gms.persistent         675         8611         Init.emvion.c         919         1969-12-31         19:now.x           com.google.android.gms         996         8612         Init.emvion.c         919         1969-12-31         19:now.x           com.android.pworders.calendar         1826         8613         Init.emvion.c         919         1969-12-31         19:now.x           com.android.pworders.calendar         1826         8613         Init.eworder.c         3195         1969-12-31         19:now.x           com.android.pworders.calendar         1860         8818         Init.eworder.c         3195         1969-12-31         19:now.x           android.process.acore         1886         8819         Init.eworder.c         2015-11-09         16: dwarwark           com.android.process.acore         1886         8819         Init.eworder.c         2015-04-27         05: dwarwark           com.android.gworders.alendar         1849         8823         Init.eworder.c         2015-04-27         05: dwarwark           com.android.gworders.alendar         1849         8823         Init.eworder.c         2015-04-27         05: dwarwark           com.android.gworders.alendar         1849         8823         Init.eworder.c </td <td></td> <td></td>                                                                                                    |                                                                                     |                  |
| componenciageapp         275         8812         initr         19978         19978         19978         19978         19978         19978         19978         19978         19978         19978         19978         19978         19978         19978         19978         19978         19978         19978         19978         19978         19978         19978         19978         19978         19978         19978         19978         19978         19978         19978         19978         19978         19978         19978         19978         19978         19978         19978         19978         19978         19978         19978         19978         19978         19978         19978         19978         19978         19978         19978         19978         19978         19978         19978         19978         19978         19978         19978         19978         19978         19978         19978         19978         19978         19978         19978         19978         19978         19978         19978         19978         19978         19978         19978         19978         19978         19978         19978         19978         19978         19978         19978         19978         19978                                                                                                    |                                                                                     |                  |
| com.google.android.gms         996         8013         Init.recerc         1795         1895-12-31         19:recerv           com.android.mms         1725         8014         10:recerv         19:recerv         19:recerv           com.android.mms         1785         8014         10:recerv         19:recerv           com.android.cender         1643         8017          19:recerv           android.process.acore         1586         8018          19:recerv           com.android.sprocess.acore         1586         8019          19:recerv                                                                                                    |                                                                                     |                  |
| comandrolid_providers_calendar         1928         8814         Inituation         9915         1969-12-31         99rowr-w           comandrolid_calendar         1650         8815         1         1         1         1         1         1         1         1         1         1         1         1         1         1         1         1         1         1         1         1         1         1         1         1         1         1         1         1         1         1         1         1         1         1         1         1         1         1         1         1         1         1         1         1         1         1         1         1         1         1         1         1         1         1         1         1         1         1         1         1         1         1         1         1         1         1         1         1         1         1         1         1         1         1         1         1         1         1         1         1         1         1         1         1         1         1         1         1         1         1         1                                                                                                    |                                                                                     |                  |
| com.android.mms         1765         8815         Initiobox86.rc         2452 1865-12-31         9:rowr-w<br>30561           com.android.selendar         1643         8816         Initiobox86.rc         297 1865-12-31         9:rowr-w<br>30561           android.process.acce         1566         8         8817         Initiobox86.rc         2015-11-09         16:                                                                                                    |                                                                                     |                  |
| com.android.calendar       1450       8616       init vibox86p.rc       297 1969-12-31       19: now         com.android.calendar       1643       8617       init vibox86p.rc       297 1969-12-31       19: now         android.process.acore       1586       8618       init vibox86p.rc       2015-11-09       16: diwxww-x         android.process.acore       1586       8619       init vibox86p.rc       2015-11-09       16: diwxww-x         com.android.signes.media       1011       8819       8820       2015-11-09       16: diwxww-x         com.android.gms.unstable       1586       8821       2015-11-09       16: diwxww-x       init vibox86p.rc       2015-11-09       16: diwxww-x         com.android.gms.unstable       1649       8822       2015       2015-11-09       16: diwxww-x       init vibox86p.rc       2015-11-09       16: diwxww-x       init vibox86p.rc       2015-11-09       16: diwxww-x       init vibox86p.rc       2015-11-09       16: diwxww-x       init vibox86p.rc       2015-11-09       16: diwxww-x       init vibox86p.rc       2015-11-09       16: diwxww-x       init vibox86p.rc       2015-11-09       16: diwxww-x       init vibox86p.rc       2015-11-09       16: diwxww-x       init vibox86p.rc       2015-11-09       16:.                                                                                                    |                                                                                     |                  |
| com.google.android.nik         1643         8817                                                                                                    |                                                                                     |                  |
| android processacore       1586       8818       0       0       0       0       0       0       0       0       0       0       0       0       0       0       0       0       0       0       0       0       0       0       0       0       0       0       0       0       0       0       0       0       0       0       0       0       0       0       0       0       0       0       0       0       0       0       0       0       0       0       0       0       0       0       0       0       0       0       0       0       0       0       0       0       0       0       0       0       0       0       0       0       0       0       0       0       0       0       0       0       0       0       0       0       0       0       0       0       0       0       0       0       0       0       0       0       0       0       0       0       0       0       0       0       0       0       0       0       0       0       0       0       0       0                                                                                                    |                                                                                     |                  |
| android process.media       1011       8819                                                                                                    |                                                                                     |                  |
| com.android.phone         694         8820         bit or of com.android.google.android.google.google.android.google.google.android.google.google.android.google.google.android.google.google.android.google.google.google.google.google.google.google.google.google.google.google.google.google.google.google.google.google.google.google.google.google.google.google.google.google.google.google.google.google.google.google.google.google.google.goodle.google.goodle.google.goodle.google.goodle.google.goodle.google.goodle.google.goodle.google.goodle.google.goodle.google.goodle.google.goodle.google.goodle.google.goodle.google.goodle.google.goodle.google.goodle.google.goodle.goodle.google.goodle.goodle                                                                                                    |                                                                                     |                  |
| commandroid.msnpuble         758         8822         8822         9 min         1989-12-31         19 min         drawsn-min           commandroid.systemul         570         8823         6         8823         2015-11-09         16 min         19 min         maxmaxxx > /storag           commandroid.systemul         570         8823         8824         10         Sappt.contexts         656 1969-12-31         19 min         maxmaxxx > /storag           LogCat         23         Sappt.contexts         656 1969-12-31         19 min         maxmaxxx         maxmaxxx         werbose           aved Filters         Immessages (no filters)         Immessages. Accepts Java regense. Prefix with pid. spp. tog: or text: to limit scope.         werbose         werbose           Immessages (no filters)         PID         TID         Application         Tag         Text         tar.on_google.android.gms.auth.be.appcert.a.g(SourceFile:268)           II.messages (no filters)         II.a.eg 17:65:10.626         784         3177         com.google.android.gms.auth.be.appcert.a.g(SourceFile:268)         tar.om.google.android.gms.auth.be.appcert.a.g(SourceFile:268)         tar.om.google.android.gms.auth.be.appcert.a.g(SourceFile:268)         tar.om.google.android.gms.auth.be.appcert.a.g(SourceFile:268)         tar.om.google.android.gms.auth.be.appcert.a.g(SourceFile:268)         tar.om.google.android.gms.auth.be.                                                                                                    |                                                                                     |                  |
| com.google.android.gms.unstable       1849       8822       com.google.android.gms.unstable       1849       8823       com.google.android.gms.unstable       1849       8823       com.google.android.gms.unstable       1849       8823       com.google.android.gms.unstable       1849       1842       Com.google.android.gms.unstable       1862.1       1862.3       1862.3       1862.3       1862.3       1862.3       1862.3       1862.3       1862.3       1862.3       1862.3       1862.3       1862.3       1862.3       1862.3       1862.3       1862.3       1862.3       1862.3       1862.3       1862.3       1862.3       1862.3       1862.3       1862.3       1862.3       1862.3       1862.3       1862.3       1862.3       1862.3       1862.3       1862.3       1862.3       1862.3       1862.3       1862.3       1862.3       1862.3       1862.3       1862.3       1862.3       1862.3       1862.3       1862.3       1862.3       1862.3       1862.3       1862.3       1862.3       1862.3       1862.3       1862.3       1862.3       1862.3       1862.3       1862.3       1862.3       1862.3       1862.3       1862.3       1862.3       1862.3       1862.3       1862.3       1862.3       1862.3       1862.3       1862.3       1862.3                                                                                                    |                                                                                     |                  |
| com.android.systemul       570       8823       seapp.contexts       656 1969-12-31       19:nwf-re-         LogGat 12                                                                                                    |                                                                                     |                  |
| Com google.android.google.quicksearc.         1403         8624         Description         74816         1960-12-31         19:         Temperature           LogCat X3         Imassages (no filters)         Imassages (no filters) <td></td> <td></td>                                                                                                    |                                                                                     |                  |
| LogCat X<br>LagCat X<br>LagCat |                                                                                     |                  |
| Immessages (no filters)         Let Time         PIO         TO         Application         Tag         Ted           Immessages (no filters)         Let Time         PIO         TO         Application         Tag         Ted           Immessages (no filters)         Let Time         PIO         TO         Application         Tag         Ted           Immessages (no filters)         Let Time         PIO         TO         Application         Tag         Ted           Immessages (no filters)         Let Time         PIO         TO         Application         Tag         Ted           Immessages (no filters)         Let Time         PIO         Too         Application         Tag         Ted           Int-90 17:05:10.625         F84         3177         con.google.proces.         GLSUser         at con.google.android.gms.auth.be.appcert.a.dCSourceFile:32)         at con.google.android.gms.auth.be.appcert.b.aCSourceFile:32)         at con.google.android.gms.auth.be.acGourceFile:32)         at con.google.android.gms.auth.be.acGourceFile:32)         at con.google.android.gms.auth.be.acGourceFile:32)         at con.google.android.gms.auth.be.acGourceFile:32)         at con.google.android.gms.auth.be.acGourceFile:32)         at con.google.android.gms.auth.be.acGourceFile:32)         at con.google.android.gms.auth.be.acGourceFile:32)         at con.google.android.gms.auth.be.acGourceFile:32)                                                                                                    |                                                                                     |                  |
| Let Time         PIO         Tio         Application         Tag         Text           W         11-09         17:05:10.626         784         3177         com.google.proces.         GLSUser         at com.google.android.gms.auth.be.appcert.a.GCSurcefile:268)           W         11-09         17:05:10.626         784         3177         com.google.proces.         GLSUser         at com.google.android.gms.auth.be.appcert.a.GCSurcefile:132)           W         11-09         17:05:10.626         784         3177         com.google.proces.         GLSUser         at com.google.android.gms.auth.be.appcert.a.GCSurcefile:132)           W         11-09         17:05:10.626         784         3177         com.google.proces.         GLSUser         at com.google.android.gms.auth.be.appcert.b.a.GSourcefile:120)           W         11-09         17:05:10.626         784         3177         com.google.proces.         GLSUser         at com.google.android.gms.auth.b.a.a.(Sourcefile:61)           W         11-09         17:05:10.626         784         3177         com.google.proces.         GLSUser         at com.google.android.gms.auth.b.a.a.(Sourcefile:61)           W         11-09         17:05:10.626         784         3177         com.google.proces.         GLSUser         at com.google.android.gms.auth.b.a.a.(Sourcefile:61) </td <td>with pid:, app:, tag: or text: to limit scope.</td> <td>H 😫 🗆</td>                                                                                                    | with pid:, app:, tag: or text: to limit scope.                                      | H 😫 🗆            |
| W 11-09 17:05:10.626       784       3177       com.google.process.       GLSUser       at com.google.android.gms.auth.be.appcert.a.gCSurceFile:28)         W 11-09 17:05:10.626       784       3177       com.google.process.       GLSUser       at com.google.android.gms.auth.be.appcert.a.gCSurceFile:32)         W 11-09 17:05:10.626       784       3177       com.google.process.       GLSUser       at com.google.android.gms.auth.be.appcert.b.a(SourceFile:32)         W 11-09 17:05:10.626       784       3177       com.google.process.       GLSUser       at com.google.android.gms.auth.b.b.d.SourceFile:62)         W 11-09 17:05:10.626       784       3177       com.google.process.       GLSUser       at com.google.android.gms.auth.b.b.d.SourceFile:120)         W 11-09 17:05:10.626       784       3177       com.google.process.       GLSUser       at com.google.android.gms.auth.b.c.a.(SourceFile:120)         W 11-09 17:05:10.626       784       3177       com.google.process.       GLSUser       at com.google.android.gms.auth.b.c.on.AuthFcomService.a(SourceFile:120)         W 11-09 17:05:10.626       784       3177       com.google.process.       GLSUser       at com.google.android.gms.auth.b.c.on.AuthFcomService.a(SourceFile:120)         W 11-09 17:05:10.626       784       3177       com.google.process.       GLSUser       at com.google.android.gms.auth.b.c.on.AuthFcomService.a(Source                                                                                                    |                                                                                     |                  |
| W 11-09 17:05:10.626       784       3177       com.google.proces                                                                                                    |                                                                                     |                  |
| W 11-09 17:05:10.626         784         3177         com.google.proces                                                                                                    |                                                                                     |                  |
| W 11-09 17:05:10.626       784       3177       con.google.proces.       GLSUser       at con.google.android.gms.auth.b.a.GSuurceFile:62)         W 11-09 17:05:10.626       784       3177       con.google.proces.       GLSUser       at con.google.android.gms.auth.b.a.GSuurceFile:128)         W 11-09 17:05:10.626       784       3177       con.google.proces.       GLSUser       at con.google.android.gms.auth.b.a.GSuurceFile:128)         W 11-09 17:05:10.626       784       3177       con.google.proces.       GLSUser       at con.google.android.gms.auth.b.a.cnCSuurceFile:61)         W 11-09 17:05:10.626       784       3177       con.google.proces.       GLSUser       at con.google.android.gms.auth.b.a.cnCSuurceFile:62)         U 11-09 17:05:10.626       784       3177       con.google.proces.       GLSUser       at con.google.android.gms.gem.at.run(SourceFile:142)         D 11-09 17:05:14.066       558       system_process       Connectivity.       Sampling interval elapsed, updoting statistics         D 11-09 17:05:14.066       558       system_process       Connectivity.       Sampling interval elapsed, updoting statistics                                                                                                    |                                                                                     |                  |
| W 11-09 17:05:10.626         784         3177         com.google.proces.         GLSUser         at com.google.android.gms.auth.b.a.a(SourceFile:120)           W 11-09 17:05:10.626         784         3177         com.google.proces.         GLSUser         at com.google.android.gms.auth.b.a.a(SourceFile:120)           W 11-09 17:05:10.626         784         3177         com.google.proces.         GLSUser         at com.google.android.gms.auth.b.a.a(SourceFile:120)           W 11-09 17:05:10.626         784         3177         com.google.proces.         GLSUser         at com.google.android.gms.auth.b.a.a(SourceFile:142)           W 11-09 17:05:10.626         784         3177         com.google.proces.         GLSUser         at com.google.android.gms.auth.be.cron.AuthCronService.a(SourceFile:142)           D 11-09 17:05:10.626         784         3177         com.google.proces.         GLSUser         at com.google.android.gms.auth.be.cron.AuthCronService.a(SourceFile:142)           D 11-09 17:05:14.966         514         558         system.process         Connectivity.         Sampling interval elapsed, updating statistics           D 11-09 17:05:14.966         14         558         system.process         Connectivity.         Sampling interval elapsed, updating statistics                                                                                                    |                                                                                     |                  |
| W 11-09 17:05:10.626         784         3177         com.google.processGLSUser         at com.google.android.gms.auth.b.a.a(SourceFile:GL)           W 11-09 17:05:10.626         784         3177         com.google.processGLSUser         at com.google.android.gms.auth.b.a.cron.AuthCronService.a(SourceFile:GL)           W 11-09 17:05:10.626         784         3177         com.google.processGLSUser         at com.google.android.gms.auth.b.a.cron.AuthCronService.a(SourceFile:GL)           D 11-09 17:05:10.626         784         3177         com.google.processGLSUser         at com.google.android.gms.auth.b.a.cron.AuthCronService.a(SourceFile:GL)           D 11-09 17:05:10.626         784         3177         com.google.processGLSUser         at com.google.android.gms.auth.b.a.cron.AuthCronService.a(SourceFile:GL)           D 11-09 17:05:10.626         784         3177         com.google.processGLSUser         at com.google.android.gms.auth.b.a.cron.AuthCronService.a(SourceFile:GL)           D 11-09 17:05:10.626         784         3177         com.google.com/coil.gms.auth.b.a.gout.alth.cronService.a(SourceFile:GL)           D 11-09 17:05:10.4366         538         system.process         Connectivity                                                                                                    |                                                                                     |                  |
| W 11-09 17:05:10.626 784 3177 com.google.proces_ GLSUser at com.google.android.gms.auth.be.cron.AuthCronService.a(SourceFil €<br>e44)<br>W 11-09 17:05:10.626 784 3177 com.google.proces_ GLSUser at com.google.android.gms.gcm.at.run(SourceFile:142)<br>D 11-09 17:05:14.966 514 558 system_process Connectivity_ Sampling interval elapsed, updating statistics<br>D 11-09 17:05:14.966 514 558 system_process                                                                                                    |                                                                                     |                  |
| <pre>W 11-09 17:05:10.026 784 3177 com.google.process GLSUser at com.google.android.gms.gcm.at.run(SourceFile:142) D 11-09 17:05:14.966 514 558 system_process Connectivity_ Sampling interval elapsed, updating statistics D 11-09 17:05:14.966 514 558 system_process Connectivity_ Done.</pre>                                                                                                    | at com.google.android.gms.auth.be.cron.AuthCronService.a(SourceFil 🥏                |                  |
| D 11-09 17:05:14.966 514 558 system_process Connectivity_ Sampling interval elapsed, updating statistics<br>D 11-09 17:05:14.966 514 558 system_process Connectivity_ Dane.                                                                                                    |                                                                                     |                  |
| D 11-09 17:05:14.966 514 558 system_process Connectivity Done.                                                                                                    |                                                                                     |                  |
| D 11-09 17:05:14.966 514 558 system_process Connectivity_ Setting timer for 720seconds                                                                                                    | e                                                                                   |                  |
|                                                                                                    | ing timer for 720seconds                                                            |                  |
|                                                                                                    | 117                                                                                 | 17M of 623       |
|                                                                                                    |                                                                                     |                  |
|                                                                                                    |                                                                                     |                  |
|                                                                                                    |                                                                                     |                  |

| 🔅 Threads 🛛 | 🔋 Hea | p 🥛 Allocati | ion Tracl | (er 🛜 | Network Statistics 🖷 File Explorer  | Emulator Contro | System Information |  |
|-------------|-------|--------------|-----------|-------|-------------------------------------|-----------------|--------------------|--|
| ID          | Tid   | Status       | utime     | stime | Name                                |                 |                    |  |
| 1           | 721   | Native       | 42        | 89    | main                                |                 |                    |  |
| *2          | 724   | VmWait       | 0         | 20    | GC                                  |                 |                    |  |
| *3          | 727   | VmWait       | 0         | 0     | Signal Catcher                      |                 |                    |  |
| *4          | 728   | Runnable     | 1         | 0     | JDWP                                |                 |                    |  |
| *5          | 729   | VmWait       | 14        | 12    | Compiler                            |                 |                    |  |
| *6          | 730   | Wait         | 0         | 0     | ReferenceQueueDaemon                |                 |                    |  |
| *7          | 731   | Wait         | 0         | 3     | FinalizerDaemon                     |                 |                    |  |
| *8          | 732   | Wait         | 0         | 0     | FinalizerWatchdogDaemon             |                 |                    |  |
| 9           | 733   | Native       | 3         | 17    | Binder_1                            |                 |                    |  |
| 10          | 734   | Native       | 3         | 4     | Binder_2                            |                 |                    |  |
| 11          | 798   | Native       | 0         | 0     | Gservices                           |                 |                    |  |
| 12          | 939   | Native       | 0         | 2     | FlpThread                           |                 |                    |  |
| 13          | 2082  | Native       | 0         | 0     | IntentService[GCoreNetworkLocationS | ervice]         |                    |  |
| 14          | 955   | Wait         | 0         | 5     | GAC_Executor[0]                     |                 |                    |  |

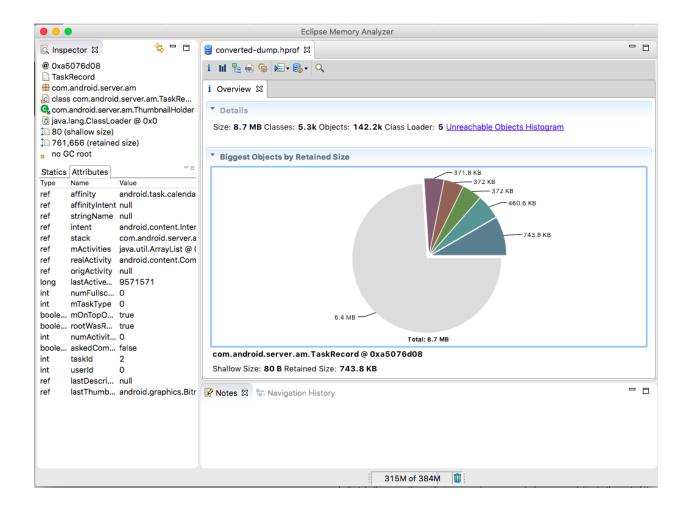

| lass Name<br><pre>&gt; <regex><br/>java.lang.Integer<br/>java.lang.Object[]<br/>char[]<br/>java.lang.String<br/>java.util.HashMapSEntry<br/>java.lang.reflect.Method<br/>java.util.HashMapSEntry[]<br/>byte[]<br/>java.lang.String[]</regex></pre> | O                      | Objects<br><numeric><br/>1.013.336<br/>2.909<br/>32.860<br/>List objects<br/>Show objects<br/>Merge Short<br/>Java Basics</numeric> | Shallow Heap<br><numeric><br/>24.320.064<br/>12.313.944<br/>3.561.976<br/>s by class<br/>est Paths to GC R</numeric> | Retained Heap<br><numeric></numeric> |             |          |                         |
|----------------------------------------------------------------------------------------------------|------------------------|----------------------------------------------------------------------------------------------------|----------------------------------------------------------------------------------------------------|--------------------------------------|-------------|----------|-------------------------|
| java.lang.Integer<br>java.lang.Object[]<br>char[]<br>java.lang.String<br>java.util.HashMapSEntry<br>java.lang.reflect.Method<br>java.util.HashMapSEntry[]<br>byte[]                                                                                | 0                      | 1.013.336<br>2.909<br>32.860<br>List objects<br>Show objects<br>Merge Short                                                         | 24.320.064<br>12.313.944<br>3.561.976                                                                                |                                      | •<br>•      |          |                         |
| java.lang.Object[]<br>char[]<br>java.lang.String<br>java.util.HashMapSEntry<br>java.lang.reflect.Method<br>java.util.HashMapSEntry[]<br>byte[]                                                                                                    | 0                      | 2.909<br>32.860<br>List objects<br>Show objects<br>Merge Short                                                                      | 12.313.944<br>3.561.976                                                                                              | loots                                | •<br>•      |          |                         |
| char[]<br>java.lang.String<br>java.util.HashMapSEntry<br>java.lang.reflect.Method<br>java.util.HashMapSEntry[]<br>byte[]                                                                                                    | 0                      | 32.860<br>List objects<br>Show objects<br>Merge Short                                                                               | 3.561.976                                                                                                    | loots                                | +<br>+      |          |                         |
| java.lang.String<br>java.util.HashMapSEntry<br>java.lang.reflect.Method<br>java.util.HashMapSEntry[]<br>byte[]                                                                                                    | 0                      | List objects<br>Show objects<br>Merge Short                                                                                         | s by class                                                                                                    | loots                                | •<br>•      |          |                         |
| java.util.HashMapSEntry<br>java.lang.reflect.Method<br>java.util.HashMapSEntry[]<br>byte[]                                                                                                    | <b>0</b><br>8-8<br>8-8 | Show objects<br>Merge Short                                                                                                    |                                                                                                    | loots                                | +<br>+<br>+ |          |                         |
| java.lang.reflect.Method<br>java.util.HashMapSEntry[]<br>byte[]                                                                                                    | 0<br>8-8<br>8-8        | Merge Short                                                                                                    |                                                                                                    | oots                                 | +<br>+      | E        |                         |
| byte[]                                                                                                    | Te-e<br>0-0            | -                                                                                                    | est Paths to GC R                                                                                                    | oots                                 |             |          |                         |
| -                                                                                                    |                        | Inva Pacies                                                                                                    |                                                                                                    |                                      |             | <u> </u> |                         |
| java.lang.String[]                                                                                                    |                        | Java Dasics                                                                                                    |                                                                                                    |                                      | •           |          | References              |
|                                                                                                    |                        | Java Collecti                                                                                                    | ons                                                                                                    |                                      | •           |          | Class Loader Explorer   |
| java.util.LinkedHashMap\$Entr                                                                                                    |                        | Leak Identifie                                                                                                    | cation                                                                                                    |                                      | +           | 12       | Customized Retained Set |
| java.util.concurrent.Concurre.                                                                                                    | <b>e</b>               | Immediate D                                                                                                    | ominators                                                                                                    |                                      |             |          | Find Strings            |
| ava.utili lastiviap                                                                                                    |                        | Show Retain                                                                                                    | ed Set                                                                                                    |                                      |             |          | Group By Value          |
| java.util.Hashtable\$Entry                                                                                                    |                        | _                                                                                                    |                                                                                                    |                                      | •           |          | Open In Dominator Tree  |
| java.lang.ref.WeakReference                                                                                                    |                        | Copy<br>Search Queries<br>Calculate Minimum Retained Size (quick approx.)<br>Calculate Precise Retained Size                        |                                                                                                    |                                      |             |          |                         |
| /                                                                                                    | 6                      |                                                                                                    |                                                                                                    |                                      |             |          | Show As Histogram       |
| java.util.Hashtable\$Entry[]                                                                                                    | ##                     |                                                                                                    |                                                                                                    |                                      |             |          | Thread Details          |
| java.util.concurrent.locks.Ree.                                                                                                    |                        |                                                                                                    |                                                                                                    |                                      |             |          | Thread Stacks           |
| java.util.ArrayList                                                                                                    | _                      | Calculate Pre                                                                                                    |                                                                                                    |                                      |             |          |                         |
| java.util.concurrent.Concurre.<br>java.util.TreeMap\$Entry                                                                                                    |                        | Columns                                                                                                    |                                                                                                    |                                      |             |          |                         |

| lean undates will be near after a |             | ar this alignt |           |                                        |                     |          |  |
|-----------------------------------|-------------|----------------|-----------|----------------------------------------|---------------------|----------|--|
| Heap updates will happen after e  | -           |                |           |                                        |                     |          |  |
| D Heap Size Allocated             | Fre         | e % Used       | # Objects |                                        | _                   |          |  |
| 1 18.230 MB 8.770 MB              | 9.460 M     | B 48.11%       | 82,479    | Cause GC                               |                     |          |  |
|                                   |             |                |           |                                        |                     |          |  |
| Display: Stats ᅌ                  |             |                |           |                                        |                     |          |  |
|                                   |             |                | -         |                                        |                     |          |  |
| Гуре                              | Count       | Total Size     | Smallest  | Largest                                | Median              | Average  |  |
| ree                               | 9,253       | 9.169 MB       | 16 B      | 2.861 MB                               | 72 B                | 1.015 KB |  |
| lata object                       | 51,1        | 1.688 MB       | 16 B      | 1.094 KB                               | 32 B                | 34 B     |  |
| class object                      | 6,778       | 1.588 MB       | 168 B     | 42.375 KB                              | 168 B               | 245 B    |  |
| I-byte array (byte[], boolean[])  | 441         | 3.834 MB       | 16 B      | 1.075 MB                               | 96 B                | 8.902 KB |  |
| 2-byte array (short[], char[])    |             | 917.070 KB     | 16 B      | 37.016 KB                              | 48 B                | 66 B     |  |
| -byte array (object[], int[], flo | -           | 755.188 KB     | 16 B      | 16.016 KB                              | 40 B                | 79 B     |  |
| 3-byte array (long[], double[])   | 188         | 28.203 KB      | 16 B      | 8.516 KB                               | 32 B                | 153 B    |  |
| ion-Java object                   | 1,413       | 67.945 KB      | 16 B      | 480 B                                  | 32 B                | 49 B     |  |
|                                   |             |                |           |                                        |                     |          |  |
|                                   |             |                |           |                                        |                     |          |  |
|                                   |             |                |           |                                        |                     |          |  |
|                                   |             |                |           |                                        |                     |          |  |
|                                   |             |                |           |                                        |                     |          |  |
|                                   |             |                |           | Allocatio                              | n count per siz     |          |  |
| 2,500                             |             |                |           |                                        |                     | _        |  |
| 2,000                             |             |                |           |                                        |                     |          |  |
| ti 1,500                          |             |                |           |                                        |                     |          |  |
| Ö 1,000                           |             |                |           |                                        |                     |          |  |
| 500                               |             |                |           |                                        |                     |          |  |
|                                   | 24 72 88 83 |                |           | 256<br>248<br>216<br>216<br>208<br>208 | ) na na Nú Nú Lúi l |          |  |
|                                   |             |                |           |                                        |                     |          |  |

| 🖏 Threads 🛛 🔋 Heap           | 🖷 File Explorer | 🔋 🗟 Allocation Tracke               | er 🛛 🝚 En | ulator Control | System        |
|------------------------------|-----------------|-------------------------------------|-----------|----------------|---------------|
|                              |                 |                                     |           |                |               |
| Stop Tracking Get All        | ocations        |                                     |           | Filter:        |               |
|                              |                 |                                     |           |                |               |
| Alloc Order                  | Allocation Size | <ul> <li>Allocated Class</li> </ul> | Thread Id | Allocated in   | Allocated in  |
| 17933                        | 864             | short[]                             | 42        | com.google.ma  | f             |
| 12661                        | 12              | org.apache.http.m                   | 28        | org.apache.htt | <init></init> |
| 12663                        | 20              | org.apache.http.m                   | 28        | com.a.a.a.i    | а             |
| 12662                        | 32              | org.apache.http.m                   | 28        | com.a.a.a.i    | а             |
| 19404                        | 16              | org.apache.http.m                   | 29        | com.a.a.a.i    | а             |
| 19402                        | 16              | org.apache.http.m                   | 29        | com.a.a.a.i    | а             |
| 19400                        | 16              | org.apache.http.m                   | 29        | com.a.a.a.i    | а             |
| 19397                        | 16              | org.apache.http.m                   | 29        | com.a.a.a.i    | а             |
| 19395                        | 16              | org.apache.http.m                   | 29        | com.a.a.a.i    | а             |
| at com.google.maps.api.andro |                 |                                     |           |                |               |

at com.google.maps.api.android.lib6.gmm6.n.c.a.d.f() at com.google.maps.api.android.lib6.gmm6.n.c.a.d.<init>()

at com.google.maps.api.android.lib6.gmm6.n.c.a.d.<init>()

at com.google.maps.api.android.lib6.gmm6.n.bp.a()

at com.google.maps.api.android.lib6.gmm6.c.t.a()

at com.google.maps.api.android.lib6.gmm6.c.r.a()

at com.google.maps.api.android.lib6.gmm6.n.l.a()

at com.google.maps.api.android.lib6.gmm6.n.l.b() at com.google.maps.api.android.lib6.gmm6.n.cv.f()

at com.google.maps.api.android.lib6.gmm6.n.cv.run()

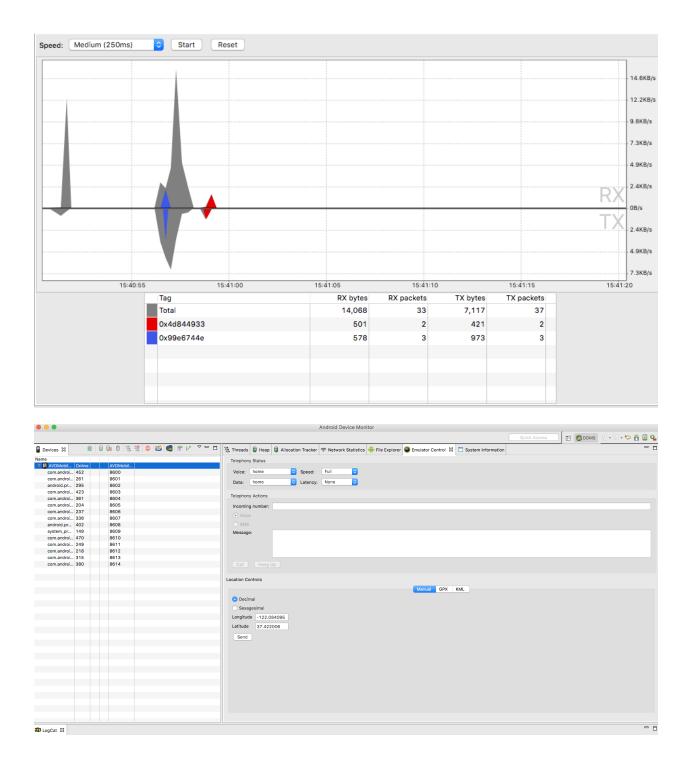

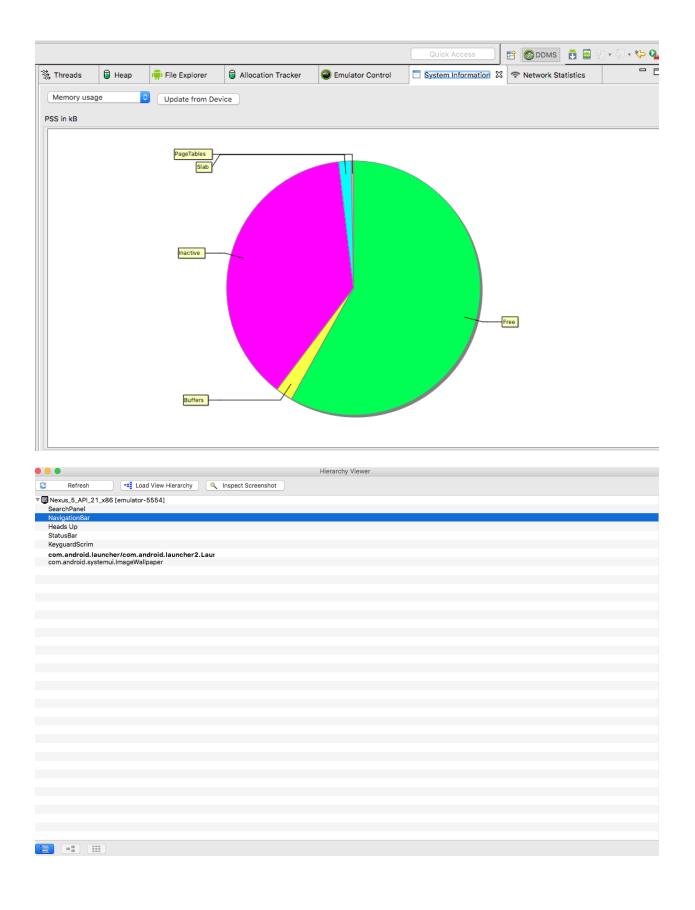

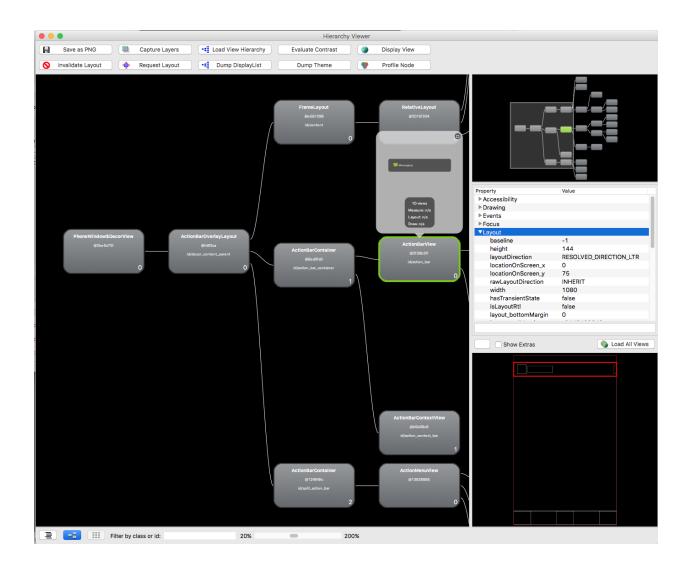

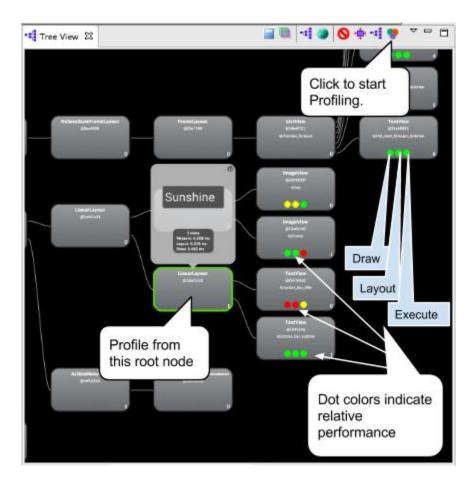

| Systrace (Android System Trace)<br>Settings to use while capturing system level trace |                                                                                                    |        |  |  |  |  |
|---------------------------------------------------------------------------------------|----------------------------------------------------------------------------------------------------|--------|--|--|--|--|
|                                                                                       |                                                                                                    |        |  |  |  |  |
| Destination File:                                                                     | trace.html                                                                                                    | Browse |  |  |  |  |
| Trace duration (seconds):                                                             | 5                                                                                                    |        |  |  |  |  |
| Trace Buffer Size (kb):                                                               | 2048                                                                                                    |        |  |  |  |  |
| Enable Application Traces from:                                                       | None                                                                                                    | ٥      |  |  |  |  |
| Commonly Used Tags:                                                                   | <ul> <li>Graphics</li> <li>Input</li> <li>View System</li> <li>WebView</li> <li>Window Manager</li> <li>Activity Manager</li> <li>Activity Manager</li> <li>Application</li> <li>Resource Loading</li> <li>Dalvik VM</li> <li>CPU Scheduling</li> </ul>                                                                 |        |  |  |  |  |
| Advanced Options:                                                                     | Sync Manager         Audio         Video         Camera         Hardware Modules         RenderScript         Bionic C Library         Power Management         IRQ Events         CPU Frequency         CPU Idle         eMMC commands         Synchronization         Kernel Workqueues         Kernel Memory Reclaim |        |  |  |  |  |
|                                                                                       | Cancel                                                                                                    | ОК     |  |  |  |  |

| Android System Trace                            |                                                                                |                                                                                                    |                                                             |       |    |        |                |                                                             | View Op |    |       |    | ← |
|-------------------------------------------------|--------------------------------------------------------------------------------|----------------------------------------------------------------------------------------------------|-------------------------------------------------------------|-------|----|--------|----------------|-------------------------------------------------------------|---------|----|-------|----|---|
| Interactions<br>Alerts                          |                                                                                |                                                                                                    | 0 8                                                         | 0.5,8 | 18 | 1.5 s  |                | 8.5 s 3 s 3 s 3 s 4 5 5 5 5 5 5 5 5 5 5 5 5 5 5 5 5 5 5     | 3.5 s   | 4s | 4.5 8 | 5s |   |
| <ul> <li>Kernel</li> </ul>                      |                                                                                |                                                                                                    |                                                             |       |    |        |                |                                                             |         |    |       |    |   |
| CPU 0:<br>CPU 1:<br>CPU 2:<br>CPU 3:            |                                                                                |                                                                                                    |                                                             |       |    |        |                |                                                             |         |    |       |    |   |
| <ul> <li>SurfaceFlinger (pid 39)</li> </ul>     | 33)                                                                            |                                                                                                    |                                                             |       |    |        |                |                                                             |         |    |       | +  |   |
| · droid.apps.plus (pid 1                        | 570)                                                                           |                                                                                                    |                                                             |       |    |        |                |                                                             |         |    |       |    |   |
| Frames                                          | 570)                                                                           |                                                                                                    |                                                             |       |    |        | ((()))         |                                                             |         |    |       | •  |   |
| <ul> <li>animator</li> <li>UI Thread</li> </ul> |                                                                                |                                                                                                    |                                                             |       |    |        |                | nounte, nounte,<br>auxilità, nounte,<br>auxilità, auxilità, |         |    |       |    |   |
| <ul> <li>RenderThread</li> </ul>                |                                                                                |                                                                                                    |                                                             |       |    |        |                |                                                             |         |    |       |    |   |
| hwuiTask1                                       |                                                                                |                                                                                                    |                                                             |       |    |        |                |                                                             |         |    |       |    |   |
| ✓ hwuiTask2                                     |                                                                                |                                                                                                    |                                                             |       |    |        |                |                                                             |         |    |       |    |   |
| 1 item selected:                                | Slice (1)                                                                      |                                                                                                    |                                                             |       |    |        |                |                                                             |         |    |       |    |   |
| Title                                           | draw                                                                           |                                                                                                    |                                                             |       |    | Ever   | t(s)           | Link                                                        |         |    |       |    |   |
| Category                                        | android                                                                        |                                                                                                    |                                                             |       |    | Prec   | ding events    | 2 Slices                                                    |         |    |       |    |   |
| Start                                           | 3,180.822 ms                                                                   |                                                                                                    |                                                             |       |    | Follo  | ving events    | 2 Slices                                                    |         |    |       |    |   |
| Wall Duration                                   | 37.397 ms                                                                      |                                                                                                    |                                                             |       |    | All co | nnected events | 3 Slices                                                    |         |    |       |    |   |
| CPU Duration                                    | 0.073 ms                                                                       |                                                                                                    |                                                             |       |    |        |                |                                                             |         |    |       |    |   |
| Self Time                                       | 37.387 ms                                                                      |                                                                                                    |                                                             |       |    |        |                |                                                             |         |    |       |    |   |
| CPU Self Time<br>Description                    | View will have it<br>Android version<br>include the issui<br>Starting with Lol | the View hierarchy. Ex<br>s drawing commands i<br>s prior to Lollipop, this<br>ing of draw commands<br>lipop, it only includes t<br>syncing that informati | ecorded. On<br>would also<br>to the GPU.<br>he recording of |       |    |        |                |                                                             |         |    |       |    |   |

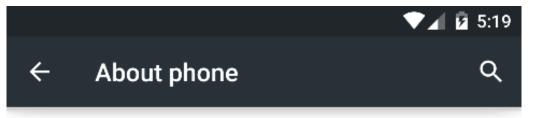

## System updates

Status

Phone number, signal, etc.

# Legal information

#### Model number

Google Nexus 6 - 5.0.0 - API 21 - 1440x2560

#### Android version

5.0

# Baseband version

Unknown

### Kernel version

3.10.0-genymotion-g1d178ae-dirty guillaume@gro-xps #1 Mon Apr 27 11:57:12 CEST 2015

## You are now a developer!

#### Build number

vbox86p-userdebug 5.0 LRX21M eng.buildbot. 20150610.004120 test-keys

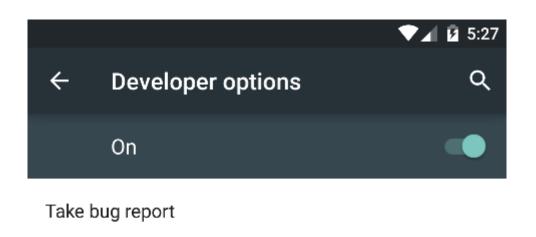

 $\checkmark$ 

 $\checkmark$ 

Desktop backup password Desktop full backups aren't currently protected

Stay awake Screen will never sleep while charging

Always stay awake Screen will never sleep

HDCP checking Use HDCP checking for DRM content only

#### Enable Bluetooth HCI snoop log Capture all bluetooth HCI packets in a file

Process Stats Geeky stats about running processes

#### Debugging

|       |                         | ▼ <b>⊿</b> 1 5:3 |
|-------|-------------------------|------------------|
| ÷     | Use details             | ۵                |
| 0     | Hangouts                | 100%             |
| Ψ     | com.google.android.talk |                  |
|       |                         | FORCE STOP       |
| USE   | DETAILS                 |                  |
| Avera | age RAM use             | 36ME             |
| Maxi  | mum RAM use             | 40ME             |
| Run t | ime                     | 100%             |
| SERV  | ICES                    |                  |
| CallS | ervice                  | 100%             |
| Requ  | estWriter               | 1%               |
| Rece  | iveServerUpdateService  | 0%               |
| Notif | cationService           | 0%               |
| Gcml  | ntentService            | 0%               |
| Real1 | TimeChatService         | 0%               |
|       |                         |                  |

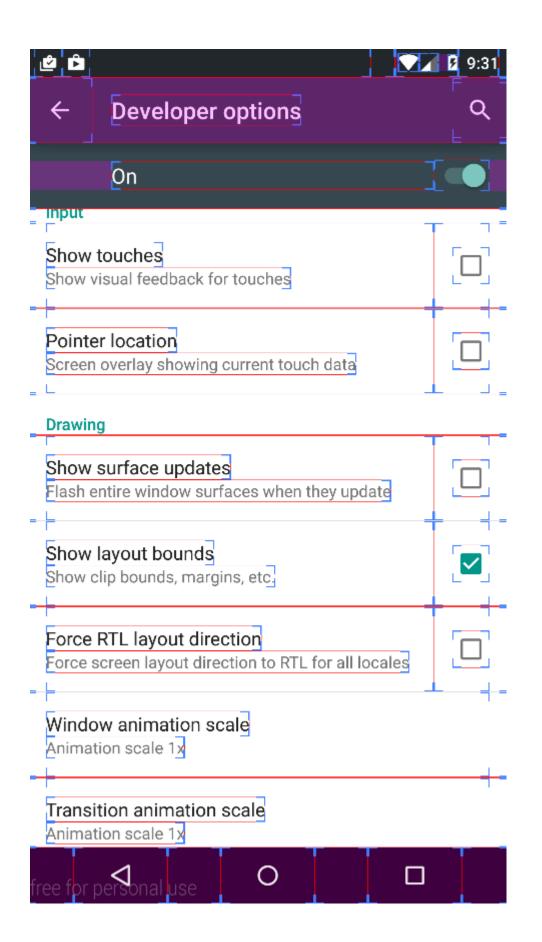

| ê 🖻           |                                                                   | 10:37 |
|---------------|-------------------------------------------------------------------|-------|
| ÷             | Developer options                                                 | ۹     |
|               | On                                                                |       |
| Anima         | tion scale 1x                                                     |       |
|               | ition animation scale<br>tion scale 1x                            |       |
|               | ator duration scale<br>tion scale 1x                              |       |
| Simul<br>None | ate secondary displays                                            |       |
| Hardw         | are accelerated rendering                                         |       |
|               | GPU rendering<br>use of GPU for 2d drawing                        |       |
|               | GPU view updates<br>views inside windows when drawn with the      |       |
|               | hardware layers updates<br>hardware layers green when they update |       |

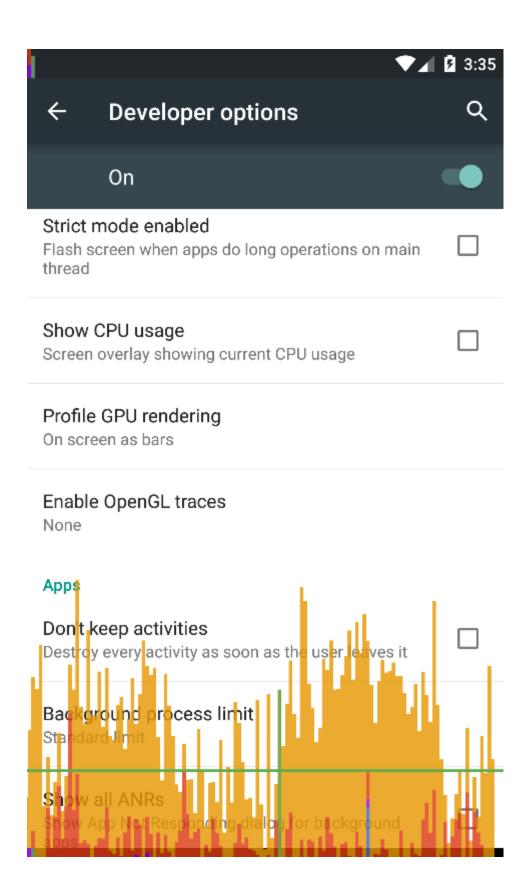

|                                                                                                 | Prefe                                      | erences                      |                                           |                 |
|-------------------------------------------------------------------------------------------------|--------------------------------------------|------------------------------|-------------------------------------------|-----------------|
| Q Bu                                                                                            | ild, Execution, Deployment > Instant F     | Run 🖷 For current project    |                                           |                 |
|                                                                                                 | Enable Instant Run to hot swap code/r      | esource changes on deploy (d | lefault enabled)                          |                 |
| ▶ Editor                                                                                        | Restart activity on code changes           |                              |                                           |                 |
| Plugins                                                                                         | Show toasts in the running app when c      | changes are applied          |                                           |                 |
| <ul> <li>Version Control</li> <li>Build, Execution, Deployment</li> </ul>                       |                                            |                              |                                           |                 |
| ► Build Tools                                                                                   |                                            |                              |                                           |                 |
| Compiler 🖻                                                                                      |                                            |                              |                                           |                 |
| Coverage ₪<br>▶ Debugger                                                                        |                                            |                              |                                           |                 |
| Instant Run 🐵                                                                                   |                                            |                              |                                           |                 |
| Required Plugins ₪<br>► Languages & Frameworks                                                  |                                            |                              |                                           |                 |
| <ul> <li>Tools</li> </ul>                                                                       |                                            |                              |                                           |                 |
| ► Other Settings                                                                                |                                            |                              |                                           |                 |
|                                                                                                 |                                            |                              |                                           |                 |
|                                                                                                 |                                            |                              |                                           |                 |
|                                                                                                 |                                            |                              |                                           |                 |
|                                                                                                 |                                            |                              |                                           |                 |
|                                                                                                 |                                            |                              |                                           |                 |
|                                                                                                 |                                            |                              |                                           |                 |
|                                                                                                 |                                            |                              |                                           |                 |
|                                                                                                 |                                            |                              |                                           |                 |
|                                                                                                 |                                            |                              |                                           |                 |
|                                                                                                 |                                            |                              |                                           |                 |
|                                                                                                 |                                            |                              | Cancel Apply                              | ОК              |
|                                                                                                 |                                            |                              |                                           |                 |
| EndlessTunnel3 Captures GfxTraces_2015.11.1                                                     | 7_10.17.05.gfxtrace                        |                              |                                           |                 |
| y Project Files Problems ↔ ۞ ÷ ☆· !*                                                            | GfxTraces_2015.11.17_10.17.05.gfxtrace ×   |                              |                                           | m               |
| Endless Tunnel3                                                                                 | The GPU debugger is experimental software. | 2                            | 3 4                                       | Maven Projects  |
| acceleration                                                                                    |                                            |                              |                                           | roject          |
|                                                                                                 |                                            |                              |                                           |                 |
| <sup>5</sup> ♥ GfxTraces_2015.11.13_15.11.55.gf <sup>1</sup> ♥ GfxTraces_2015.11.17_10.17.05.gf |                                            |                              |                                           | Cradle          |
|                                                                                                 |                                            | amebuffer Textures           |                                           | e               |
| build.gradle     JI EndlessTunnel3.iml                                                          | Q- 🗹 Regex                                 |                              |                                           |                 |
| gradlew     gradlew.bat                                                                         | Frame 0                                    |                              |                                           | :               |
| local.properties                                                                                | Frame 2 Frame 3                            | [                            | Select a frame or command                 |                 |
| README.md Settings.gradle                                                                       | Frame 4                                    | 1                            | Sciece a marie of communa                 |                 |
|                                                                                                 | Frame 5     Frame 6     Frame 7            |                              |                                           |                 |
|                                                                                                 | Frame 8                                    |                              |                                           |                 |
|                                                                                                 | ► Frame 9<br>► Frame 10                    |                              |                                           |                 |
| /ariant:                                                                                        | GPU State                                  | Memory                       |                                           |                 |
| Build N                                                                                         |                                            | Bytes                        |                                           |                 |
| *                                                                                               | Select a frame or comman                   | nd                           |                                           | +               |
| ¥ 2. Favorites  ♣ Build Variants                                                                |                                            |                              | Select a memory range in the command list | Andro           |
| 2: Fan                                                                                          |                                            |                              |                                           | 🔹 Android Model |
| * TODO 4. <u>6</u> : Android Monitor 🕞 Terminal                                                 |                                            |                              | 🔲 Event Log 🔳 C                           | Gradle Console  |

TODO <u>6</u>: Android Monitor Terminal

**∦** ₿

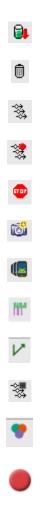

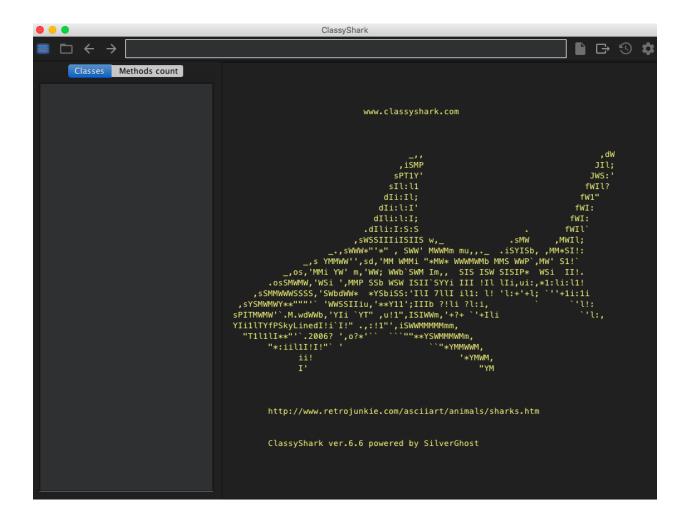

| •••                                                                                                    | mvgmore-debug-211009.apk                                                                                                 |
|----------------------------------------------------------------------------------------------------|----------------------------------------------------------------------------------------------------|
| $\equiv$ $\Box$ $\leftrightarrow$ $\rightarrow$                                                                                                    | 🗎 G 🕲 🏟                                                                                                    |
| <pre>&gt;debug=211009.ap<br/>AndroidManifest.xml S<br/>&gt; □ classes t<br/>&gt; □ classes.dex p<br/>&gt; □ res<br/>&gt; □ res/anim<br/>&gt; □ res/animator<br/>&gt; □ res/color=v11</pre> | <pre>classes: 6786 strings: 54753 types: 8024 protos: 12768 fields: 25387 methods: 57189 classes with Native Calls</pre> |

| AccountRepository\$17<br>AccountRepository\$18<br>AccountRepository\$2<br>AccountRepository\$2<br>AccountRepository\$3<br>AccountRepository\$3<br>AccountRepository\$4<br>AccountRepository\$4<br>AccountRepository\$5<br>AccountRepository\$5<br>AccountRepository\$5<br>AccountRepository\$5<br>AccountRepository\$5<br>AccountRepository\$5<br>AccountRepository\$5<br>AccountRepository\$5<br>AccountRepository\$5<br>AccountRepository\$5<br>AccountRepository\$6<br>AccountRepository\$6<br>AppStateRepository\$6<br>AppStateRepository\$6<br>AppStateRe                                                                                    | Classes Methods count   |                                                             |
|----------------------------------------------------------------------------------------------------|-------------------------|-------------------------------------------------------------|
| AccountRepository\$18<br>AccountRepository\$20<br>AccountRepository\$20<br>AccountRepository\$21<br>AccountRepository\$23<br>AccountRepository\$24<br>AccountRepository\$25<br>AccountRepository\$26<br>AccountRepository\$26<br>AccountRepository\$26<br>AccountRepository\$27<br>AccountRepository\$27<br>AccountRepository\$28<br>AccountRepository\$28<br>AccountRepository\$28<br>AccountRepository\$29<br>AccountRepository\$29<br>AccountRepository\$29<br>AccountRepository\$29<br>AccountRepository\$29<br>AccountRepository\$29<br>AccountRepository\$29<br>AccountRepository\$30<br>AccountRepository\$30<br>AccountRepository\$29<br>AccountRepository\$31<br>AccountRepository\$32<br>AccountRepository\$32<br>AccountRepository\$32<br>AccountRepository\$37<br>AccountRepository\$44<br>AccountRepository\$6<br>AccountRepository\$6<br>AccountRepository\$1<br>AppStateRepository\$1<br>AppStateRepository\$5<br>AppStateRepository\$5<br>AppStateRepository\$5<br>AppStateRepository\$5<br>AppStateRepository\$5<br>AppStateRepository\$5<br>AppStateRepository\$5<br>AppStateRepository\$5<br>AppStateRepository\$5<br>AppStateRepository\$6<br>AppStateRepository\$6<br>AppStateRepository\$5<br>AppStateRepository\$5<br>AppStateRepository\$5<br>AppStateRepository\$5<br>AppStateRepository\$5<br>AppStateRepository\$5<br>AppStateRepos                                                                                                    | AccountRepositorv\$17   | <pre>public class AccountRepository extends Object</pre>    |
| AccountRepository\$19<br>AccountRepository\$20<br>AccountRepository\$21<br>AccountRepository\$22<br>private final String accountTokenType;<br>private final String accountTokenType;<br>dcountRepository\$24<br>accountRepository\$25<br>accountRepository\$26<br>private final Context context;<br>private final Context context;<br>private String lastUserValidationResult;<br>private String nextBikeId;<br>private String sessionToken;<br>private String sessionToken;<br>private String sessionToken;<br>private String userId;<br>accountRepository\$26<br>private String userId;<br>accountRepository\$30<br>AccountRepository\$41<br>AccountRepository\$41<br>accountRepository\$451<br>accountRepository\$451<br>accountRepository\$451<br>accountRepository\$45<br>accountRepository\$451<br>accountRepository\$45<br>accountRepository\$45<br>accountRepository\$45<br>accountRepository\$45<br>accountRepository\$45<br>accountRepository\$45<br>accountRepository\$45<br>accountRepository\$45<br>accountRepository\$45<br>accountRepository\$45<br>accountRepository\$45<br>accountRepository\$45<br>accountRepository\$46<br>accountRepository\$47<br>appStateRepository\$47<br>appStateRepository\$47<br>appStateRepository\$47<br>appStateRepository\$47<br>appStateRepository\$47<br>appStateRepository\$47<br>appStateRepository\$47<br>appStateRepository\$47<br>appStateRepository\$47<br>appStateRepository\$47<br>appStateRepository\$47<br>appStateRepository\$47<br>appStateRepository\$47<br>appStateRepository\$47<br>                                                                                                    |                         | {                                                           |
| AccountRepository\$20AccountRepository\$21AccountRepository\$22AccountRepository\$23AccountRepository\$24AccountRepository\$25AccountRepository\$26AccountRepository\$27AccountRepository\$28AccountRepository\$28AccountRepository\$28AccountRepository\$28AccountRepository\$28AccountRepository\$28AccountRepository\$28AccountRepository\$28AccountRepository\$28AccountRepository\$28AccountRepository\$28AccountRepository\$29AccountRepository\$4AccountRepository\$4AccountRepository\$5AccountRepository\$6AccountRepository\$7AppStateRepositoryAppStateRepository\$3AppStateRepository\$4AppStateRepository\$5AppStateRepository\$5AppStateRepository\$5AppStateRepository\$5AppStateRepository\$5AppStateRepository\$5AppStateRepository\$5AppStateRepository\$5AppStateRepository\$5AppStateRepository\$5AppStateRepository\$5AppStateRepository\$5AppStateRepository\$5 <t< td=""><td>AccountRepository\$19</td><td>//====================================</td></t<>                                                                                                    | AccountRepository\$19   | //====================================                      |
| <pre>AccountRepository\$21<br/>AccountRepository\$22<br/>AccountRepository\$23<br/>AccountRepository\$24<br/>AccountRepository\$26<br/>AccountRepository\$26<br/>AccountRepository\$26<br/>AccountRepository\$27<br/>AccountRepository\$28<br/>AccountRepository\$28<br/>AccountRepository\$28<br/>AccountRepository\$28<br/>AccountRepository\$28<br/>AccountRepository\$28<br/>AccountRepository\$28<br/>AccountRepository\$28<br/>AccountRepository\$28<br/>AccountRepository\$29<br/>AccountRepository\$29<br/>AccountRepository\$30<br/>AccountRepository\$41<br/>AccountRepository\$451<br/>AccountRepository\$5<br/>AccountRepository\$6<br/>AccountRepository\$7<br/>AccountRepository\$7<br/>AccountRepository\$7<br/>AccountRepository\$6<br/>AccountRepository\$7<br/>AccountRepository\$7<br/>AccountRepository\$7<br/>AccountRepository\$6<br/>AccountRepository\$7<br/>AccountRepository\$7<br/>AccountRepository\$7<br/>AccountRepository\$7<br/>AccountRepository\$7<br/>AccountRepository\$7<br/>AccountRepository\$7<br/>AccountRepository\$7<br/>AppStateRepository\$7<br/>AppStateRepository\$3<br/>AppStateRepository\$5<br/>AppStateRepository\$5<br/>AppStateRepository<br/>AppStateRepository\$5<br/>AppStateRepository<br/>AppStateRepository<br/>AppStateReposit</pre> |                         |                                                             |
| AccountRepository\$22<br>AccountRepository\$23<br>AccountRepository\$24<br>AccountRepository\$25<br>AccountRepository\$26<br>AccountRepository\$26<br>AccountRepository\$27<br>AccountRepository\$28<br>AccountRepository\$28<br>AccountRepository\$29<br>AccountRepository\$29<br>AccountRepository\$29<br>AccountRepository\$29<br>AccountRepository\$29<br>AccountRepository\$29<br>AccountRepository\$29<br>AccountRepository\$29<br>AccountRepository\$29<br>AccountRepository\$40<br>AccountRepository\$40<br>AccountRepository\$41<br>AccountRepository\$42<br>AccountRepository\$42<br>AccountRepository\$41<br>AccountRepository\$42<br>AccountRepository\$42<br>AccountRepository\$42<br>AccountRepository\$42<br>AccountRepository\$42<br>AccountRepository\$42<br>AccountRepository\$42<br>AccountRepository\$44<br>AccountRepository\$44<br>AccountRepository\$45<br>AccountRepository\$44<br>AccountRepository\$45<br>AccountRepository\$46<br>AccountRepository\$47<br>AppStateRepository\$48<br>AppStateRepository\$44<br>AppStateRepository\$44<br>AppStateRepository\$44<br>AppStateRepository\$45<br>AppStateRepository\$45<br>AppStateRepository\$46<br>AppStateRepository\$46<br>AppStateReposi                                                                                                    |                         |                                                             |
| AccountRepository\$23private final String accountTokenType;<br>private final String accountType;<br>accountRepository\$26AccountRepository\$26private final String accountType;<br>delvik.annotation.SignatureAccountRepository\$26private final Context context;<br>private final Context context;<br>private String lastUserValidationResult;<br>private String nextBikeId;<br>private String sessionCheckSubscription;<br>private String userId;<br>dccountRepository\$30<br>AccountRepository\$4<br>AccountRepository\$4<br>AccountRepository\$4<br>AccountRepository\$6<br>AccountRepository\$6<br>AccountRepository\$6<br>AccountRepository\$6<br>AccountRepository\$7<br>AccountRepository\$7<br>AccountRepository\$6<br>AccountRepository\$6<br>AccountRepository\$6<br>AccountRepository\$6<br>AccountRepository\$6<br>AccountRepository\$6<br>AccountRepository\$6<br>AccountRepository\$6<br>AccountRepository\$7<br>AppStateRepository\$1<br>AppStateRepository\$2<br>AppStateRepository\$2<br>AppStateRepository\$4<br>AppStateRepository\$5<br>AppStateRepository\$5<br>AppStateRepository\$5<br>AppStateRepository\$6<br>AppStateRepository\$5<br>AppStateRepository\$5<br>                                                                                                    |                         | private AccountManager accountManager:                      |
| AccountRepository\$24<br>AccountRepository\$25<br>AccountRepository\$26<br>AccountRepository\$26<br>AccountRepository\$27<br>AccountRepository\$27<br>AccountRepository\$28<br>AccountRepository\$28<br>AccountRepository\$28<br>AccountRepository\$28<br>AccountRepository\$29<br>AccountRepository\$30<br>AccountRepository\$481<br>AccountRepository\$5<br>AccountRepository\$6<br>AccountRepository\$6<br>AccountRepository\$6<br>AccountRepository\$7<br>AccountRepository\$6<br>AccountRepository\$7<br>AccountRepository\$6<br>AccountRepository\$6<br>AccountRepository\$6<br>AccountRepository\$7<br>AccountRepository\$6<br>AccountRepository\$7<br>AccountRepository\$7<br>AccountRepository\$8<br>AccountRepository\$8<br>AppStateRepository\$1<br>AppStateRepository\$5<br>AppStateRepository\$5<br>AccountRepository\$5<br>AppStateRepository\$5<br>AccountRepository\$5<br>AccountRepository\$5<br>AppStateRepository\$5<br>AccountRepository\$5<br>AccountRepository\$6<br>AccountRepository\$6<br>Acc                                                                                        |                         |                                                             |
| AccountRepository\$25@dalvik.annotation.SignatureAccountRepository\$26private List authenticatedProviders;AccountRepository\$27private final Context context;AccountRepository\$28private String lastUserValidationResult;AccountRepository\$29private String nextBikeId;AccountRepository\$30private String sessionToken;AccountRepository\$41private String userId;AccountRepository\$5@dalvik.annotation.SignatureAccountRepository\$41@dalvik.annotation.SignatureAccountRepository\$45private String userId;AccountRepository\$6@dalvik.annotation.SignatureAccountRepository\$7@dalvik.annotation.SignatureAccountRepository\$8private final PublishSubject userSessionPublishSubject;@javax.inject.InjectZentralSystemService zentralSystemService;AccountRepository\$1ppStateRepository\$2AppStateRepository\$2public AccountRepository(Context,<br>AccountManager) { }AppStateRepository\$4//===================================                                                                                                    |                         |                                                             |
| <pre>AccountRepository\$26<br/>AccountRepository\$26<br/>AccountRepository\$26<br/>AccountRepository\$27<br/>AccountRepository\$28<br/>AccountRepository\$28<br/>AccountRepository\$28<br/>AccountRepository\$29<br/>AccountRepository\$30<br/>AccountRepository\$4<br/>AccountRepository\$4<br/>AccountRepository\$4<br/>AccountRepository\$4<br/>AccountRepository\$4<br/>AccountRepository\$6<br/>AccountRepository\$7<br/>AccountRepository\$7<br/>AccountRepository\$7<br/>AccountRepository\$7<br/>AccountRepository\$7<br/>AccountRepository\$7<br/>AccountRepository\$7<br/>AccountRepository\$7<br/>AccountRepository\$7<br/>AccountRepository\$7<br/>AccountRepository\$7<br/>AppStateRepository\$1<br/>AppStateRepository\$3<br/>AppStateRepository\$5<br/>Acpository\$2<br/>AppStateRepository\$2<br/>AppStateRepository\$5<br/>Acpository\$5<br/>AccountRepository\$2<br/>AppStateRepository\$2<br/>AppStateRepository\$2<br/>AppStateRepository\$5<br/>AppStateRepository\$5<br/>AppStateRepository<br/>AppStateRepository\$5<br/>AppStateRepository<br/>AppStateRepository<br/>AppStateRepos</pre>        |                         |                                                             |
| AccountRepository\$26\$:<br>AccountRepository\$27<br>AccountRepository\$28<br>AccountRepository\$28<br>AccountRepository\$29<br>AccountRepository\$29<br>AccountRepository\$30<br>AccountRepository\$41<br>AccountRepository\$4<br>AccountRepository\$4<br>AccountRepository\$6<br>AccountRepository\$6<br>AccountRepository\$6<br>AccountRepository\$7<br>AccountRepository\$8<br>AccountRepository\$8<br>AppStateRepository\$1<br>AppStateRepository\$2<br>AppStateRepository\$3<br>AppStateRepository\$4<br>AppStateRepository\$4<br>AppStateRepository\$5<br>AccountManager) { }                                                                                                    |                         |                                                             |
| AccountRepository\$27<br>AccountRepository\$28<br>AccountRepository\$28<br>AccountRepository\$29<br>AccountRepository\$30<br>AccountRepository\$4<br>AccountRepository\$4<br>AccountRepository\$4<br>AccountRepository\$4<br>AccountRepository\$6<br>AccountRepository\$6<br>AccountRepository\$7<br>AccountRepository\$7<br>AccountRepository\$8<br>AccountRepository\$8<br>AccountRepository\$8<br>AccountRepository\$7<br>AccountRepository\$8<br>AccountRepository\$8<br>AccountRepository\$8<br>AccountRepository\$8<br>AccountRepository\$9<br>AccountRepository\$9<br>AccountRepository\$9<br>AccountRepository\$1<br>AppStateRepository\$4<br>AppStateRepository\$4<br>AppStateRepository\$5<br>AppStateRepository\$4<br>AppStateRepository\$4<br>AppState                                                                                            |                         |                                                             |
| AccountRepository\$28<br>AccountRepository\$28;<br>AccountRepository\$29<br>AccountRepository\$30<br>AccountRepository\$4<br>AccountRepository\$4<br>AccountRepository\$4<br>AccountRepository\$5<br>AccountRepository\$6<br>AccountRepository\$6<br>AccountRepository\$7<br>AccountRepository\$7<br>AccountRepository\$8<br>AccountRepository\$9<br>AccountRepository\$9<br>AccountRepository\$9<br>AccountRepository\$9<br>AccountRepository\$1<br>AppStateRepository\$2<br>AppStateRepository\$3<br>AppStateRepository\$4<br>AppStateRepository\$5<br>AppStateRepository\$5<br>AppStateRepository\$6<br>AppStateRepository\$6<br>A                                                                                            |                         | private final Context context;                              |
| AccountRepository\$28\$;<br>AccountRepository\$29<br>AccountRepository\$30<br>AccountRepository\$40<br>AccountRepository\$41<br>AccountRepository\$41<br>AccountRepository\$45<br>AccountRepository\$6<br>AccountRepository\$7<br>AccountRepository\$7<br>AccountRepository\$7<br>AccountRepository\$8<br>AccountRepository\$9<br>AccountRepository\$9<br>AccountRepository\$1<br>AppStateRepository\$1<br>AppStateRepository\$3<br>AppStateRepository\$4<br>AppStateRepository\$5<br>AppStateRepository\$5<br>AppStateRepository\$5<br>AppStateRepository\$5<br>AppStateRepository\$6<br>AppStateRepository\$6<br>AppStateRep                                                                                                    |                         | <pre>private String lastUserValidationResult;</pre>         |
| <pre>AccountRepository\$29<br/>AccountRepository\$30<br/>AccountRepository\$4<br/>AccountRepository\$4<br/>AccountRepository\$4<br/>AccountRepository\$6<br/>AccountRepository\$6<br/>AccountRepository\$7<br/>AccountRepository\$7<br/>AccountRepository\$8<br/>AccountRepository\$8<br/>AccountRepository\$9<br/>AccountRepository\$9<br/>AccountRepository\$9<br/>AccountRepository\$9<br/>AccountRepository\$1<br/>AppStateRepository\$1<br/>AppStateRepository\$3<br/>AppStateRepository\$5<br/>AppStateRepository\$5<br/>AppStateRepository<br/>AppStateRepository\$5<br/>AppStateRepository<br/>AppStateRepository</pre>                          |                         | <pre>private String nextBikeId;</pre>                       |
| AccountRepository\$3<br>AccountRepository\$4<br>AccountRepository\$4<br>AccountRepository\$4<br>AccountRepository\$6<br>AccountRepository\$6<br>AccountRepository\$7<br>AccountRepository\$7<br>AccountRepository\$8<br>AccountRepository\$9<br>AccountRepository\$9<br>AccountRepository<br>MapStateRepository\$1<br>AppStateRepository\$3<br>AppStateRepository\$3<br>AppStateRepository\$4<br>AppStateRepository\$5<br>AppStateRepository\$5<br>AppStateRepository\$5<br>AppStateRepository\$5<br>AppStateRepository\$6<br>AppStateRepository\$6<br>AppStateRepository\$7<br>AppStateRepository\$6<br>AppStateRepository\$6<br>Ap                                                                                             |                         | private Subscription sessionCheckSubscription;              |
| AccountRepository\$30<br>AccountRepository\$4<br>AccountRepository\$4<br>AccountRepository\$5<br>AccountRepository\$6<br>AccountRepository\$7<br>AccountRepository\$8<br>AccountRepository\$8<br>AccountRepository\$9<br>AccountRepository<br>AppStateRepository<br>AppStateRepository\$1<br>AppStateRepository\$3<br>AppStateRepository\$3<br>AppStateRepository\$4<br>AppStateRepository\$5<br>AppStateRepository\$5<br>AppStateRepository\$5<br>AppStateRepository\$5<br>AppStateRepository\$5<br>AppStateRepository\$6<br>AppStateRepository\$6<br>A                                                                                              |                         |                                                             |
| AccountRepository\$4<br>AccountRepository\$4<br>AccountRepository\$5<br>AccountRepository\$6<br>AccountRepository\$7<br>AccountRepository\$8<br>AccountRepository\$8<br>AccountRepository\$9<br>AccountRepository\$9<br>AccountRepository\$9<br>AccountRepository\$9<br>AccountRepository\$1<br>AppStateRepository\$1<br>AppStateRepository\$2<br>AppStateRepository\$3<br>AppStateRepository\$5<br>AppStateRepository\$5<br>AppStateRepository\$5<br>AppStateRepository\$6<br>AppStateRepository\$6<br>AccountRepository\$6<br>AccountRepository\$7<br>AppStateRepository\$1<br>AppStateRepository\$2<br>AppStateRepository\$5<br>AppStateRepository\$5<br>AppStateRepository\$5<br>AppStateRepository\$5<br>AppStateRepository Ment<br>AppStateRepository\$5<br>AppStateRepository\$5<br>AppStateRepository Ment<br>AppStateRepository\$5<br>AppStateRepository\$5<br>AppStateRepository Ment<br>AppStateRepository\$5<br>AppStateRepository Ment<br>AppStateRepository\$5<br>AppStateRepository Ment<br>AppStateRepository Ment<br>AppStateRepo                                                                                                    |                         |                                                             |
| AccountRepository\$4\$1<br>AccountRepository\$5<br>AccountRepository\$6<br>AccountRepository\$7<br>AccountRepository\$7<br>AccountRepository\$9<br>AccountRepository<br>AppStateRepository<br>AppStateRepository\$1<br>AppStateRepository\$2<br>AppStateRepository\$3<br>AppStateRepository\$5<br>AppStateRepository\$5<br>AppStateRepository\$5<br>AppStateRepository\$5<br>AppStateRepository\$5<br>AppStateRepository\$5<br>AppStateRepository\$5<br>AppStateRepository Mem                                                                                                    |                         |                                                             |
| AccountRepository\$5<br>AccountRepository\$6<br>AccountRepository\$7<br>AccountRepository\$8<br>AccountRepository\$8<br>AccountRepository<br>AccountRepository<br>AccountRepository<br>AccountRepository<br>AccountRepository<br>AppStateRepository<br>AppStateRepository\$1<br>AppStateRepository\$2<br>AppStateRepository\$3<br>AppStateRepository\$5<br>AppStateRepository\$5<br>AppStateRepository\$5<br>AppStateRepository Mem                                                                                                    | AccountRepository\$4\$1 |                                                             |
| <pre>AccountRepository\$7 AccountRepository\$7 AccountRepository\$8 AccountRepository\$9 AccountRepository Mem AppStateRepository AppStateRepository\$1 AppStateRepository\$2 AppStateRepository\$4 AppStateRepository\$5 AppStateRepository\$5 AppStateRepository_Mem</pre> (javax.inject.Inject ZentralSystemService zentralSystemService; ()/====================================                                                                                                    |                         |                                                             |
| <pre>AccountRepository\$8 AccountRepository\$9 AccountRepository Mem AppStateRepository AppStateRepository\$1 AppStateRepository\$2 AppStateRepository\$3 AppStateRepository\$5 AppStateRepository\$5 AppStateRepository Mem AppStateRepository\$5 AppStateRepository Mem AppStateRepository Mem AppStateRepositor</pre>                                                                                                    |                         |                                                             |
| AccountRepository\$9<br>AccountRepository_Meml<br>AppStateRepository<br>AppStateRepository\$1<br>AppStateRepository\$2<br>AppStateRepository\$3<br>AppStateRepository\$4<br>AppStateRepository\$5<br>AppStateRepository_Mem                                                                                                    |                         |                                                             |
| AccountRepository_Meml<br>AppStateRepositorys1<br>AppStateRepositorys2<br>AppStateRepositorys3<br>AppStateRepositorys4<br>AppStateRepositorys5<br>AppStateRepositorys5<br>AppStateRepository Mem                                                                                                    |                         | ZentralSystemService ZentralSystemService;                  |
| AppStateRepositorys1<br>AppStateRepositorys2<br>AppStateRepositorys3<br>AppStateRepositorys4<br>AppStateRepositorys5<br>AppStateRepository_Men<br>METHODS ====================================                                                                                                    |                         |                                                             |
| <pre>AppStateRepository\$1 AppStateRepository\$2 AppStateRepository\$3 AppStateRepository\$4 AppStateRepository\$5 AppStateRepository_Men</pre> <pre> M E T H 0 D S =================================</pre>                                                                                                    |                         | //====================================                      |
| AppStateRepository\$2<br>AppStateRepository\$4<br>AppStateRepository\$5<br>AppStateRepository\$5<br>AppStateRepository\$5<br>AppStateRepository_Men                                                                                                    |                         |                                                             |
| AppStateRepository\$3       AccountManager) { }         AppStateRepository\$4       AppStateRepository\$5         AppStateRepository       //===================================                                                                                                    |                         |                                                             |
| AppStateRepositorý\$4<br>▶ AppStateRepository\$5 //===================================                                                                                                    |                         | AccountManager) { }                                         |
| AppStateRepositorý\$5 //===================================                                                                                                    |                         |                                                             |
| AppStateRepository_Me                                                                                                    |                         | //====================================                      |
|                                                                                                    |                         |                                                             |
| STATIC STRING ACCESS\$000(ACCOUNTREDOSITORV) { }                                                                                                    |                         | <pre>static String access\$000(AccountRepository) { }</pre> |
|                                                                                                    |                         |                                                             |

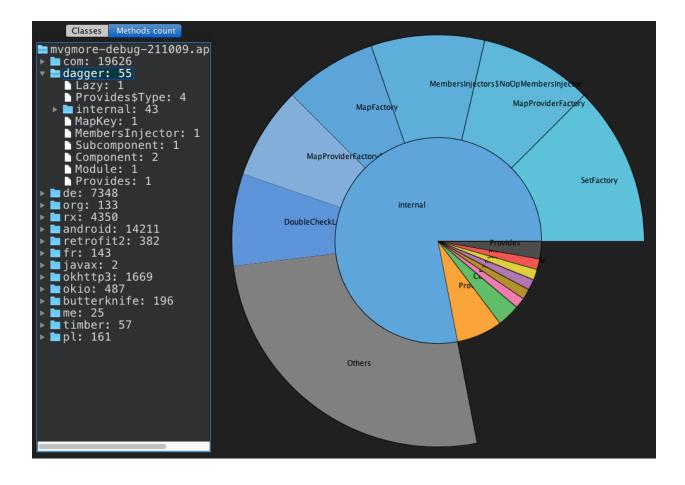

|                                                                                                    | com.google.samples.apps.iosched-333.apk                                                                                                    |
|----------------------------------------------------------------------------------------------------|----------------------------------------------------------------------------------------------------|
| 👹 Open <== ==> classes                                                                                                    | 60.dex 🗧 🔅                                                                                                    |
| Archive Packages<br>Archive Packages<br>Classes0.dex<br>android.support.de<br>android.support.de<br>android.support.de<br>android.support.vt<br>android.support.vt<br>android.support. | <pre>classes: 4278 strings: 32403 types: 5373 protos: 6605 fields: 13459 methods: 30011 Classes with Native Calls Classes with Abstract Calls android.support.design.widget.AppBarLayout\$OnOffsetChangedList android.support.design.widget.FloatingActionButtonEclairMr1\$Ba android.support.design.widget.FloatingActionButtonEclairMr1\$Ba android.support.design.widget.NavigationView\$OnNavigationItems android.support.design.widget.ShadowViewDelegate android.support.design.widget.ShadowViewDelegate android.support.design.widget.ShadowViewDelegate android.support.design.widget.TabLayout\$OnTabSelectedListener android.support.design.widget.ValueAnimatorCompat\$AnimatorList android.support.design.widget.ValueAnimatorCompat\$Impl android.support.design.widget.ValueAnimatorCompat\$Impl android.support.design.widget.ValueAnimatorCompat\$Impl android.support.design.widget.ValueAnimatorCompat\$Impl android.support.design.widget.ValueAnimatorCompat\$Impl android.support.design.widget.ValueAnimatorCompat\$Impl android.support.design.widget.ValueAnimatorCompat\$Impl android.support.design.widget.ValueAnimatorCompat\$Impl android.support.design.widget.ValueAnimatorCompat\$Impl android.support.design.widget.ValueAnimatorCompat\$Impl android.support.design.widget.ValueAnimatorCompat\$Impl android.support.design.widget.ViewUtils\$ViewUtilsImpl android.support.design.widget.ViewUtils\$ViewUtilsImpl android.support.design.widget.ViewUtils\$ViewUtilsImpl android.support.design.widget.ViewUtils\$ViewUtilsImpl android.support.design.widget.ViewUtils\$ViewUtilsImpl android.support.design.widget.ViewUtils\$ViewUtilsImpl android.support.design.widget.ViewUtils\$ViewUtilsImpl android.support.design.widget.ViewUtils\$ViewUtilsImpl android.support.design.widget.ViewUtils\$ViewUtilsImpl android.support.design.widget.ViewUtils\$ViewUtilsImpl android.support.design.widget.ViewUtils\$ViewUtilsImpl android.support.design.widget.ViewUtils\$ViewUtilsImpl android.support.design.widget.ViewUtils\$ViewUtilsImpl android.support.design.widget.ViewUtils\$ViewUtilsImpl android.support.des</pre> |

| 🖷 ddms7660112966183                                        | msec: 0                               |        |                 | max ms        | ec: 110,000 (real tir | ne, dual clock) |
|------------------------------------------------------------|---------------------------------------|--------|-----------------|---------------|-----------------------|-----------------|
|                                                            |                                       |        |                 |               |                       |                 |
|                                                            | · · · · · · · · · · · · · · · · · · · |        | ,,              |               |                       |                 |
|                                                            | ρ                                     | 50,000 | 100,000         |               |                       |                 |
| [13] ActivityManager                                       |                                       |        |                 |               |                       |                 |
| [1] main                                                   |                                       |        |                 |               |                       |                 |
| [16] android.ui                                            |                                       |        |                 |               |                       |                 |
| inalizerWatchdogDaemon                                     |                                       |        |                 |               |                       |                 |
|                                                            |                                       |        |                 |               | _                     |                 |
| Name                                                       |                                       |        | Incl Cpu Time % | Incl Cpu Time | Excl Cpu Time %       | Excl Cpu Tim    |
| ▶ 0 (toplevel)                                             |                                       |        | 100.0%          | 3611.503      | 0.0%                  | 0.00            |
| I dalvik/system/National                                   | veStart.run ()V                       |        | 54.0%           | 1950.563      | 36.3%                 | 1309.46         |
| Parents<br>0 (toplevel)                                    |                                       |        | 100.0%          | 1950.563      |                       |                 |
| ▼Children                                                  |                                       |        | 100.0%          | 1950.505      |                       |                 |
| self                                                       |                                       |        | 67.1%           | 1309,463      |                       |                 |
| 6 android/os/Binder.execTransact (IIII)Z 29.7%             |                                       |        | 579.925         |               |                       |                 |
| 74 com/android/server/input/InputManagerService.inter 3.0% |                                       |        | 57.907          |               |                       |                 |
| 928 android/os/BinderProxy.sendDeathNotice (Landroid 0.1%  |                                       |        | 1.746           |               |                       |                 |
| 1167 com/android/server/power/PowerManagerService 0.0%     |                                       | 0,960  |                 |               |                       |                 |

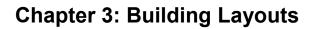

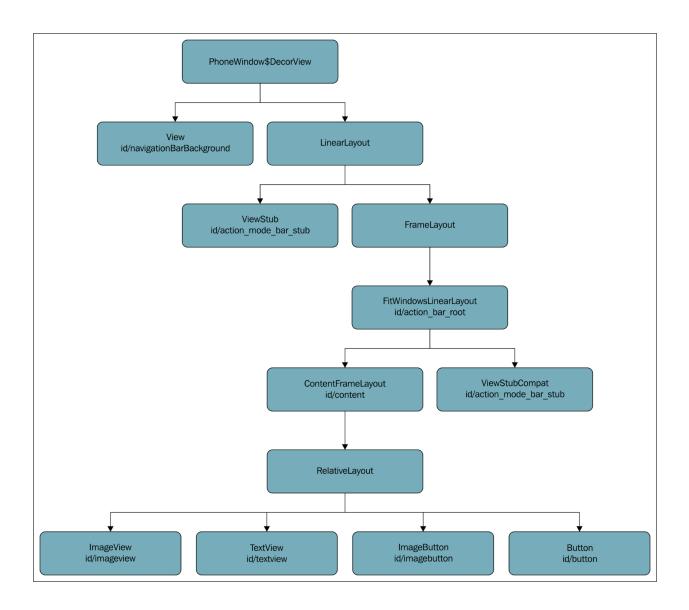

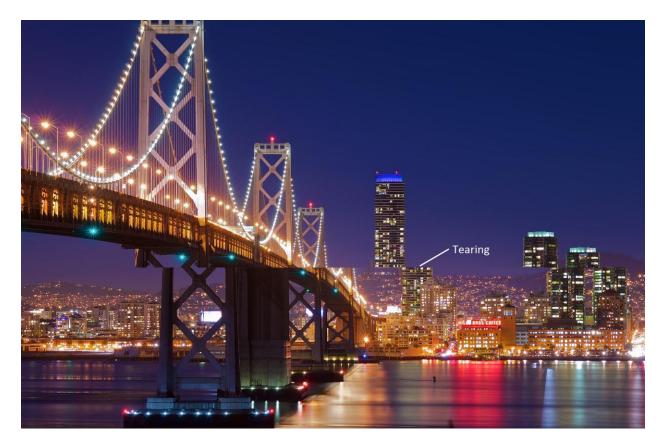

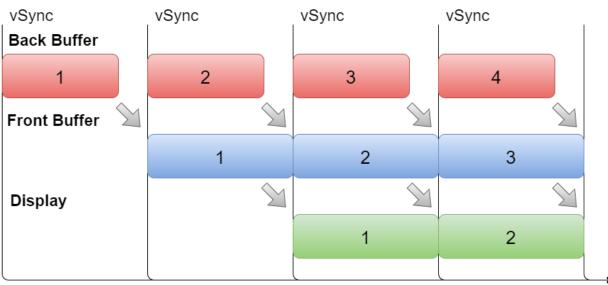

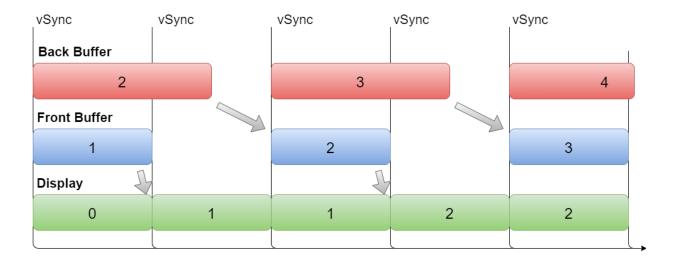

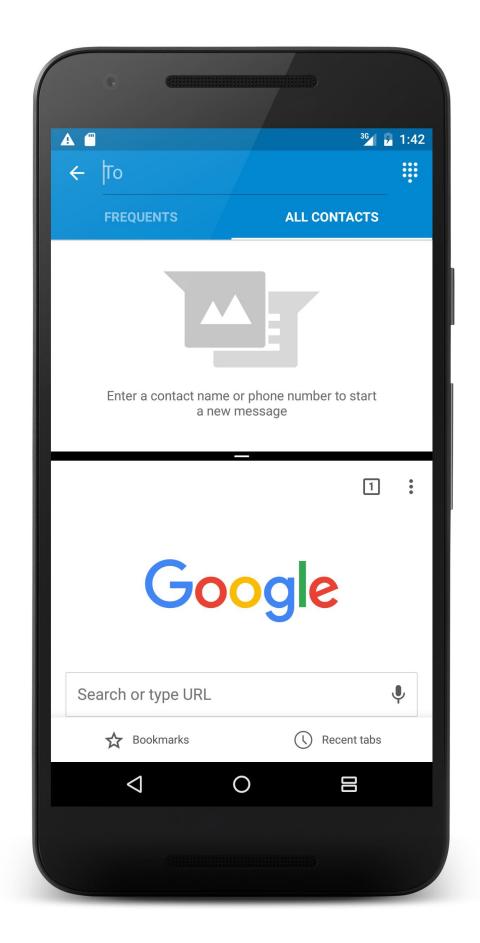

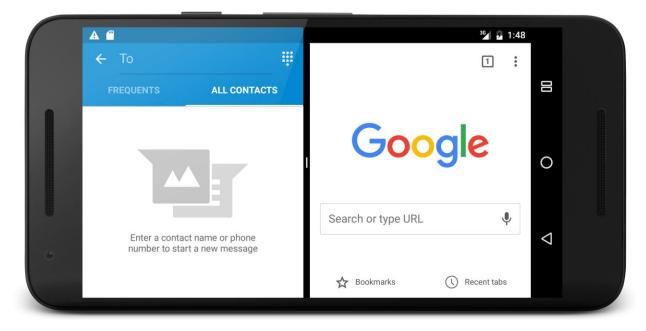

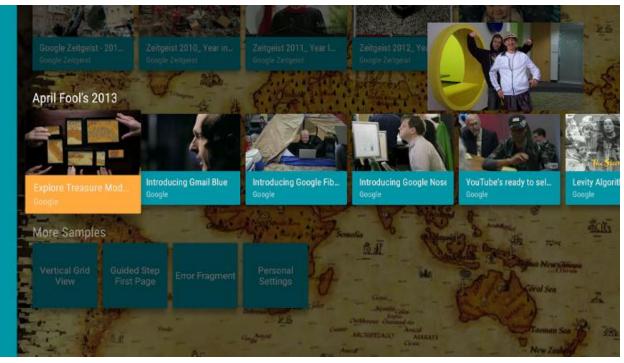

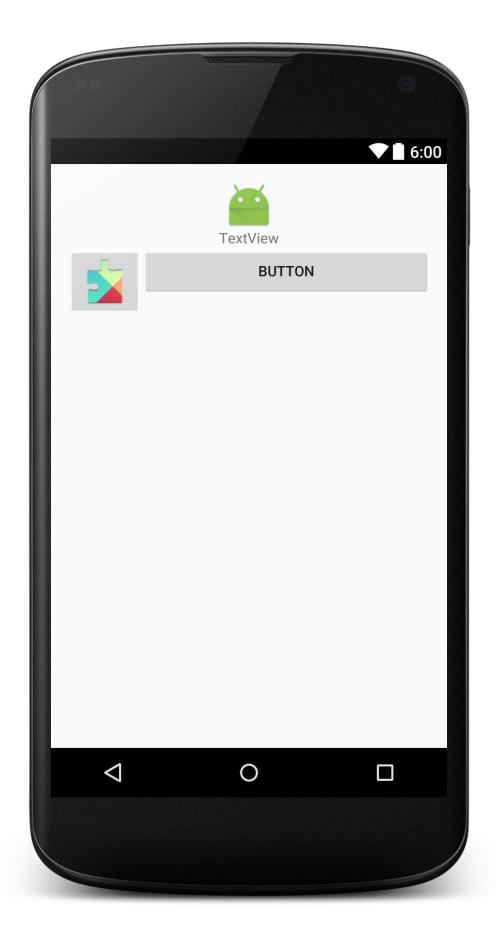

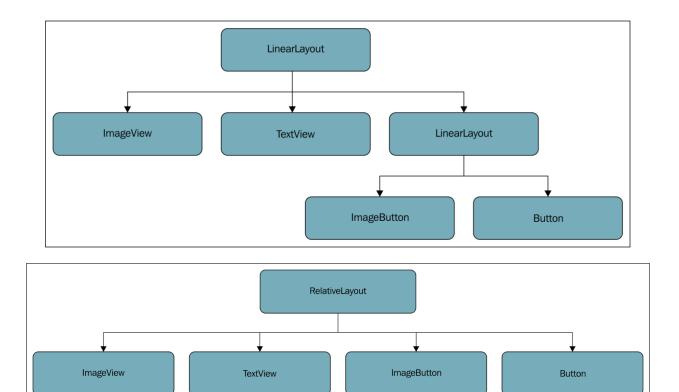

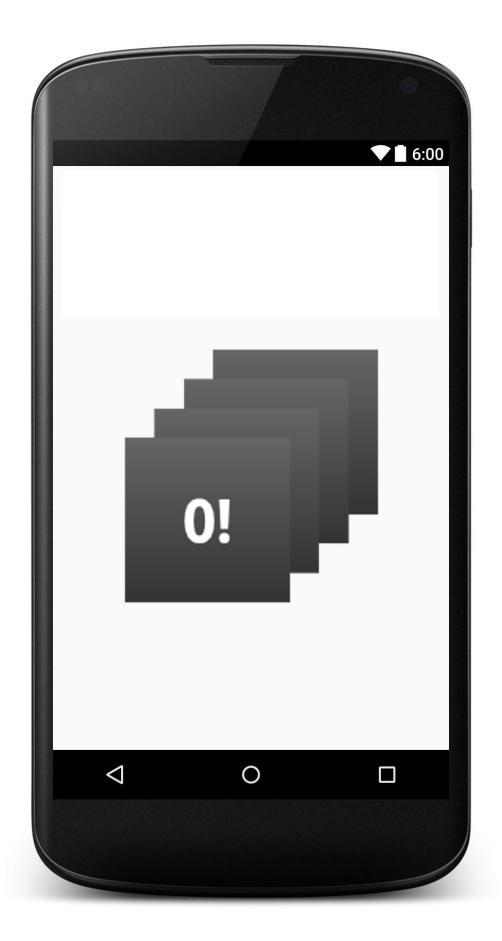

| <b>(</b>                                | <b>1</b> 4:58 |
|-----------------------------------------|---------------|
| $\equiv$ Accessibility                  |               |
| <b>Display size</b><br>Default          |               |
| Click after pointer stops moving<br>Off |               |
| High contrast text<br>(Experimental)    |               |
| Power button ends call                  |               |
| Auto-rotate screen                      |               |
| Speak passwords                         |               |
| Large mouse pointer                     |               |
| Accessibility shortcut<br>Off           |               |
| Text-to-speech output                   |               |
| Tan & hold delay                        |               |
| ⊲ O                                     |               |
|                                         |               |
|                                         |               |

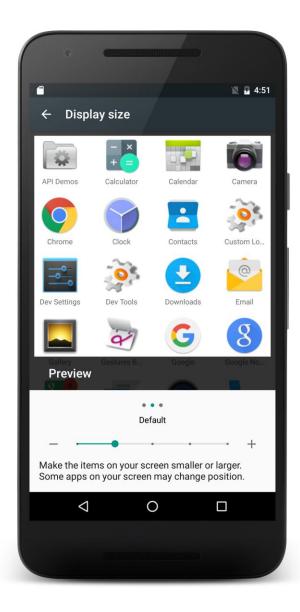

| •                                                                                                 |                  | B            |  |  |  |  |
|---------------------------------------------------------------------------------------------------|------------------|--------------|--|--|--|--|
| m                                                                                                 |                  | 🖹 🗗 4:52     |  |  |  |  |
| ← Display :                                                                                       | size             |              |  |  |  |  |
|                                                                                                   | - ×<br>+ =       | 0.00         |  |  |  |  |
| API Demos                                                                                         | Calculator       | Calendar     |  |  |  |  |
|                                                                                                   | 9                |              |  |  |  |  |
| Camera                                                                                            | Chrome           | Clock        |  |  |  |  |
| 2                                                                                                 | 0                |              |  |  |  |  |
| Contacts                                                                                          | Custom Lo        | Dev Settings |  |  |  |  |
| Preview                                                                                           |                  | i â.         |  |  |  |  |
|                                                                                                   | • • •<br>Largest |              |  |  |  |  |
|                                                                                                   | • • •            | • +          |  |  |  |  |
| Make the items on your screen smaller or larger.<br>Some apps on your screen may change position. |                  |              |  |  |  |  |
| $\triangleleft$                                                                                   | 0                |              |  |  |  |  |
|                                                                                                   |                  |              |  |  |  |  |
|                                                                                                   |                  |              |  |  |  |  |
|                                                                                                   |                  |              |  |  |  |  |

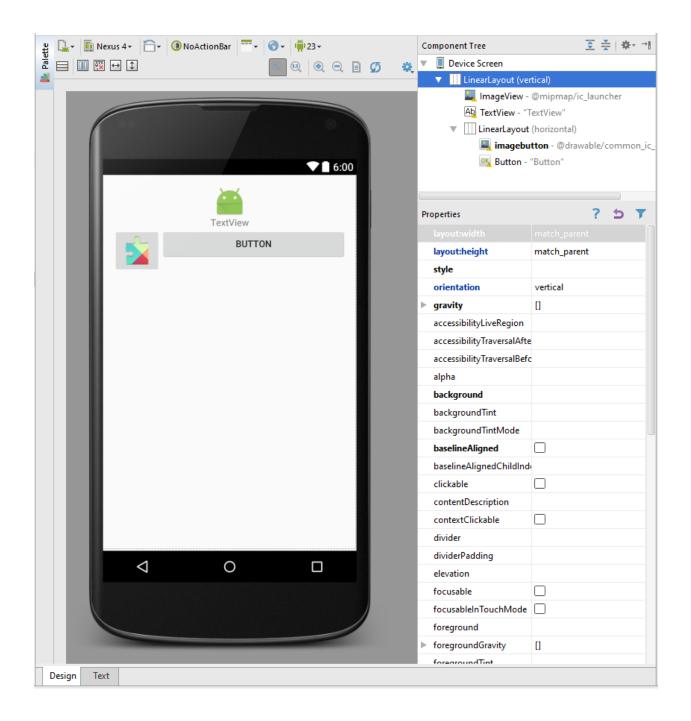

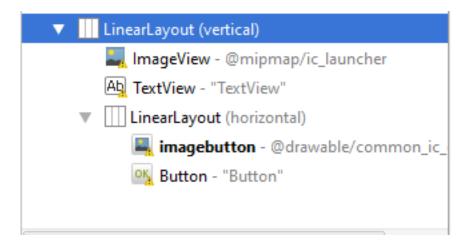

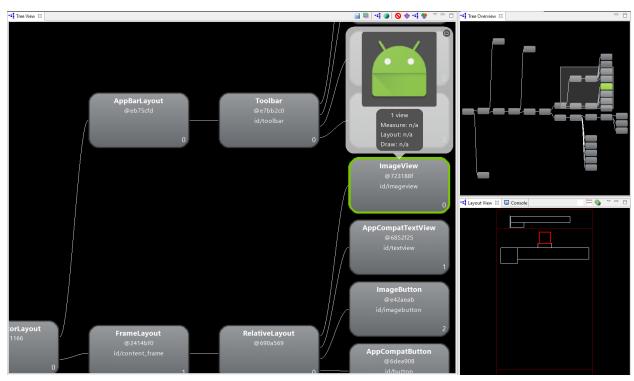

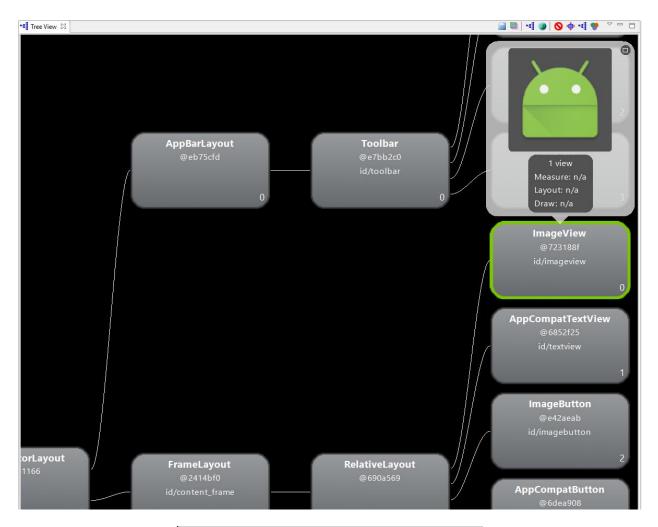

| Windows     | 📲 View Pr | operties 🛛 |  |
|-------------|-----------|------------|--|
| Property    |           | Value      |  |
| > Accessibi | lity      |            |  |
| > Drawing   |           |            |  |
| > Focus     |           |            |  |
| > Layout    |           |            |  |
| > Measurer  | ment      |            |  |
| > Miscellan | eous      |            |  |
| > Padding   |           |            |  |
| > Scrolling |           |            |  |
| > Text      |           |            |  |
| > Theme     |           |            |  |
|             |           |            |  |

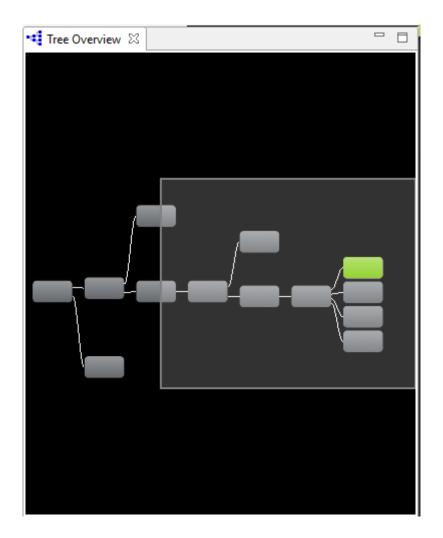

| 📲 Layout View | 🖾 🖳 Console |  |
|---------------|-------------|--|
|               |             |  |
|               |             |  |
|               |             |  |
|               |             |  |
|               |             |  |
|               |             |  |
|               |             |  |
|               |             |  |
|               |             |  |
|               |             |  |
|               |             |  |
|               |             |  |
|               |             |  |
|               |             |  |
|               |             |  |
|               |             |  |

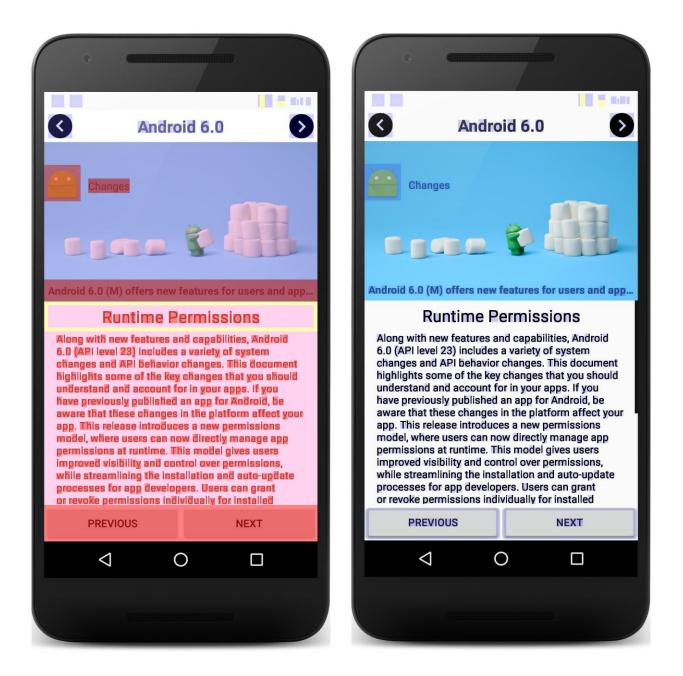

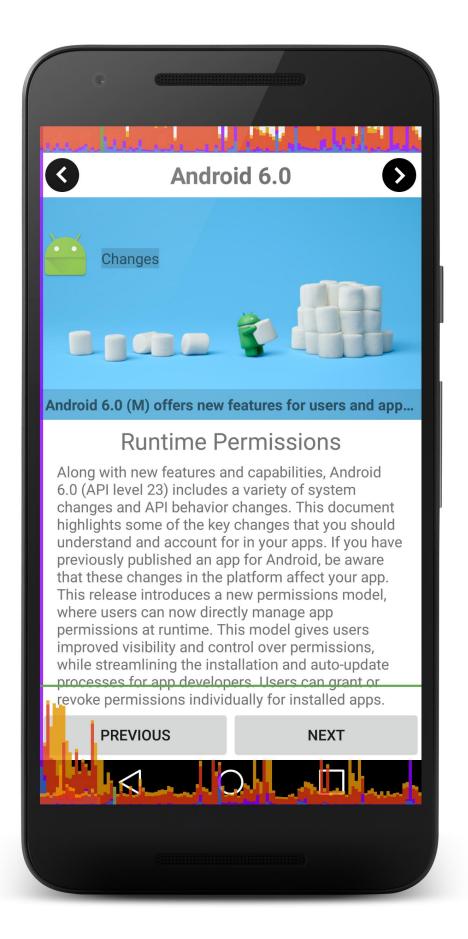

| 0                               | ×                                                                                                    |
|---------------------------------|----------------------------------------------------------------------------------------------------|
| Systrace (Android System        | n Trace)                                                                                                    |
| Settings to use while capturing | system level trace                                                                                                    |
| Destination File:               | C:\Users\trace.html Browse                                                                                                    |
| Trace duration (seconds):       | 5                                                                                                    |
| Trace Buffer Size (kb):         | 2048                                                                                                    |
| Enable Application Traces from: | None ~                                                                                                    |
| Commonly Used Tags:             | <ul> <li>✓ Graphics</li> <li>✓ Input</li> <li>✓ View System</li> <li>✓ WebView</li> <li>✓ Window Manager</li> <li>✓ Activity Manager</li> <li>✓ Application</li> <li>✓ Resource Loading</li> <li>✓ Dalvik VM</li> <li>✓ CPU Scheduling</li> <li>✓ Disk I/O</li> </ul>                           |
| Advanced Options:               | Sync Manager         Audio         Video         Camera         Hardware Modules         RenderScript         Bionic C Library         Power Management         IRQ Events         CPU Frequency         CPU Idle         eMMC commands         Kernel Workqueues         Kernel Memory Reclaim |
|                                 | OK Cancel                                                                                                    |

|                                                 | ) nga   44 <u>4</u> 0 nga | ++60 ms .          | .  +4 0 ms .   | 4500 ms   | . 4520 ms . | 4640 ms | 4560 ms      | 4580 ms | 4600 ms | 4620 ms      | 4040 ms . | .  4000 rgs  400 | 0 ngs  4700 ngs . | 4720 ms          | 4740 ms | 4760 ms   | Alert type                       |  |
|-------------------------------------------------|---------------------------|--------------------|----------------|-----------|-------------|---------|--------------|---------|---------|--------------|-----------|------------------|-------------------|------------------|---------|-----------|----------------------------------|--|
| <ul> <li>Interactions<br/>Alerts</li> </ul>     |                           |                    | 0 0            | 0         |             | 0       |              |         | 0       |              | 0         | 0                | 00                | 3                |         |           | Scheduling delay                 |  |
| <ul> <li>Kernel</li> </ul>                      |                           |                    |                |           |             | Ŭ       |              |         |         |              | Ŭ         | Ŭ                | ~                 |                  |         |           | Expensive measure/layout<br>pass |  |
| CPU 0:                                          |                           |                    |                |           |             |         |              |         |         |              |           |                  |                   |                  |         |           | Inflation during ListView        |  |
| CPU 1:                                          | Bin Bin B Bir             | n                  |                |           | Bin         | Оъј     |              | kswapd  | kswapd0 | ksar kswapd0 | kswapd0   | kswapd0          |                   | Bin              |         |           | recycling                        |  |
| CPU 2:                                          | kswapd0                   |                    |                |           |             |         | kswapd       |         |         |              |           |                  |                   |                  |         |           | Long View#draw()                 |  |
| CPU 3:                                          |                           |                    |                |           |             | Fas     | tMixer Fastl | Guer    |         |              |           |                  | Bn                |                  |         |           |                                  |  |
| SurfaceFlinger (pid 280)                        |                           |                    |                |           | _           |         | d            |         |         |              |           |                  |                   | _                |         |           |                                  |  |
| <ul> <li>android.systemui (pid 1416)</li> </ul> |                           |                    | 60C            |           |             | _       | d            | _       | _       |              |           |                  |                   | _                | _       |           |                                  |  |
| aq:pending:NavigationBar:                       |                           |                    |                |           |             |         |              |         |         |              |           |                  |                   |                  |         |           |                                  |  |
|                                                 |                           |                    |                |           |             |         |              |         |         |              |           |                  |                   |                  |         |           |                                  |  |
| aq:pending:StatusBar:                           |                           |                    |                |           |             |         |              |         |         |              |           |                  |                   |                  |         |           |                                  |  |
| Frames                                          | 6                         | ~                  | · · ·          | 9 9       |             | G       |              | G       | 0       | 6            | 0         | 66               |                   | 9 6              | 0       |           |                                  |  |
| rames<br>► animator                             |                           | 0                  | 0              | 9 ()      |             |         |              | 0       |         |              | 0         | 00               |                   |                  |         | 0 (       |                                  |  |
| <ul> <li>animator</li> </ul>                    |                           |                    |                |           |             |         |              |         |         |              |           |                  |                   |                  |         |           |                                  |  |
| <ul> <li>deliverInputEvent</li> </ul>           |                           |                    |                |           |             |         |              |         |         |              |           |                  |                   |                  |         |           |                                  |  |
| <ul> <li>UI Thread</li> </ul>                   |                           |                    | -              | p<br>draw |             |         |              |         |         |              |           |                  |                   | erformTraversals |         |           |                                  |  |
|                                                 |                           |                    |                | draw      |             |         |              |         |         |              |           |                  |                   |                  |         |           |                                  |  |
|                                                 |                           |                    |                |           |             |         |              |         |         |              |           |                  |                   |                  |         |           |                                  |  |
| <ul> <li>RenderThread</li> </ul>                |                           |                    |                |           |             |         |              |         |         |              |           |                  |                   |                  |         |           |                                  |  |
|                                                 |                           |                    |                |           | _           | _       | _            |         |         | _            | _         |                  |                   | _                | _       | _         |                                  |  |
|                                                 |                           |                    |                | _         | _           | _       | _            |         |         | _            | _         |                  |                   |                  | _       |           |                                  |  |
|                                                 |                           | dis                | dispat         | Da        | dispatch F  |         | _            |         |         |              |           |                  |                   |                  |         |           |                                  |  |
|                                                 |                           | dis<br>do<br>query | doFrame<br>flu | - ПТ – В  | doFrame     |         |              |         |         |              |           |                  |                   |                  | doF     | rame      |                                  |  |
|                                                 |                           | query              | fu             |           | eg@wap      |         |              |         |         |              | 1         |                  |                   |                  |         | apBuffers |                                  |  |
|                                                 |                           |                    |                |           |             |         |              |         |         |              |           |                  |                   |                  | queu    | eBuffer   |                                  |  |
|                                                 |                           |                    |                |           |             |         |              |         |         |              |           |                  |                   |                  |         |           |                                  |  |
|                                                 |                           |                    |                |           |             |         |              |         |         |              |           |                  |                   |                  |         |           |                                  |  |
|                                                 |                           |                    |                |           |             |         |              |         |         |              |           |                  |                   |                  | 11      | 1         |                                  |  |
| <_> (pid 2035)                                  |                           |                    |                |           |             |         |              |         |         |              |           |                  |                   |                  |         |           |                                  |  |
| aq:pending:LG_AppDrawer:                        |                           |                    |                |           |             |         |              |         |         |              |           |                  |                   |                  |         |           |                                  |  |
|                                                 |                           |                    |                |           |             |         |              |         |         |              |           |                  |                   |                  |         | _         |                                  |  |
| aq:imm:                                         |                           |                    |                |           |             |         |              |         |         |              |           |                  |                   |                  |         |           |                                  |  |
| aq:ime:LG_AppDrawer:                            |                           |                    |                |           |             |         |              |         |         |              |           |                  |                   |                  |         |           |                                  |  |
|                                                 |                           |                    |                |           |             |         |              |         |         |              |           |                  |                   |                  |         |           |                                  |  |
| Frames                                          |                           |                    |                |           |             |         |              |         |         |              |           |                  |                   |                  |         |           | -                                |  |
|                                                 |                           |                    |                |           |             |         |              |         |         |              |           |                  |                   |                  |         |           |                                  |  |
| Nothing selected. Tap stuff.                    |                           |                    |                |           |             |         |              |         |         |              |           |                  |                   |                  |         |           |                                  |  |

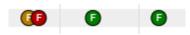

# Chapter 4: Memory

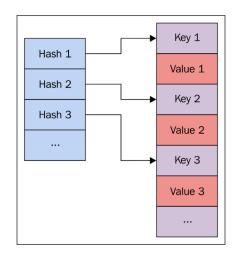

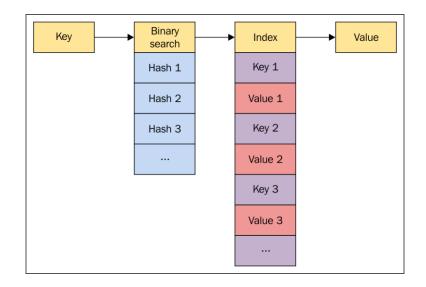

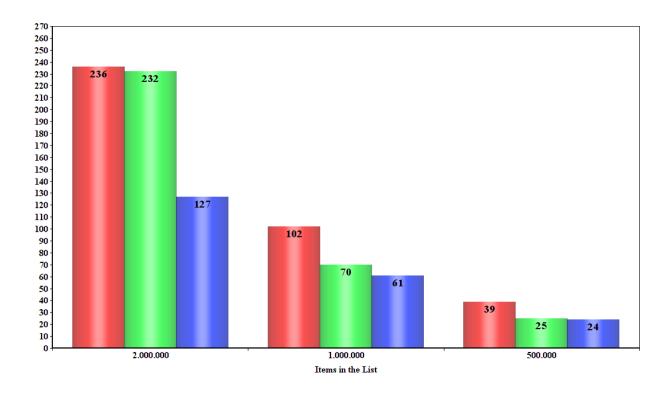

📕 Iterator 🔛 While 📕 For

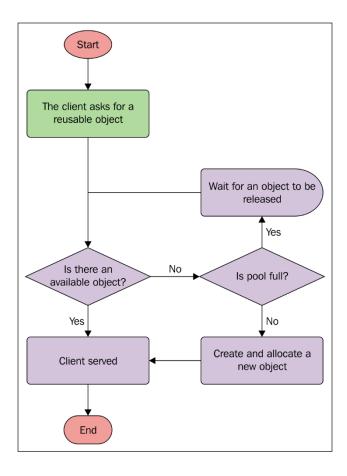

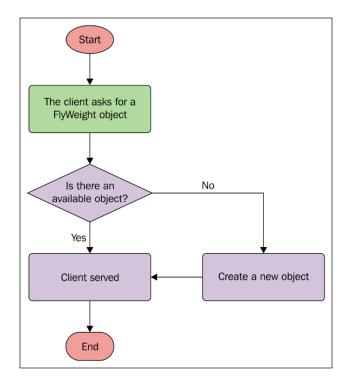

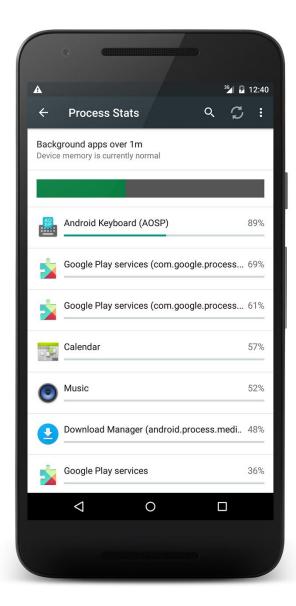

| <b>A</b> |                                                | <sup>36</sup> 4 🖥 12:41 |
|----------|------------------------------------------------|-------------------------|
| ←        | Use details                                    | م                       |
|          | Google Play services                           | 70%                     |
| 24       | com.google.process.gapps                       |                         |
|          | FC                                             | DRCE STOP               |
| USE      | DETAILS                                        |                         |
| Aver     | age RAM use                                    | 0.00B                   |
| Maxi     | imum RAM use                                   | 0.00B                   |
| Run      | time                                           | 70%                     |
| SER      | VICES                                          |                         |
| 2        | Google Play services<br>com.google.android.gms |                         |
| Goog     | gleHttpService                                 | 66%                     |
| Gcm      | Service                                        | 51%                     |
| Play     | LogBrokerService                               | 37%                     |
| Clea     | rcutLoggerService                              | 18%                     |
| Back     | kupTransportMigratorService                    | 9%                      |
| Back     | kupAccountNotifierService                      | 2%                      |
| Gcm      | RegisterService                                | 1%                      |
| Back     | kupAccountManagerService                       | 1%                      |
|          | 0                                              |                         |
|          |                                                |                         |

## **Chapter 5: Multithreading**

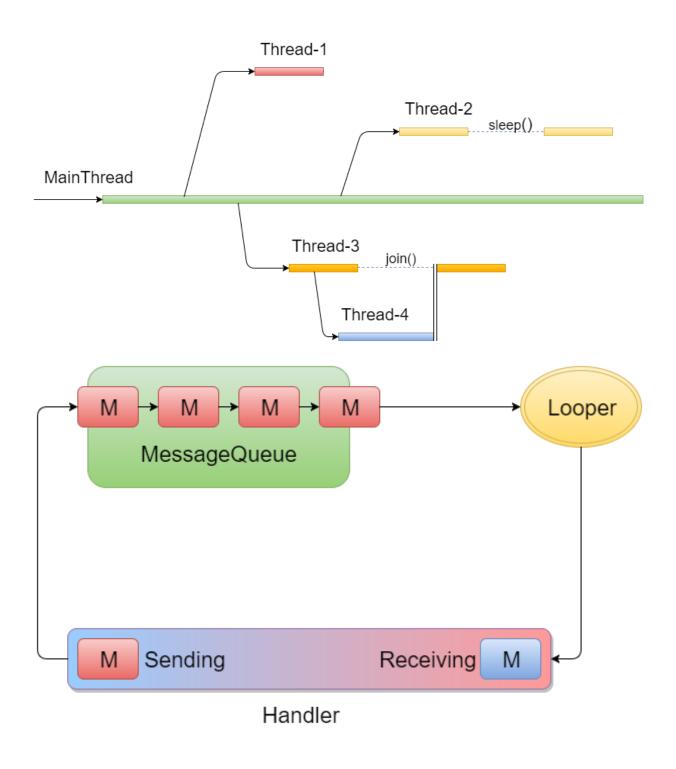

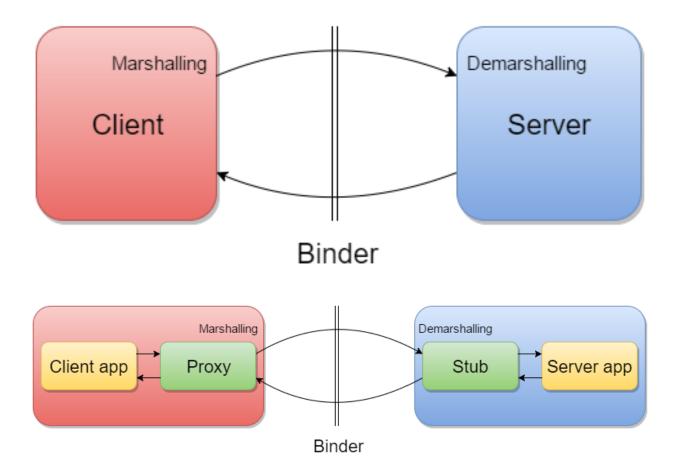

## **Chapter 6: Networking**

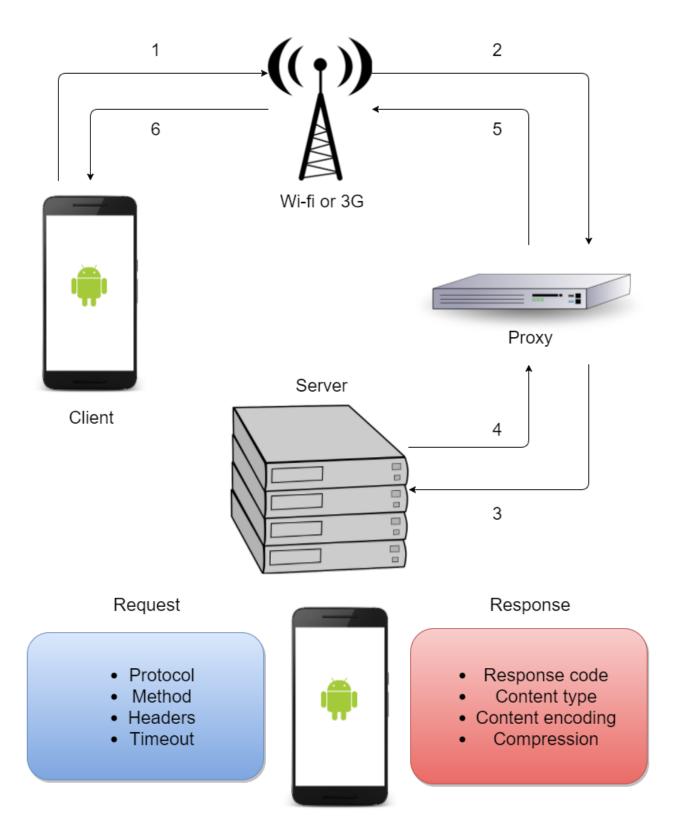

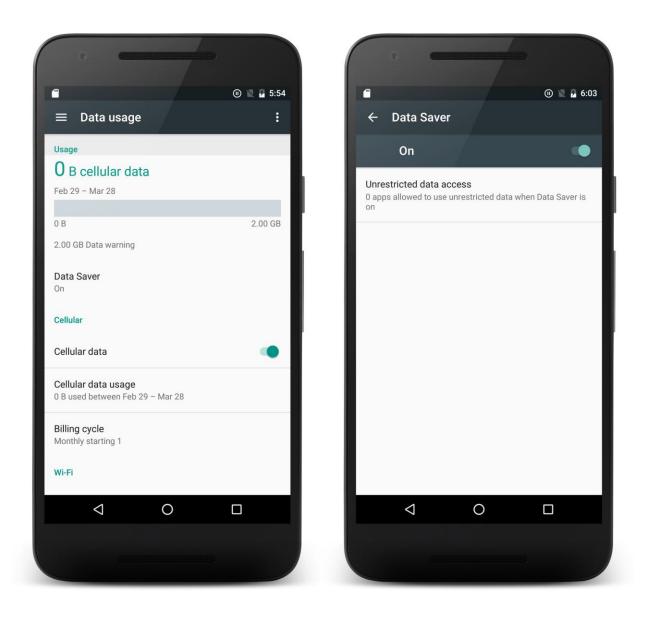

| •          | *Ethern  | et      |                |      |         |       |      |       |      |      |       |       |      |              |       |      |      |     |                  |       |      |      |     | -    | -     |              |       | ×   |
|------------|----------|---------|----------------|------|---------|-------|------|-------|------|------|-------|-------|------|--------------|-------|------|------|-----|------------------|-------|------|------|-----|------|-------|--------------|-------|-----|
| le         | Edit     | Vie     | w G            | io   | Capt    | ture  | Ar   | nalyz | e    | Stat | istic | 5     | Tele | ohon         | y     | Wire | less | То  | ols              | Help  |      |      |     |      |       |              |       |     |
|            |          | ۲       |                | 010  | ×       | C     | ٩    | æ     | ⇒    | €    | Ŷ     | Ŧ     |      |              |       | € (  | Q (  | 2   |                  |       |      |      |     |      |       |              |       |     |
| A          | pply a c | lisplay | / filter       | <0   | Ctrl-/> | >     |      |       |      |      |       |       |      |              |       |      |      |     |                  |       |      |      | C   |      | Ex    | press        | ion   |     |
|            |          | Time    |                |      | S       | ource | 2    |       |      |      |       | Des   | tina | tion         |       |      |      | Pro | otocol           | Len   | gth  | Info |     |      |       |              |       |     |
|            | 4445     | 520.    | 7569           | 99   | 1       | 92.3  | 168. | 1.7   | 0    |      |       | 239   | 9.2  | 55.2         | 55.   | 250  |      | SS  | DP               | 1     | 534  | NOTI | FY  | * H  | ITTP. | /1.1         |       |     |
|            | 4446     | 520.    | 7570           | 90   | f       | e80   | ::18 | 92:   | 10c  | c:1  | 63    | ff    | 02:  | :c           |       |      |      | SS  | DP               | 1     | 563  | NOTI | FY  | * H  | ITTP  | /1.1         |       |     |
|            | 4447     | 520.    | 8437           | 89   | 1       | 92.3  | 168. | 1.7   | 0    |      |       | 239   | 9.2  | 55.2         | 55.   | 250  |      | SS  | DP               | 1     | 548  | NOTI | FY  | * H  | ITTP  | /1.1         |       |     |
|            | 4448     | 520.    | 8438           | 78   | f       | e80   | ::18 | 92:   | 10c  | c:1  | 63    | ff    | 02:  | :c           |       |      |      | SS  | DP               | 1     | 577  | NOTI | FY  | * H  | ITTP  | /1.1         |       |     |
|            | 4449     | 520.    | 9054           | 55   | _       |       | 168. |       | -    |      |       |       |      |              | 55.   | 250  |      | SS  | DP               | 1     | 546  | NOTI | FY  | * H  | ITTP  | /1.1         |       |     |
|            | 4450     | 520.    | 9055           | 43   | f       | e80   | ::18 | 92:   | 10c  | c:1  | 63    | ff    | 02:  | :c           |       |      |      | SS  | DP               |       | 575  | NOTI | FY  | * H  | ITTP  | /1.1         |       |     |
|            | 4451     | 520.    | 9837           | 70   |         |       | 168. |       |      |      |       |       |      |              | 55.   | 250  |      | SS  | DP               |       | 562  | NOTI | FY  | * H  | ITTP  | /1.1         |       |     |
|            | 4452     | 520.    | 9838           | 66   | f       | e80   | ::18 | 92:   | 10c  | c:1  | 63    | ff    | ð2:  | :c           |       |      |      | SS  | DP               |       | 591  | NOTI | FY  | * H  | ITTP  | /1.1         |       |     |
|            | 4453     |         |                |      |         | ~     | ncom | _     |      | :2e  |       |       |      | -            |       |      | for  |     |                  |       |      | Conf |     |      |       |              |       |     |
|            | 4454     |         |                |      |         |       | 168. |       |      |      |       |       |      |              | . 254 | 4    |      | DN  |                  |       |      | Stan |     |      |       |              |       |     |
|            | 4455     | _       |                | _    |         |       | 168. |       |      |      |       |       |      |              | .70   |      |      | DN  |                  |       |      | Stan |     | _    |       | -            |       |     |
|            | 4456     |         |                |      | _       |       | 168. |       | -    |      |       |       |      |              | 1.1   |      |      | тс  |                  |       |      | 5785 |     |      | -     | -            |       |     |
|            | 4457     |         |                | _    |         |       | 168. |       | -    |      |       |       |      |              | 1.1   | 95   |      | _   | JIC              | 1     |      | Clie |     |      |       |              |       |     |
|            | 4458     |         |                |      |         |       | 58.2 |       |      |      |       |       |      |              | 70    |      |      | ТС  |                  |       |      | 443  |     |      |       |              |       |     |
|            | 4459     |         |                |      |         |       | 168. |       |      |      |       |       |      |              | 1.1   |      |      | тс  |                  | _     |      | 5785 |     |      | -     | ACK          | Seq   | =1  |
|            | 4460     |         |                |      |         |       | 168. |       |      |      |       |       |      |              | 1.1   | 95   |      |     | Sv1.             | _     |      | Clie |     |      |       |              |       |     |
|            | 4461     |         |                |      |         |       | 58.2 |       |      |      |       |       |      |              | 70    |      |      | -   | JIC              |       |      | Reje |     | -    |       |              |       |     |
|            | 4462     |         |                |      |         |       | 58.2 |       |      |      |       |       |      |              | .70   |      |      |     | JIC              |       |      | Payl |     |      |       |              |       |     |
|            | 4463     |         |                |      |         |       | 168. |       |      |      |       |       |      |              | 1.1   |      |      | _   | JIC              |       |      | Clie |     |      |       |              |       |     |
|            | 4464     |         |                |      |         |       | 168. |       |      |      |       |       |      |              | 1.1   | 95   |      | _   | JIC              |       |      | Payl |     |      |       |              |       |     |
|            | 4465     |         |                |      |         |       | 58.2 |       |      |      |       |       |      |              | 70    |      |      | TC  |                  | 2 1   |      | 443  |     |      | -     | ACK          | Seq   | =]  |
|            | 4466     |         |                |      |         |       | 58.2 |       |      |      |       |       |      |              | 70    |      |      |     | Sv1.             |       |      | Serv |     |      |       | - <b>F</b> - |       |     |
|            | 4467     |         |                |      |         |       | 58.2 |       |      |      |       |       |      |              | 70    |      |      | TC  |                  | 14    |      | [TCP |     | -    |       |              |       |     |
|            | 4468     | 522.    | 8484           | 46   | 1       | 92.   | 168. | 1.7   | 0    |      |       | 210   | 5.5  | 5.20         | 1.1   | 95   |      | тс  | .Р               |       | 54   | 5785 | 1 - | → 44 | 5 1   | ACKI         | Sea   | >   |
| F          | rame -   | 4466    | · 14           | 84 h | vte     | 5 01  | n wi | re i  | (11) | 872  | hit   | · 5 ) | 1/   | 84           | hvte  |      | antu | red | (11)             | 872 k | .i+e | ) 00 | in  | ter  | face  | - 0          |       | -   |
|            | thern    |         |                |      | -       |       |      |       | -    |      |       |       |      |              |       |      |      |     |                  |       |      | -    |     |      |       |              | 16:93 | 3)  |
|            | ntern    |         | -              |      | -       |       | _    |       |      |      |       |       |      |              |       |      |      |     |                  |       |      |      | (   |      |       |              |       | · / |
|            | ransm    |         |                |      |         |       |      |       |      |      |       |       |      |              |       |      |      |     |                  | (5785 | 51). | Sea  | : 1 | . А  | ck:   | 197          | . Ler | n:  |
|            |          |         |                |      |         |       |      | ·     |      |      |       |       | `    |              | ·     |      |      |     |                  | `     |      |      |     | ·    |       |              |       |     |
|            |          |         |                |      |         |       |      |       |      |      |       |       |      |              |       |      |      |     |                  |       |      |      |     |      |       |              |       | >   |
| 30(        |          |         | 99 70          |      |         |       |      |       |      |      |       |       |      |              |       |      |      |     | • • • •          |       |      |      |     |      |       |              |       |     |
| 01(        |          |         | 5d at          |      |         |       |      |       |      |      |       |       |      |              |       |      | -    |     | ••••             | _     |      |      |     |      |       |              |       |     |
| 02(<br>03( |          |         | 01 bl<br>79 bl |      |         |       |      |       |      |      |       |       |      |              |       |      |      |     | ••• g•<br>••• E• |       |      |      |     |      |       |              |       |     |
| 03(<br>04( |          |         | 79 D0<br>75 82 |      |         |       |      |       |      |      |       |       |      | 41 (<br>8a ( |       |      |      |     | .5.09            |       |      |      |     |      |       |              |       |     |
| 050        |          |         | 4d 4e          |      |         |       |      |       |      |      |       |       |      | ec :         |       |      |      | -   | ;4M.:            |       |      |      |     |      |       |              |       |     |
| 060        |          |         | c0 21          |      |         |       |      |       |      |      |       |       |      | 00           |       |      |      |     |                  |       |      |      |     |      |       |              |       |     |
| 070        |          |         | 00 00          |      |         |       |      |       |      |      |       |       |      | 00           |       |      |      |     | • • • •          |       |      |      |     |      |       |              |       |     |
| 080        |          |         | f6 98          |      |         |       |      |       |      |      |       |       |      | 1d 4         |       |      |      |     | ••••             |       |      |      |     |      |       |              |       |     |
| ð9(        |          |         | 51 50<br>00 01 |      |         |       |      |       |      |      |       |       |      | 4f ·         |       |      |      |     | g.               |       |      |      |     |      |       |              |       |     |
| 0a(        |          | 00      | UU U.          | - 23 | 10      | ab    | 10   | 19    | 00   | 00   | 04    | 00    | 00   | 47           | 90    |      |      | ••  | y                |       |      |      |     |      |       |              |       |     |

### Fiddler Web Debugger

| R                                                                      | Result                                                                       | Protocol                                                                                                    |                                                                                                    | Host                                                                                                    | URL                     |                       |                                         | Body                                                                                                    | Caching                                                                                                    | Content-Type                                                                                                    | Proc      | tess   |    |
|------------------------------------------------------------------------|------------------------------------------------------------------------------|----------------------------------------------------------------------------------------------------|----------------------------------------------------------------------------------------------------|----------------------------------------------------------------------------------------------------|-------------------------|-----------------------|-----------------------------------------|----------------------------------------------------------------------------------------------------|----------------------------------------------------------------------------------------------------|----------------------------------------------------------------------------------------------------|-----------|--------|----|
| 1                                                                      | 200                                                                          | HTTPS                                                                                                    | www.te                                                                                                    | elerik.com                                                                                                    | /UpdateCh               | neck.aspx?isBeta=F    | alse                                    | 549                                                                                                    | private                                                                                                    | text/plain; charset=utf-8                                                                                                    |           |        |    |
| 2                                                                      | 200                                                                          | HTTP                                                                                                    |                                                                                                    | Tunnel to                                                                                                    | r20sn-a                 | igllne6.googlevideo.  | com:443                                 | 3 0                                                                                                    |                                                                                                    |                                                                                                    | chro      | me:554 | 14 |
|                                                                        | 200                                                                          | HTTP                                                                                                    |                                                                                                    | Tunnel to                                                                                                    | r4sn-cu                 | -h5ol.googlevideo.c   | om:443                                  | 0                                                                                                    |                                                                                                    |                                                                                                    | chro      | me:554 | 14 |
|                                                                        | 200                                                                          | HTTP                                                                                                    |                                                                                                    | Tunnel to                                                                                                    |                         | ogle.com:443          |                                         | 0                                                                                                    |                                                                                                    |                                                                                                    | chro      | me:554 | 14 |
|                                                                        | 200                                                                          | HTTP                                                                                                    |                                                                                                    | Tunnel to                                                                                                    | _                       | ogle.com:443          |                                         | 0                                                                                                    |                                                                                                    |                                                                                                    | chro      | me:554 | 14 |
|                                                                        | 200                                                                          | HTTP                                                                                                    |                                                                                                    | Tunnel to                                                                                                    | -                       | ogle.com:443          |                                         | 0                                                                                                    |                                                                                                    |                                                                                                    | chro      | me:554 | 14 |
|                                                                        | 200                                                                          | HTTP                                                                                                    |                                                                                                    | Tunnel to                                                                                                    | _                       | -                     |                                         | 0                                                                                                    |                                                                                                    |                                                                                                    | chro      | me:554 | 14 |
|                                                                        | 200                                                                          | HTTP                                                                                                    |                                                                                                    | Tunnel to                                                                                                    | -                       |                       |                                         | 0                                                                                                    |                                                                                                    |                                                                                                    |           | me:554 |    |
|                                                                        | 200                                                                          | HTTP                                                                                                    |                                                                                                    | Tunnel to                                                                                                    | -                       | dick.net:443          |                                         | 0                                                                                                    |                                                                                                    |                                                                                                    | chro      | me:554 | 14 |
|                                                                        | 200                                                                          | HTTP                                                                                                    |                                                                                                    | Tunnel to                                                                                                    |                         | pooglesyndication.co  | om:443                                  | 0                                                                                                    |                                                                                                    |                                                                                                    | chro      | me:554 | 14 |
|                                                                        | 200                                                                          | HTTP                                                                                                    |                                                                                                    | Tunnel to                                                                                                    |                         | .g.doubleclick.net:4  |                                         | 0                                                                                                    |                                                                                                    |                                                                                                    |           | me:554 |    |
|                                                                        | 200                                                                          | HTTP                                                                                                    |                                                                                                    | Tunnel to                                                                                                    |                         | doubleclick.net:443   |                                         | Ő                                                                                                    |                                                                                                    |                                                                                                    |           | me:554 |    |
|                                                                        | 200                                                                          | HTTP                                                                                                    |                                                                                                    | Tunnel to                                                                                                    | csi.gstatic             |                       |                                         | 0                                                                                                    |                                                                                                    |                                                                                                    |           | me:554 |    |
| AT&T /                                                                 | Applicatio                                                                   | on Resource (                                                                                                    | )ntimizer (                                                                                                    |                                                                                                    |                         | raceAndroid\Nevus     |                                         |                                                                                                    |                                                                                                    |                                                                                                    |           |        |    |
|                                                                        |                                                                              |                                                                                                    |                                                                                                    |                                                                                                    |                         | raceAndroid\Nexus     |                                         |                                                                                                    |                                                                                                    |                                                                                                    | _         |        |    |
|                                                                        |                                                                              |                                                                                                    |                                                                                                    | efect Tracking                                                                                                  |                         |                       |                                         |                                                                                                    |                                                                                                    |                                                                                                    |           |        | _  |
| t Practice                                                             | es/Results                                                                   | Overview                                                                                                    | Diagnostics                                                                                                    | Statistics W                                                                                                    |                         |                       |                                         |                                                                                                    |                                                                                                    |                                                                                                    |           |        |    |
| TEST                                                                   |                                                                              | DUCTED<br>Download: Te                                                                                                    |                                                                                                    |                                                                                                    |                         |                       | 0                                       | Connection                                                                                                | ns: Inefficient                                                                                                    | Connections - Connection Closi                                                                                                    | ng Proble | ems    |    |
| TEST:                                                                  | File [                                                                       | DUCTED                                                                                                    | ext File Cor                                                                                                    | mpression                                                                                                    | u ce i cui              |                       | <ul><li>⊘</li></ul>                     |                                                                                                    |                                                                                                    | : Connections - Connection Closi<br>: Connections - Offloading to WiFi                                                                 | -         |        |    |
| TEST:                                                                  | File (<br>File (                                                             | DUCTED<br>Download: Te                                                                                                    | ext File Cor<br>uplicate Co                                                                                                    | mpression<br>ontent                                                                                             |                         |                       | ©<br>©<br>©                             | Connectior                                                                                                | ns: Inefficient                                                                                                    |                                                                                                    | -         |        |    |
| TEST:<br>©<br>()<br>()<br>()<br>()<br>()<br>()<br>()<br>()<br>()<br>() | File (<br>File (<br>File (                                                   | DUCTED<br>Download: Te<br>Download: D                                                                                                    | ext File Cor<br>uplicate Co<br>ache Contr                                                                                                    | mpression<br>ontent<br>rol                                                                                      |                         |                       | ©<br>©<br>©                             | Connectior<br>Connectior                                                                                  | ns: Inefficient<br>ns: 400, 500                                                                                           | : Connections - Offloading to WiFi                                                                                                    | -         |        |    |
| TEST:                                                                  | File (<br>File (<br>File (<br>File (                                         | DUCTED<br>Download: Te<br>Download: D<br>Download: C                                                                                                    | xt File Cor<br>uplicate Co<br>ache Contr<br>ontent Expi                                                                                       | mpression<br>ontent<br>rol<br>iration                                                                           |                         |                       | 000000000000000000000000000000000000000 | Connection<br>Connection<br>Connection                                                                    | ns: Inefficient<br>ns: 400, 500                                                                                           | Connections - Offloading to WiFi<br>HTTP Status Response Codes<br>HTTP Status Response Codes                                           | -         |        |    |
| TEST:                                                                  | File (<br>File (<br>File (<br>File (<br>File (                               | DUCTED<br>Download: Tr<br>Download: D<br>Download: C<br>Download: C<br>Download: C                                                                            | xt File Cor<br>uplicate Co<br>ache Contr<br>ontent Expi<br>ontent Pre-                                                                        | mpression<br>ontent<br>rol<br>iration                                                                           |                         |                       |                                         | Connection<br>Connection<br>Connection                                                                    | ns: Inefficient<br>ns: 400, 500<br>ns: 301, 302<br>ns: 3rd Party                                                          | Connections - Offloading to WiFi<br>HTTP Status Response Codes<br>HTTP Status Response Codes                                           | -         |        |    |
| TEST:                                                                  | File (<br>File (<br>File (<br>File (<br>File (<br>File (                     | DUCTED<br>Download: Tr<br>Download: D<br>Download: C<br>Download: C<br>Download: C                                                                            | xt File Cor<br>uplicate Co<br>ache Contr<br>ontent Expi<br>ontent Pre-<br>ombine JS                                                           | mpression<br>ontent<br>rol<br>iration<br>-fetching                                                              | quests                  |                       |                                         | Connection<br>Connection<br>Connection<br>Connection<br>HTML: Asyn                                        | ns: Inefficient<br>ns: 400, 500<br>ns: 301, 302<br>ns: 3rd Party                                                          | : Connections - Offloading to WiFi<br>HTTP Status Response Codes<br>HTTP Status Response Codes<br>Scripts<br>oad of JavaScript in HTML | -         |        |    |
|                                                                        | File (<br>File (<br>File (<br>File (<br>File (<br>File (                     | DUCTED<br>Download: Te<br>Download: D<br>Download: C<br>Download: C<br>Download: C<br>Download: C<br>Download: R                                              | xt File Cor<br>uplicate Co<br>ache Contr<br>ontent Expi<br>ontent Pre-<br>ombine JS<br>esize Imag                                             | mpression<br>ontent<br>rol<br>iration<br>fetching                                                               | quests                  |                       |                                         | Connection<br>Connection<br>Connection<br>Connection<br>HTML: Asyn                                        | ns: Inefficient<br>ns: 400, 500<br>ns: 301, 302<br>ns: 3rd Party<br>nchronous L<br>'P 1.0 Usage                           | : Connections - Offloading to WiFi<br>HTTP Status Response Codes<br>HTTP Status Response Codes<br>Scripts<br>oad of JavaScript in HTML | -         |        |    |
|                                                                        | File (<br>File (<br>File (<br>File (<br>File (<br>File (<br>File (           | DUCTED<br>Download: Tr<br>Download: D<br>Download: C<br>Download: C<br>Download: C<br>Download: C<br>Download: R<br>Download: R                               | ext File Cor<br>uplicate Co<br>ache Contr<br>ontent Expi<br>ontent Pre-<br>ombine JS<br>essize Imag<br>nify CSS, J                            | mpression<br>ontent<br>rol<br>fetching<br>and CSS Re<br>jes for Mobile                                          | iquests<br>t HTML       |                       |                                         | Connection<br>Connection<br>Connection<br>HTML: Asyn<br>HTML: HTT<br>HTML: File                           | ns: Inefficient<br>ns: 400, 500<br>ns: 301, 302<br>ns: 3rd Party<br>nchronous Li<br>'P 1.0 Usage<br>Order                 | : Connections - Offloading to WiFi<br>HTTP Status Response Codes<br>HTTP Status Response Codes<br>Scripts<br>oad of JavaScript in HTML | -         |        |    |
|                                                                        | File [<br>File ]<br>File ]<br>File ]<br>File ]<br>File ]<br>File ]           | DUCTED<br>Download: Tr<br>Download: D<br>Download: C<br>Download: C<br>Download: C<br>Download: C<br>Download: R<br>Download: R                               | ext File Cor<br>uplicate Co<br>ache Contr<br>ontent Expi<br>ontent Pre-<br>ombine JS<br>esize Imag<br>nify CSS, J<br>se CSS Sp                | mpression<br>ontent<br>rol<br>fetching<br>and CSS Re<br>jes for Mobile<br>JS, JSON and<br>prites for Imag       | iquests<br>t HTML       |                       |                                         | Connection<br>Connection<br>Connection<br>HTML: Asyn<br>HTML: HTT<br>HTML: File                           | ns: Inefficient<br>ns: 400, 500<br>ns: 301, 302<br>ns: 3rd Party<br>nchronous Li<br>P 1.0 Usage<br>Order<br>pty Source ar | : Connections - Offloading to WiFi<br>HTTP Status Response Codes<br>HTTP Status Response Codes<br>Scripts<br>oad of JavaScript in HTML | -         |        |    |
|                                                                        | File [<br>File ]<br>File ]<br>File ]<br>File ]<br>File ]<br>File ]<br>File ] | DUCTED<br>Download: Tr<br>Download: D<br>Download: C<br>Download: C<br>Download: C<br>Download: C<br>Download: R<br>Download: M<br>Download: U<br>Download: U | ext File Cor<br>uplicate Co<br>ache Contr<br>ontent Expi<br>ontent Pre-<br>ombine JS<br>esize Imag<br>nify CSS, J<br>se CSS Sp<br>inection Op | mpression<br>ontent<br>rol<br>iration<br>fetching<br>es for Mobile<br>JS, JSON and<br>prites for Imag<br>pening | quests<br>J HTML<br>ges | ultaneous Connections |                                         | Connection<br>Connection<br>Connection<br>HTML: Asyn<br>HTML: HTT<br>HTML: FILE<br>HTML: Emp<br>HTML: FLA | ns: Inefficient<br>ns: 400, 500<br>ns: 301, 302<br>ns: 3rd Party<br>nchronous Li<br>P 1.0 Usage<br>Order<br>pty Source ar | : Connections - Offloading to WiFi<br>HTTP Status Response Codes<br>HTTP Status Response Codes<br>Scripts<br>oad of JavaScript in HTML | -         |        |    |

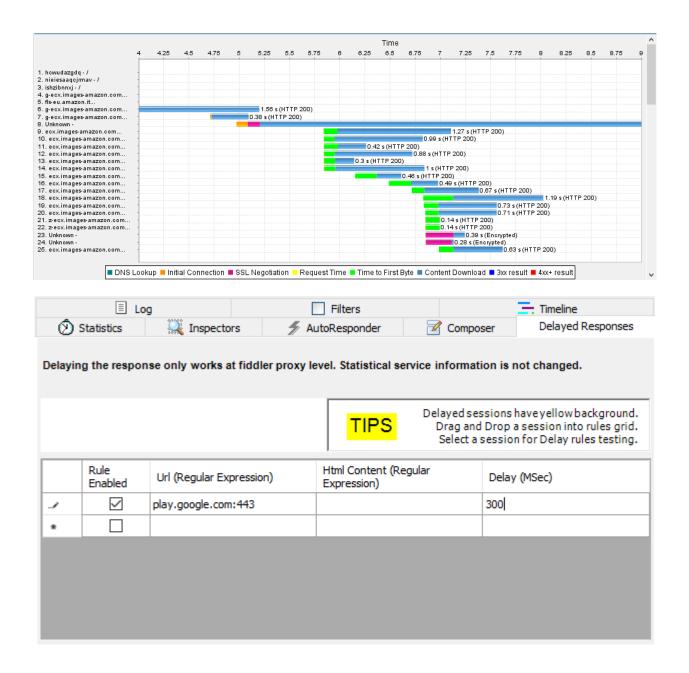

| _          |                         |      |
|------------|-------------------------|------|
| Enab       | ble                     | ON O |
| Choo       | ose a profile           |      |
|            | 00% Loss<br>eset        | ٥    |
| <b>3</b> ( | G<br>reset              | ٥    |
|            | SL<br>reset             | ٥    |
|            | dge<br>reset            | ٥    |
|            | igh Latency DNS<br>eset | ٥    |
| ✓ Pi<br>cu | rofile 1<br>ustom       | ٥    |
|            | ery Bad Network         | ٥    |
|            | /ifi<br>eset            | ٥    |
| •          | dd a profile            | >    |

| <b>■</b> 合       |       | 49     | 100    | )% 📋  | 1:12 PM |
|------------------|-------|--------|--------|-------|---------|
| AT&T N           | letwo | rk Att | tenual | tor   |         |
| Attenuator       |       |        | Doma   | in Bl | ocker   |
| Attenuation:     |       |        |        | C     | ON      |
| Custom Settings: |       |        |        | 0     | FF O    |
| Network Speed    |       |        |        |       |         |
|                  |       |        |        | -     |         |
| GPRS EDGE        | UN    | ITS    | HSP    | A     | LTE     |
| Network Congesti | on    |        |        |       |         |
|                  | Q     |        |        |       |         |
| Low              |       |        |        |       | High    |
| Uplink (Kbps)    | 76    |        |        |       |         |
| Downlink (Kbps)  | 115   | 2      |        |       |         |
| RTT (ms)         | 360   |        |        |       |         |
| Queue            | 0     |        |        |       |         |
| Loss (%)         | 0     |        |        |       |         |
|                  |       |        |        |       |         |
|                  |       |        |        |       |         |

# Chapter 7: Security

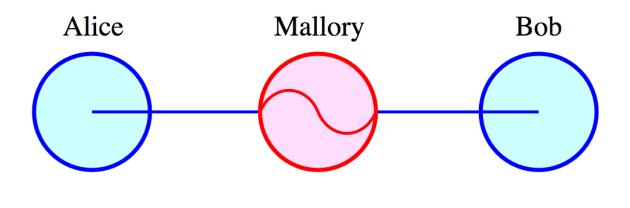

https://play.google.com/store/apps/details?id=com.google.android.apps.maps

| • • • |                                                                                        |           | Sharing                                                                                                    |                     | Q sharing                                          | 8            |
|-------|----------------------------------------------------------------------------------------|-----------|----------------------------------------------------------------------------------------------------|---------------------|----------------------------------------------------|--------------|
| C     |                                                                                        | Computers | MacBook Air<br>on your local network can access your co<br>lacBook-Air.local                                                                               | omputer at:         | E                                                  | dit          |
| On    | Service<br>Screen Sharing<br>File Sharing                                              |           | <ul> <li>Internet Sharing: On</li> <li>Internet Sharing allows other computed<br/>Internet. Computers connected to AC<br/>Sharing is turned on.</li> </ul> |                     |                                                    |              |
|       | Printer Sharing<br>Remote Login<br>Remote Manage<br>Remote Apple E<br>Internet Sharing | vents     | Share your connection from:<br>To computers using:                                                                                                    |                     | ts<br>etooth PAN                                   | •            |
|       | Bluetooth Sharir                                                                       | ng        |                                                                                                    | Wi-     Thu     Thu | underbolt Ethe<br>underbolt Brid<br>underbolt Ethe | ernet<br>Ige |
|       |                                                                                        |           |                                                                                                    |                     |                                                    | ?            |

| 8                        | - 0            |                         |                               |                    |                  |            |              |            |           |                |            |            |            |           | Cap        | otur    | ring f       | rom V               | Vi-F       | i: en      | 0        |    |                                                                            |
|--------------------------|----------------|-------------------------|-------------------------------|--------------------|------------------|------------|--------------|------------|-----------|----------------|------------|------------|------------|-----------|------------|---------|--------------|---------------------|------------|------------|----------|----|----------------------------------------------------------------------------|
| 11                       |                | 6                       |                               | 6                  |                  |            |              |            | 0         |                | C          | 2          | Č          |           | <b>_</b>   | Ē       | $\sum$       | $\overline{\wedge}$ | Ł          | 5          | =        |    |                                                                            |
|                          |                |                         |                               |                    |                  |            | 111          | 6112       | 2         | <u>m</u>       |            | <u>`</u>   | ~          |           | ~          | -       | _            |                     | 2          | -          | -        |    |                                                                            |
|                          | pply a         | <u> </u>                |                               | er ·               |                  |            |              |            |           |                |            |            |            |           |            |         |              |                     |            |            |          |    | Expression +                                                               |
| No.                      | 4354           | Tim                     | -                             | 20                 |                  | Sourc      |              | - 0.6      |           |                |            |            | estin      |           |            |         |              |                     |            |            |          |    |                                                                            |
|                          |                |                         | 6155                          |                    |                  |            | 3:63         |            |           |                |            |            |            |           |            |         | 01:8         |                     | TCI<br>TCI |            |          |    | [TCP Dup ACK 1102#1] 49423 → 443 [ACK] Seq=1                               |
|                          |                |                         | .6428<br>.5467                |                    |                  |            | 0:14         |            |           | 1:86           | 04         |            |            |           | :2T        |         | :ce0         | 1:                  |            | 9<br>Sv    |          |    | [TCP Dup ACK 1103#1] [TCP ACKed unseen segme<br>Application Data           |
|                          |                |                         | 5467                          |                    |                  |            | .168         |            |           |                |            |            |            |           | 191        |         |              |                     | TC         |            |          |    | 49723 → 443 [ACK] Seg=161 Ack=2208 Win=8191                                |
|                          | 1355           |                         |                               |                    |                  |            | 0::1         |            | 109       |                |            |            | f02        |           |            | .0:     | 9            |                     |            | 1P         |          |    | Neighbor Advertisement fe80::1 (rtr, ovr) is                               |
|                          |                |                         | 7497                          |                    |                  |            | .168         |            | 100       |                |            |            |            |           | 191        | 80      | 2            |                     |            | 5v         |          |    | Application Data                                                           |
|                          | 1357           |                         |                               |                    |                  |            | .22.         |            |           |                |            | _          |            |           | .2.        |         | -            |                     | тс         |            |          |    | 443 → 49723 [ACK] Seq=2208 Ack=201 Win=40 Le                               |
| -                        | 1358           |                         |                               |                    |                  |            | 0::1         |            | .05       |                |            |            | f02        |           |            | 10.     | ·            |                     |            | 1P         |          |    | Router Advertisement from 34:6b:d3:81:cd:69                                |
|                          | 1359           |                         |                               |                    |                  |            | .30.         |            | .91       |                |            |            |            |           | .2.        | 100     | 9            |                     |            | 5v         |          |    | Application Data                                                           |
|                          |                |                         | 8171                          |                    |                  |            | 168          |            |           |                |            | _          |            |           | 252        |         | -            |                     | тс         |            |          |    | 6 49573 → 443 [ACK] Seq=36 Ack=63 Win=4095 Len                             |
|                          | 1361           |                         |                               |                    |                  |            | .168         |            |           |                |            |            |            |           | 252        |         | -            |                     |            | 5v         |          |    | Application Data                                                           |
|                          |                |                         | 9313                          |                    |                  |            | .30.         |            |           |                |            |            |            |           | .2.        |         |              |                     | тс         |            |          |    | 443 → 49573 [ACK] Seq=63 Ack=71 Win=31 Len=0                               |
|                          | 1363           | 69.                     | 1906                          | 08                 | 1                | 192.       | 168          | .2.        | 109       |                |            | 54         | 4.1        | 92.       | 95.        | 39      |              |                     | TL         | 5v         |          |    | Application Data                                                           |
|                          | 1364           | 69.                     | 2577                          | 71                 | 5                | 54.1       | 192.         | 95.3       | 39        |                |            | 19         | 92.        | 168       | .2.        | 109     | 9            |                     | тс         | Þ          |          |    | [TCP segment of a reassembled PDU]                                         |
|                          | 1365           | 69.                     | 2582                          | 25                 | 5                | 54.1       | 192.         | 95.3       | 39        |                |            | 19         | 92.        | 168       | .2.        | 109     | 9            |                     | TC         | P          | 14       | 66 | [TCP segment of a reassembled PDU]                                         |
|                          | 1366           | 69.                     | 2582                          | 28                 | 5                | 54.1       | 192.         | 95.3       | 39        |                |            | 19         | 92.        | 168       | .2.        | 109     | 9            |                     | TL         | 5v         | 3        | 33 | Application Data                                                           |
|                          | 1367           | 69.                     | 2582                          | 87                 | 1                | 192.       | . 168        | .2.3       | 109       |                |            | 54         | 4.1        | 92.       | 95.        | 39      |              |                     | TC         | P          |          | 66 | 49720 → 443 [ACK] Seq=905 Ack=5739 Win=4052                                |
|                          | 1368           | 69.                     | 2582                          | 87                 | 1                | 192.       | . 168        | .2.3       | 109       |                |            | 54         | 4.1        | 92.       | 95.        | 39      |              |                     | TC         | P          |          | 66 | 6 49720 → 443 [ACK] Seq=905 Ack=6006 Win=4087                              |
| ► E<br>► I<br>► T        | thern<br>ntern | net :<br>net  <br>niss: | II, S<br>Proto<br>ion C       | rc:<br>col<br>ontr | Hua<br>Ver<br>ol | wei<br>sio | Te_8<br>n 4, | 81:c<br>Sr | d:6<br>c: | 9 (<br>107     | 34:<br>.22 | 6b:<br>.19 | d3:<br>1.8 | 81:<br>9, | cd:<br>Dst | 69<br>: | ), D<br>192. | st:<br>168.         | App<br>2.1 | le_0<br>09 | if:3     | 8: | interface 0<br>:de (7c:d1:c3:df:38:de)<br>3), Seq: 2176, Ack: 161, Len: 32 |
| 000<br>001<br>002<br>003 | 0 00<br>0 02   | 48<br>6d                | c3 d<br>89 3<br>01 bl<br>06 c | 4 40<br>b c2       | 00<br>3b         | 26<br>f3   | 06<br>07     | dd<br>16   | f6<br>8c  | cd<br>6b<br>c5 | 16<br>dc   | bf<br>b8   | 59<br>01   | с0<br>50  | a8<br>18   |         | .н.4<br>.т.  | 8.4k<br>1@.&.       |            | k          | Y<br>.P. |    |                                                                            |
| 004<br>005               | 0 40<br>0 fb   | c7                      | de 50<br>af co                | 6 64               | 75               |            |              |            |           |                |            |            |            |           |            |         |              | /du                 |            |            |          |    |                                                                            |
| 0                        | 1              |                         |                               |                    |                  |            |              |            |           |                |            |            |            |           |            |         |              |                     |            |            |          |    | Packets: 1368 · Displayed: 1368 (100.0%) Profile: Default                  |

| Image: State of the state of the state o | HelloWorld                                                                                       | Edit Tags Path                 | Q Search<br>Search         |
|----------------------------------------------------------------------------------------------------|--------------------------------------------------------------------------------------------------|--------------------------------|----------------------------|
|                                                                                                    | exec                                                                                             |                                |                            |
| AndroidManifest.xm c                                                                                                    | lasses.dex                                                                                       | META-INF                       | res                        |
| resources.arsc                                                                                                    | Java Decomoi                                                                                     | ler - HelloWorldActivity.class |                            |
| B A ⇔ ⇒ HelleWorld dov2isrisr ⊕                                                                                                    |                                                                                                  |                                |                            |
| HelloWorld_dex2jar.jar 📀                                                                                                    | HelloWorldActi                                                                                   | vitv.class                     | +<br>                      |
| <ul> <li>▶ ■ HelloWorldActivity</li> <li>▶ ■ R</li> </ul>                                                                                                    | <pre>package com.tes public class He { public void c { super.onCre TextView lo localTextVi</pre> | t.helloworld;                  | Activity<br>2)<br>Activity |

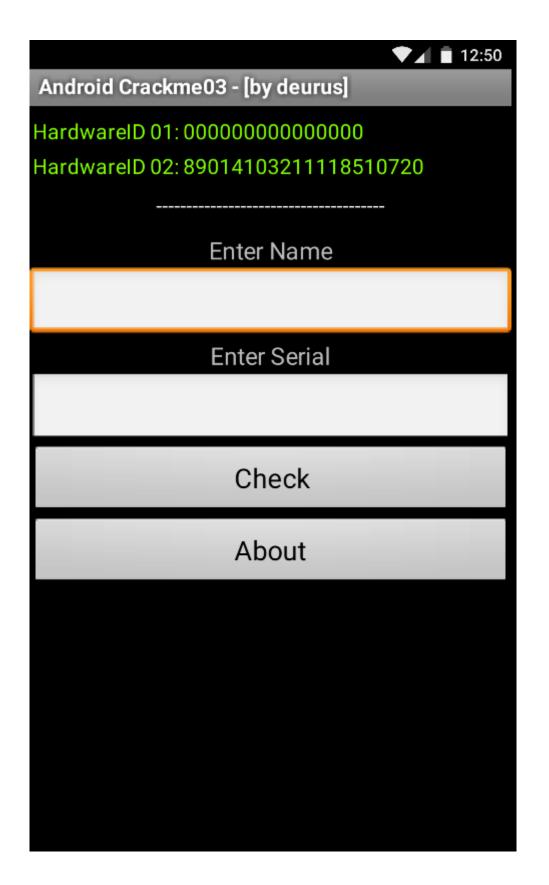

```
•••
                                                                                    Java Decompiler - HelloAndroid.class
😑 🥭 🔗 🔶 🗧
Crackme03_dex2jar.jar 👩
 🔻 🌐 com.example
                                                       HelloAndroid.class 🛞 prueba2.class R.class
   ▼ 
⊕ crackme03
                                                            public void onClick(View paramAnonymousView)
      ▶ 🚺 R
🔻 🖶 helloandroid
                                                              String str1 = ((EditText)<u>HelloAndroid.this.findViewById(2131034116)).getText().toString();</u>
      HelloAndroid
                                                              int i = str1.length();
        HelloAndroid
                                                               String str2 = ""
                                                              String str3 = ((EditText)<u>HelloAndroid</u>.this.findViewById(2131034118)).getText().toString();
if (i < 4);</pre>
               pulsarBoton : View.OnClickListene
               pulsarBotonabout : View.OnClickLis
                                                              while (true)
               onCreate(Bundle) : void
      prueba2
                                                              {
                                                                 try
                                                                 {
                                                                   Toast.makeText(HelloAndroid.this.getApplicationContext(), "Min 4 chars", 1).show();
                                                                   return;
int k = str1.length();
                                                                   if (j >= k)
                                                                   {
                                                                     String str4 = String.valueOf(0x6B016 ^ Integer.parseInt(str2.substring(0, 5)));
                                                                     TelephonyManager localTelephonyManager = (TelephonyManager)HelloAndroid.this.getSystemService("phone");
String str5 = localTelephonyManager.getDeviceId();
                                                                     String strb = locallelephonyManager.getUeviceld();
String strb = locallelephonyManager.getSimSerialNumber();
String str7 = str5.substring(0, 6);
String str8 = str6.substring(0, 6);
long l = Integer.parseInt(str7) ^ Integer.parseInt(str8);
if (((str4 + "." + String.valueOf(l) + "." + str7).equals(str3))
hered bit2020.
                                                                        break label285;
                                                                      Toast.makeText(<u>HelloAndroid</u>.this.getApplicationContext(), "God boy", 1).show();
                                                                     return;
                                                                   }
                                                                 }
                                                                 catch (Exception localException)
                                                                 {
                                                                   Toast.makeText(<u>HelloAndroid</u>.this.getApplicationContext(), "Another Error Ocurred :(", 1).show();
                                                                   return;
                                                                 3
                                                                 int m = str1.charAt(j);
                                                                 str2 = str2 + m;
                                                                j++;
                                                                 continue;
label285: Toast.makeText(<u>HelloAndroid</u>,this.getApplicationContext(), "Bad boy ", 1).show();
                                                                 return;
                                                                int j = 0;
                                                              }
                                                            ı
           HelloWorldActivity.s
                                                                    R.smali
                                                                                                            R$attr.smali
                                                                                                                                                   R$drawable.smali
                          mali
                R$layout.smali
                                                             R$string.smali
```

| <b>A</b> ! 🗎 3:22 |
|-------------------|
|                   |
|                   |
|                   |
|                   |
|                   |
|                   |
|                   |
|                   |
|                   |
|                   |
|                   |
|                   |
|                   |
|                   |
|                   |
|                   |

| 🗞 Threads 🛛 🧯 Heap 📫 File Explor                                                                                                    | er 🔀 🔋 Allocation Tracker | Emulator Control          |
|----------------------------------------------------------------------------------------------------|---------------------------|---------------------------|
| Name                                                                                                    | Size Date                 | Time Permissions Info     |
| Config                                                                                                    | 2016-02-01                | 17: dr-x                  |
| jan de la constante de la constante de la con | 2016-02-01                | 17: lrwxrwxrwx -> /sys/ke |
| 🔻 🗁 data                                                                                                    | 2015-12-03                | 04: drwxrwxx              |
| 🕨 🗁 anr                                                                                                    | 2016-02-01                | 17: drwxrwxr-x            |
| 🕨 🗁 app                                                                                                    | 2016-02-01                | 06: drwxrwxx              |
| app-asec                                                                                                    | 2015-12-03                | 04: drwx                  |
| app-lib                                                                                                    | 2015-12-03                | 04: drwxrwxx              |
| app-private                                                                                                    | 2015-12-03                | 04: drwxrwxx              |
| backup                                                                                                    | 2016-02-01                | 06: drwx                  |
| bugreports                                                                                                    | 2015-12-03                | 04: lrwxrwxrwx -> /data/d |
| dalvik-cache                                                                                                    | 2015-12-03                | 04: drwxrwxx              |
| 🔻 🗁 data                                                                                                    | 2016-01-28                | 12: drwxrwxx              |
| com.android.backupconfirm                                                                                                    | 2015-12-03                | 04: drwxr-xx              |
| com.android.bluetooth                                                                                                    | 2015-12-03                | 04: drwxr-xx              |
| Com.android.browser                                                                                                    | 2016-01-11                | 04: drwxr-xx              |
| Com.android.calculator2                                                                                                    | 2015-12-03                | 04: drwxr-xx              |
| Com.android.calendar                                                                                                    | 2015-12-03                | 04: drwxr-xx              |
| com.android.camera2                                                                                                    | 2015-12-03                | 04: drwxr-xx              |
| 🕨 🗁 com.android.captiveportallogin                                                                                                    | 2015-12-03                | 04: drwxr-xx              |
| Com.android.certinstaller                                                                                                    | 2016-02-01                | 17: drwxr-xx              |
| Com.android.contacts                                                                                                    | 2015-12-03                | 04: drwxr-xx              |
| Com.android.customlocale2                                                                                                    | 2015-12-03                | 04: drwxr-xx              |
| Com.android.defcontainer                                                                                                    | 2015-12-03                | 06: drwxr-xx              |
| com.android.deskclock                                                                                                    | 2015-12-03                | 04: drwxr-xx              |
| com.android.development                                                                                                    | 2015-12-03                | 04: drwxr-xx              |
| Com.android.development_s                                                                                                    | 2015-12-03                | 04: drwxr-xx              |
| com.android.dialer                                                                                                    | 2015-12-03                | 04: drwxr-xx              |
| Com.android.documentsui                                                                                                    | 2015-12-03                | 11: drwxr-xx              |
| com.android.dreams.basic                                                                                                    | 2015-12-03                | 04: drwxr-xx              |

|                          |                 |                     |                  |             |                |        | Quick Access       |  |
|--------------------------|-----------------|---------------------|------------------|-------------|----------------|--------|--------------------|--|
| 🖏 Threads                | 🔒 Heap          | 📫 File Explorer 🛛   | Allocation Track | er 💿 Emu    | ulator Control |        | System Information |  |
| Name                     |                 | Size D              | late             | Time        | Permissions    | Info   |                    |  |
|                          | cache           |                     | 016-01-05        |             | drwxrwxx       |        |                    |  |
| ▶ 🔁                      | databases       | 2                   | 016-01-05        | 09:         | drwxrwxx       |        |                    |  |
| • <del>•</del> •         | files           | 2                   | 016-02-01        | 17:         | drwxrwxx       |        |                    |  |
|                          | DATA_Serve      | rControlle 2280 2   | 016-02-01        | 17:         | -rw-rw         |        |                    |  |
|                          | DATA_cache      | -migratio 30 2      | 016-01-05        | 09:         | -rw-rw         |        |                    |  |
|                          | DATA_disk_d     | reation_ti 8 2      | 016-01-05        | 09:         | -rw-rw         |        |                    |  |
|                          | DATA_disk_d     | reation_ti 8 2      | 016-01-05        | 09:         | -rw-rw         |        |                    |  |
|                          | DATA_disk_d     | reation_ti 8 2      | 016-01-05        | 09:         | -rw-rw         |        |                    |  |
|                          | DATA_disk_d     | reation_ti 8 2      | 016-01-05        | 09:         | -rw-rw         |        |                    |  |
|                          | DATA_disk_d     | reation_ti 8 2      | 016-01-05        | 09:         | -rw-rw         |        |                    |  |
|                          | ZoomTables      | .data 1938 2        | 016-01-05        | 09:         | -rw-rw         |        |                    |  |
|                          | 📄 _m_t          | 234 2               | 016-02-01        | 17:         | -rw-rw         |        |                    |  |
|                          | com.google.     | android.g 0 2       | 016-02-01        | 17:         | -rw-rw         |        |                    |  |
|                          | event_store     | v2_de.mv 418 2      | 016-01-25        | 10:         | -rw-rw         |        |                    |  |
|                          | lib             | 2                   | 016-01-05        | 09:         | lrwxrwxrwx     | -> /da | ta/a               |  |
| 🔻 🗁                      | shared_prefs    | 2                   | 016-02-01        | 17:         | drwxrwxx       |        |                    |  |
|                          | AppStateRe      | pository.xml 230 2  | 016-01-11        | 04:         | -rw-rw         |        |                    |  |
|                          | 📄 MapviewInit   | alizerPref 138 2    | 016-02-01        | 17:         | -rw-rw         |        |                    |  |
|                          | 📄 WebViewCh     | romiumPr 124 2      | 016-01-05        | 09:         | -rw-rw         |        |                    |  |
|                          | com.google      | maps.api 211 2      | 016-01-05        | 09:         | -rw-rw         |        |                    |  |
| 🕨 🦳 de                   | .mvg.more.k     | 2                   | 016-01-26        | 09:         | drwxr-xx       |        |                    |  |
| 🕨 🦳 de                   | .mvg.more.k2    | 2                   | 016-01-13        | 05:         | drwxr-xx       |        |                    |  |
| 🕨 🧁 de                   | .mvg.more.k_ng  | 2                   | 016-01-21        | 04:         | drwxr-xx       |        |                    |  |
| 🕨 🥟 go                   | m.play.android. | samples.c 2         | 015-12-03        | 11:         | drwxr-xx       |        |                    |  |
| 🕨 🥟 jp.                  | co.omronsoft.op | enwnn 2             | 015-12-03        | 04:         | drwxr-xx       |        |                    |  |
| 🕨 🗁 dontp                | banic           | 2                   | 015-12-03        | 04:         | drwxr-x        |        |                    |  |
| 🕨 🧁 drm                  |                 | 2                   | 015-12-03        | 04:         | drwxrwx        |        |                    |  |
| 🕨 🧁 local                |                 | 2                   | 015-12-03        | 04:         | drwxr-xx       |        |                    |  |
| Iost+1                   | found           | 1                   | 969-12-31        | 19:         | drwxrwx        |        |                    |  |
|                          |                 |                     | ady U            | StateReposi | torv.xml       |        |                    |  |
|                          | D               |                     |                  | oraronopool | io, juin       |        |                    |  |
| く    と                   | ··              | Repository.xml > No |                  |             |                |        |                    |  |
| 1 xml v<br 2 <map></map> | ersion='1.0'    | encoding='utf-8     | 3' standalone='  | yes' ?>     |                |        |                    |  |
|                          | ring name="#    | ppStateReposito     | v:AppVersion">   | 2.0.0 1266  | n P 1/11/1     | 16 10  | 53 AM              |  |
|                          |                 | AppStateReposito    |                  |             |                | 10 10  | ob fill, set ang   |  |
| 5                        |                 |                     |                  |             |                |        |                    |  |
| 6                        |                 |                     |                  |             |                |        |                    |  |

| Com.google.android.gsf                         | 2015-12-03       | 05: drwxr-xx              |
|------------------------------------------------|------------------|---------------------------|
| com.google.android.gsf.login                   | 2015-12-03       | 05: drwxr-xx              |
| Com.google.android.launcher.layouts.genymotion | 2015-12-03       | 04: drwxr-xx              |
| Com.google.android.marvin.talkback             | 2015-12-03       | 10: drwxr-xx              |
| Com.google.android.music                       | 2015-12-09       | 08: drwxr-xx              |
| Com.google.android.onetimeinitializer          | 2015-12-03       | 05: drwxr-xx              |
| 🔻 🗁 com.google.android.partnersetup            | 2015-12-03       | 05: drwxr-xx              |
| 🕨 🗁 cache                                      | 2015-12-03       | 05: drwxrwxx              |
| 🔻 🗁 databases                                  | 2015-12-03       | 05: drwxrwxx              |
| 📄 riz_data.db                                  | 32768 2016-02-01 | 17:rw-rw                  |
| 📄 riz_data.db-journal                          | 12824 2016-02-01 | 17:rw                     |
| ib lib                                         | 2015-12-03       | 05: lrwxrwxrwx -> /data/a |
| shared_prefs                                   | 2016-02-01       | 17: drwxrwxx              |
| com.google.android.play.games                  | 2016-02-01       | 17: drwxr-xx              |
| com.google.android.setupwizard                 | 2015-12-03       | 05: drwxr-xx              |
| com.google.android.street                      | 2016-02-01       | 17: drwxr-xx              |
| Com.google.android.syncadapters.calendar       | 2015-12-03       | 06: drwxr-xx              |
|                                                |                  |                           |

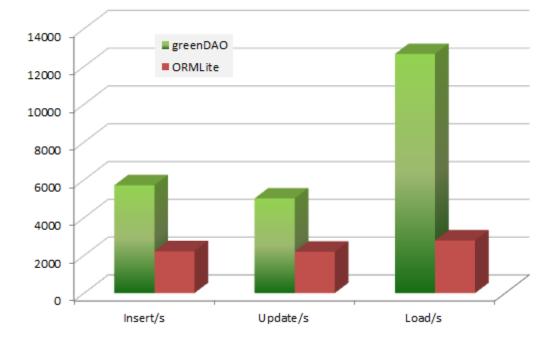

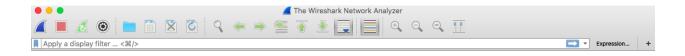

### Welcome to Wireshark

Capture

...using this filter: Enter a capture filter ...

\*

| Wi-Fi: en0                  | M    |
|-----------------------------|------|
| awdl0                       |      |
| Thunderbolt Bridge: bridge0 |      |
| Thunderbolt 1: en1          |      |
| vboxnet1                    | M    |
| p2p0                        |      |
| Loopback: Io0               | 1~~~ |

#### Learn

#### User's Guide $\,\cdot\,$ Wiki $\,\cdot\,$ Questions and Answers $\,\cdot\,$ Mailing Lists

You are running Wireshark 2.0.0 (v2.0.0-0-g9a73b82 from master-2.0).

| 2    |             |                |        |        |         |          |              |            |                                                         | No Packets                                        | Profile: Default                       |
|------|-------------|----------------|--------|--------|---------|----------|--------------|------------|---------------------------------------------------------|---------------------------------------------------|----------------------------------------|
| 11.5 |             |                |        |        |         |          |              |            |                                                         | He Fuckets                                        |                                        |
|      |             |                |        |        |         |          |              |            |                                                         |                                                   |                                        |
|      |             | . 💿 📃          | ×      | < 🤇    | C       | λ 🔶      | ⊒ (ب         | 2          | 👱 📃 🔲 색, 억, 억, 🏥                                        |                                                   |                                        |
| to   | p.port == 8 | 30             |        |        |         |          |              |            |                                                         |                                                   | Expression                             |
| No.  |             | Source         |        | Destin | nation  |          | A Dro        | tocol Lend | th Info                                                 |                                                   |                                        |
|      |             | 192.168.2.10   | 1      |        |         | 88.13    | TC           |            | 4 55545 → 80 [ACK] Seg=1365 Ack=334 Win=263             | 1792 Len=0                                        |                                        |
|      |             | 192.168.2.10   |        |        |         | 88.13    | то           |            | 4 55545 → 80 [FIN, ACK] Seg=1365 Ack=334 W              |                                                   |                                        |
| L    | 378 1       | 192.168.2.10   | L I    | 130.   | 117.    | 88.13    | тс           |            | 4 55545 → 80 [ACK] Seg=1366 Ack=335 Win=262             |                                                   |                                        |
|      | 211 8       | 192.168.2.10   | 1      | 130.   | 117.    | 88.22    | тс           | P 5        | 4 49825 → 80 [FIN, ACK] Seq=1 Ack=1 Win=819             | 92 Len=0                                          |                                        |
|      | 293 9       | 192.168.2.10   | l.     | 130.   | 117.    | 88.22    | тс           | :P 5       | 4 [TCP Retransmission] 49825 $\rightarrow$ 80 [FIN, ACH | <] Seq=1 Ack=1 Win=8192 Len=0                     |                                        |
|      | 334 9       | 192.168.2.10   | ¥      | 130.   | 117.    | 88.22    | тс           | P 5        | 4 [TCP Retransmission] 49825 $\rightarrow$ 80 [FIN, ACH | <] Seq=1 Ack=1 Win=8192 Len=0                     |                                        |
|      | 379 1       | 192.168.2.10   | ¥      | 130.   | 117.    | 88.22    | тс           | P 5        | 4 [TCP Retransmission] 49825 → 80 [FIN, ACH             | <] Seq=1 Ack=1 Win=8192 Len=0                     |                                        |
|      | 617 1       | 192.168.2.10   | ŧ.     | 130.   | 117.    | 88.22    | тс           |            | 4 [TCP Retransmission] 49825 $\rightarrow$ 80 [FIN, ACH |                                                   |                                        |
|      | 1003 1      | 192.168.2.10   | ŧ.     | 130.   | 117.    | 88.22    | тс           |            | 4 [TCP Retransmission] 49825 → 80 [FIN, ACH             |                                                   |                                        |
|      |             | 192.168.2.10   |        |        |         | 29.43    | тс           |            | 8 55543 → 80 [SYN] Seq=0 Win=65535 Len=0 MS             |                                                   | SACK_PERM=1                            |
|      |             | 192.168.2.10   |        |        |         | 29.43    | тс           |            | 4 55543 → 80 [ACK] Seq=1 Ack=1 Win=262144 L             |                                                   |                                        |
|      |             | 192.168.2.10   |        |        |         | 29.43    |              |            | <pre>0 GET /p/108/sp/10800/embedIframeJs/uiconf_</pre>  |                                                   |                                        |
|      |             | 192.168.2.10   |        |        |         | 29.43    | тс           |            | 4 55543 → 80 [ACK] Seq=477 Ack=507 Win=2616             |                                                   |                                        |
|      |             | 192.168.2.10   |        |        |         | 113.90   | тс           |            | 6 50989 → 80 [FIN, ACK] Seq=1 Ack=1 Win=409             |                                                   | ð77                                    |
|      |             | 192.168.2.10   |        |        |         | 113.90   | тс           |            | 6 50989 → 80 [ACK] Seq=2 Ack=2 Win=4096 Ler             |                                                   |                                        |
|      |             | 192.168.2.10   |        |        |         | 116.154  |              |            | 8 55528 → 80 [SYN] Seq=0 Win=65535 Len=0 MS             |                                                   |                                        |
|      |             | 192.168.2.10   |        |        |         | 116.154  |              |            | 8 55529 → 80 [SYN] Seq=0 Win=65535 Len=0 MS             |                                                   |                                        |
|      |             | 192.168.2.10   |        |        |         | 116.154  |              |            | 6 55528 → 80 [ACK] Seq=1 Ack=1 Win=131584 L             |                                                   |                                        |
|      |             | 192.168.2.10   |        |        |         | 116.154  |              |            | 6 55529 → 80 [ACK] Seq=1 Ack=1 Win=131584 L             |                                                   |                                        |
|      |             | 192.168.2.10   |        |        |         | 116.154  |              |            | 5 GET /activeview?id=osdtos&avi=BeYTqmgCxVv             |                                                   |                                        |
|      |             | 192.168.2.10   |        |        |         | 116.154  |              |            | 7 GET /activeview?id=osdtos&avi=Bz-psmQCxVc             |                                                   |                                        |
|      |             | 192.168.2.10   |        |        |         | 116.154  |              |            | 6 55528 → 80 [ACK] Seq=1270 Ack=471 Win=133             |                                                   |                                        |
|      |             | 192.168.2.10   |        |        |         | 116.154  |              |            | 6 55529 → 80 [ACK] Seq=1162 Ack=471 Win=133             |                                                   |                                        |
|      |             | 192.168.2.10   |        |        |         | 116.154  |              |            | 6 55528 → 80 [FIN, ACK] Seq=1270 Ack=471 W:             |                                                   |                                        |
|      | 221 8       | 192.168.2.10   | •      | 1/3.   | 194.    | 116.154  | тс           | .P 0       | 6 55528 → 80 [ACK] Seq=1271 Ack=472 Win=133             | 1104 Len=0 TSVal=123707675 TSecr=5167             | +8974                                  |
|      |             | Transfer Prot  |        |        |         |          |              |            |                                                         |                                                   |                                        |
| ►    |             | sets/desktop/  |        |        | ading   | j-icon.g | gif HTTP,    | /1.1\r\n   |                                                         |                                                   |                                        |
|      |             | staticos02.el  |        |        |         |          |              |            |                                                         |                                                   |                                        |
|      |             | image/webp,*   |        |        |         |          |              |            |                                                         |                                                   |                                        |
|      |             |                |        |        |         |          |              |            | - 5.0.0 - API 21 - 1440x2560 Build/LRX21M)              | AppleWebKit/537.36 (KHTML, like Gecko             | <ul> <li>Version/4.0 Chrome</li> </ul> |
|      |             |                |        |        |         | 2016/02  | 2/02/560     | Je3b1268   | e3e8a538b4653.html\r\n                                  |                                                   |                                        |
|      |             | Encoding: gzi  |        | te\r\n |         |          |              |            |                                                         |                                                   |                                        |
|      |             | Language: en-  |        |        | 0.700.7 |          | 140.22-0.2   |            |                                                         | 20.220.70 · UE === f = 0.700.22.0.220.240.22=0.22 | 0.000.00.40.000.000.00.00              |
| Þ    |             |                |        |        |         |          | 5M-62211-62. | 272178220  | %22%3A%22m%22%2C%22u%22%3A0%2C%22c%22%3A%22             | .>>223/0; UE_pret=%/0%22V%22%3A%22N%22            | .7217220722753472207822                |
|      | \r\n        | sted-With: co  | andro. | 10.010 | wserv   | (I XII   |              |            |                                                         |                                                   |                                        |
|      |             | equest UPT - b | to://~ | ctatic | 0002    | olmunda  |              | ate /deck  | <pre>top/master/img/loading-icon.gif]</pre>             |                                                   |                                        |
|      |             | equest UKI: n  | (p://e | 319110 | 0502.   | e ununut | 1. es/assi   | ets/uesk   | copy mascery img/ coauting-icon.gill                    |                                                   |                                        |
|      |             | se in frame:   | 581    |        |         |          |              |            |                                                         |                                                   |                                        |
| 003  | 20 00       | 27 f7 00 00 4  | 45 54  |        |         |          |              |            | T /asset                                                |                                                   |                                        |
| 004  | 73 2f       | 64 65 73 6b 7  |        |        |         |          |              | /deskto    | p/master                                                |                                                   |                                        |

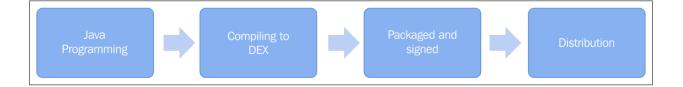

Chapter 8: Optimizing Battery Consumption

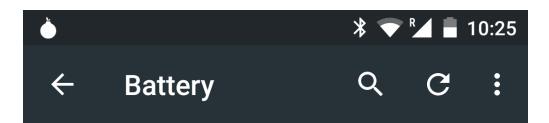

#### Battery mode

Balanced

### Enable per-app profiles

Automatically choose an appropriate battery mode for various apps

#### **Battery usage**

# 55% - approx. 16 hrs left 100% 02-28 02-29 0% 22:00 11:00 02:00

#### Use since last full charge

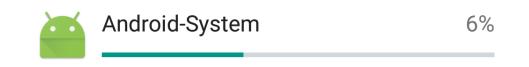

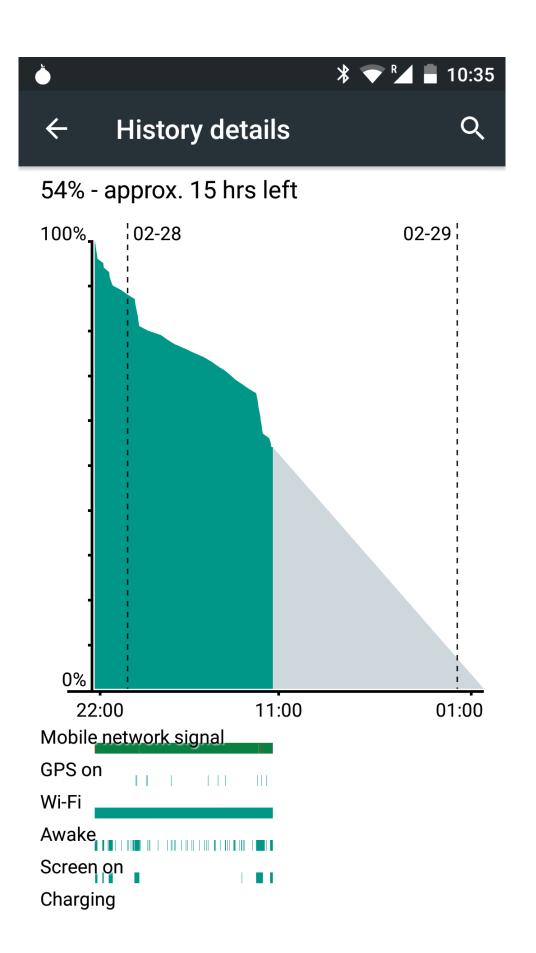

| 🖂 🍐                                                   |                                                                                                    | <b>≹ 💎 №</b> 📕 10:44 |
|-------------------------------------------------------|----------------------------------------------------------------------------------------------------|----------------------|
| <del>\</del>                                          | Use details                                                                                                    | Q                    |
|                                                       | Android-System                                                                                                    | 6%                   |
|                                                       | Battery used by app                                                                                                    |                      |
| USE I                                                 | DETAILS                                                                                                    |                      |
| CPU                                                   | total                                                                                                    | 1h 33m 33s           |
| CPU                                                   | foreground                                                                                                    | 33s                  |
| Keep                                                  | o awake                                                                                                    | 2m 19s               |
| Wi-F                                                  | i packets received                                                                                                    | 230                  |
| Wi-F                                                  | i packets sent                                                                                                    | 377                  |
| INCL                                                  | UDED PACKAGES                                                                                                    |                      |
| Setti<br>Cyar<br>Setu<br>Quic<br>Andı<br>Cyar<br>Phor | ationServices<br>ings Storage<br>nogenMod System<br>p Wizard<br>kBoot<br>roid System<br>nogenMod Resolver<br>ne<br>t Devices |                      |

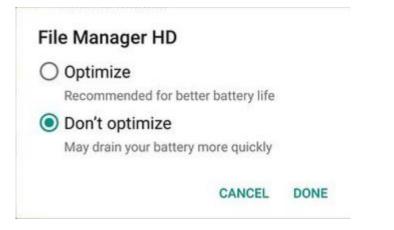

## **Chapter 9: Native Coding in Android**

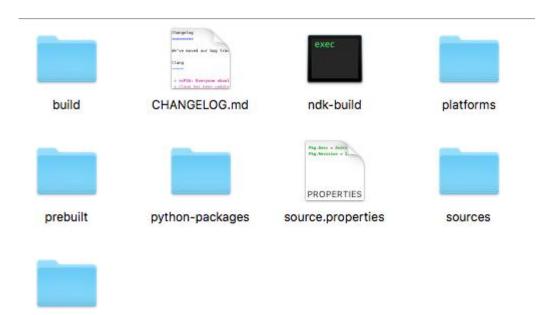

toolchains

| GNU nano 2               | .0.6                | File: /etc/paths                                                                             |
|--------------------------|---------------------|----------------------------------------------------------------------------------------------|
| /usr/bin                 |                     |                                                                                              |
| /bin                     |                     |                                                                                              |
| /usr/sbin<br>/sbin       |                     |                                                                                              |
| /usr/local/b             | in                  |                                                                                              |
|                          | s/android-sdk-m     |                                                                                              |
| \$HOME                   | S7 anur 01 u-Suk-II | nacosx/platform-tools                                                                        |
|                          |                     |                                                                                              |
|                          |                     |                                                                                              |
|                          |                     |                                                                                              |
|                          |                     |                                                                                              |
|                          |                     |                                                                                              |
|                          |                     |                                                                                              |
|                          |                     |                                                                                              |
|                          |                     | [ Read 8 lines ]                                                                             |
| <mark>^G</mark> Get Help |                     | 'R Read File ^Y Prev Page ^K Cut Text ^C Cur Pos                                             |
| <mark>^X</mark> Exit     | 🎒 Justify 🥤         | 🕷 Where Is 🛛 <mark>^V</mark> Next Page <mark>^U</mark> UnCut Text <mark>^T</mark> To Spell 👘 |

| 🖿 🗏 💋 🤟 🏕 🕌                                                                                                    | 6 🗂 🗗 🍳 R 🌾 🕁 💵 📑                          | 🎽 app 🔻 🕨 😆                                                                                                    | ) 👢 🔲 🤗 🖬 🤶 🖳 🛱 🛛                                                                                            | 籠 🛜 |
|----------------------------------------------------------------------------------------------------|--------------------------------------------|----------------------------------------------------------------------------------------------------|----------------------------------------------------------------------------------------------------|-----|
| 📑 HellojNI 👌 📑 app 👌                                                                                                    | src 🔁 main 👌 🖿 java 👌 🖬 com 🕽 💼            | hellojni                                                                                                    |                                                                                                    |     |
| ting<br>app<br>app<br>app<br>app<br>app<br>app<br>app<br>ap                                                                                                    |                                            | n 🥠 Tests 🔸                                                                                                    | ⊕ ≑   ┿- ⊩-                                                                                                  |     |
|                                                                                                    |                                            |                                                                                                    | 🕒 Java Class                                                                                                 |     |
| ► Cares                                                                                                    | Tication Fast                              | 光X<br>米C<br>ひ米C                                                                                                    | <ul> <li>Android resource file</li> <li>Android resource directory</li> <li>File</li> <li>Package</li> </ul> | ,   |
| Solution of the second second | Copy Reference                             | C ድድጋ<br>ሄV                                                                                                    | S C++ Class                                                                                                  |     |
|                                                                                                    | Find Usages                                | \ <b>.</b> F7                                                                                                    | C/C++ Header File                                                                                            |     |
|                                                                                                    | Find in Path<br>Replace in Path<br>Analyze | <mark>ት</mark><br>ት<br>ት<br>ድ<br>₽<br>ት<br>ት<br>₽<br>ት<br>የ<br>ት<br>የ<br>ት<br>የ<br>ት<br>የ<br>ት<br>የ<br>ት<br>የ<br>ት<br>የ<br>የ<br>የ<br>የ | 🌞 Image Asset<br>🐳 Vector Asset                                                                              |     |
|                                                                                                    |                                            | ٢                                                                                                    | Singleton                                                                                                    |     |
|                                                                                                    | Refactor                                   | ►                                                                                                    | Edit File Templates                                                                                          |     |
|                                                                                                    | Add to Favorites<br>Show Image Thumbnails  | ►<br>۵жт                                                                                                    |                                                                                                    | •   |
|                                                                                                    | Reformat Code                              | ۲#۲                                                                                                    | 🖷 Android Auto                                                                                               | •   |

| 🔻 🛅 src                |
|------------------------|
| androidTest            |
| 🔻 🛅 main               |
| 🕨 🖿 java               |
| 🔻 🗖 jniLibs            |
| 🔻 🗖 armeabi            |
| 🔲 libhello-jni.so      |
| armeabi-v7a            |
| mips                   |
| ► 🗖 x86                |
| Tes                    |
| 🙆 Android Manifest.xml |
| 🕨 🛅 test               |

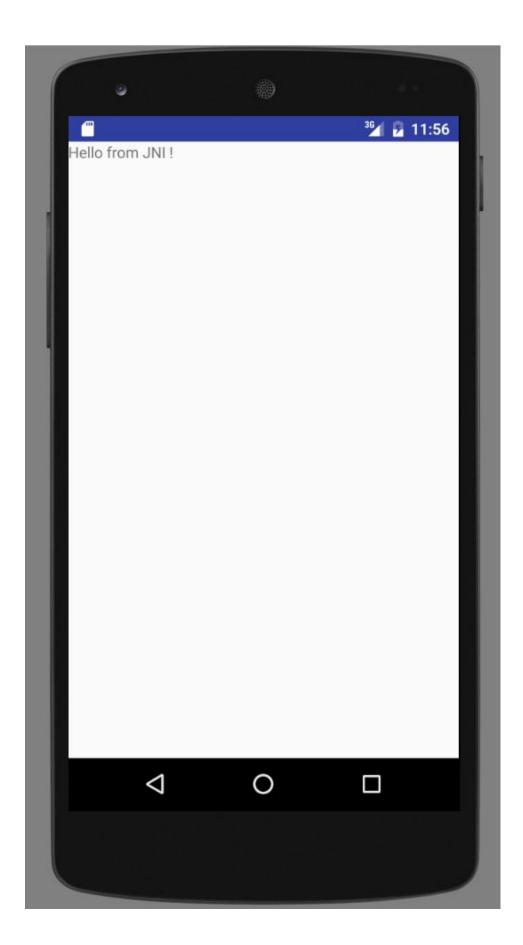

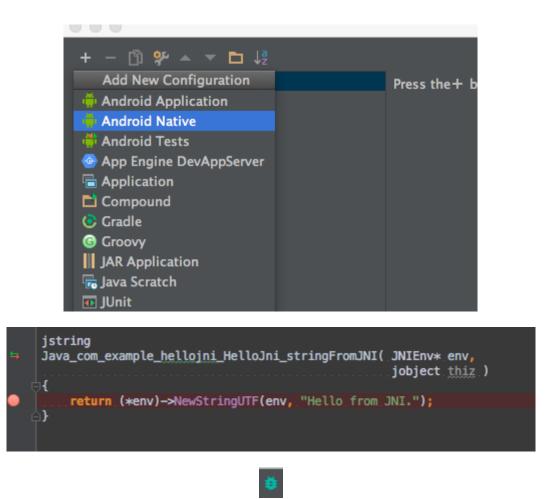

- 04/30 11:58:19: Launching HelloWorld-JNI
- No apk changes detected since last installation, skipping installation of /Users/enriquelopezmanas/Doc \$ adb\_shell\_am\_force-stop\_com.example.hellojni \$ adb\_shell\_am\_start\_-D\_-n "com.example.hellojni/com.example.hellojni.HelloJni" -a android.intent.acti Waiting\_for\_application\_to\_come\_online:\_com.example.hellojni.test | com.example.hellojni

- Connecting to com.example.hellojni
- Now Launching Native Debug Session 6

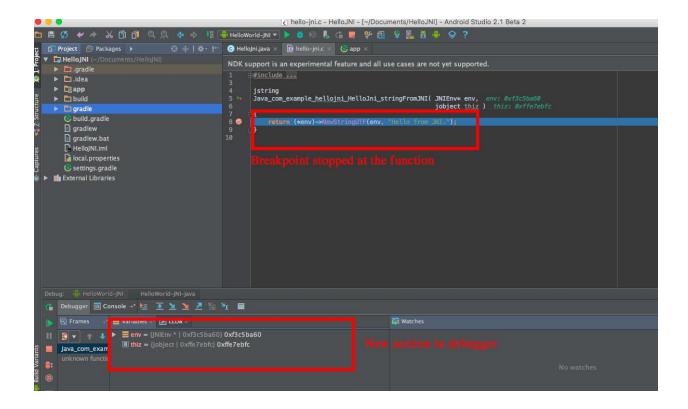

## Chapter 10: Performance Tips

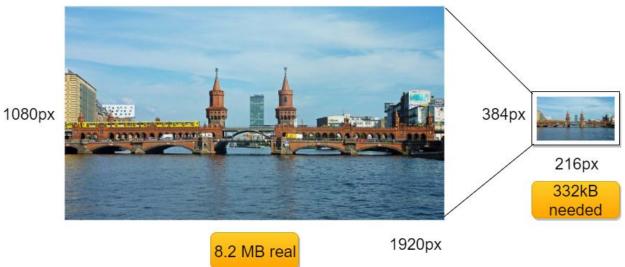

Source Image

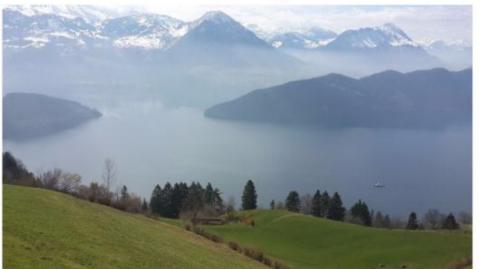

1080px

1920px

#### Intermediate Image

270px

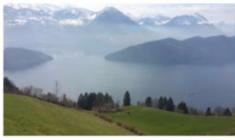

480px

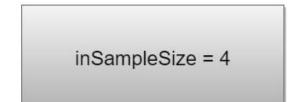

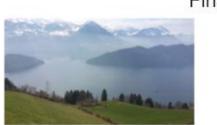

Final Image

180px

inDensity = 480 inTargetDensity = 320

320px

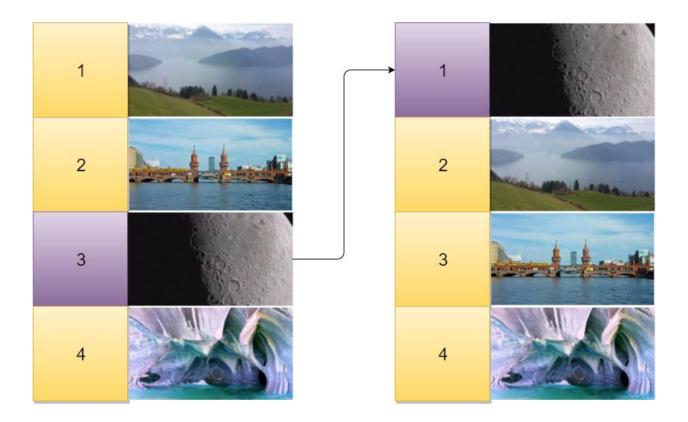

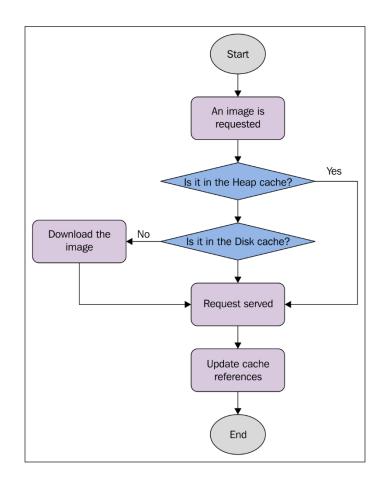

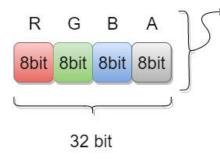

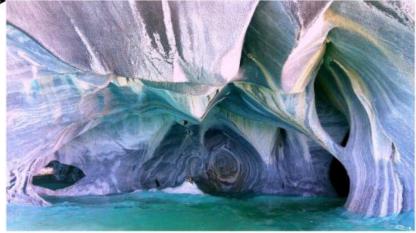

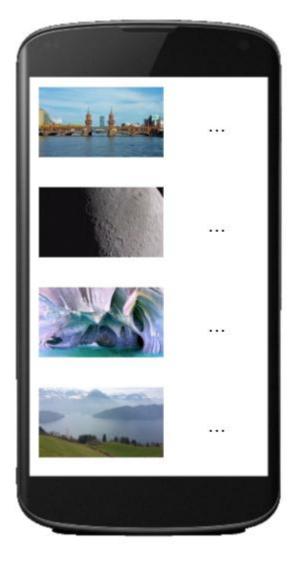

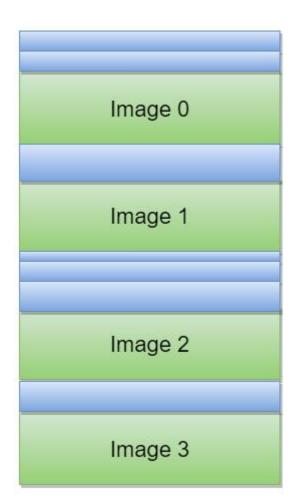

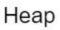

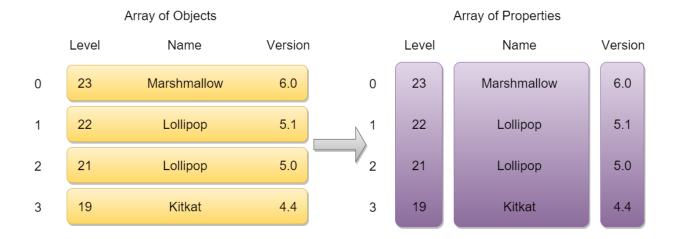

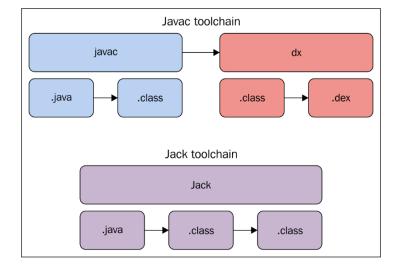